# **REPUBLIQUE DU SENEGAL UNIVERSITE CHEIKH ANTA DIOP**

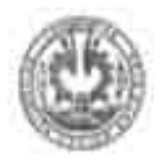

# ECOLE SUPERIEURE POLYTECHNIQUE

Sm. pole?

# **Centre de Thiès**

Département Génie Mécanique

# **Projet de fin d'études**

En vue de l'obtention du Diplôme d'Ingénieur de Conception

Titre: Conception et optimisation d'un modèle d'électrification hybride raccordé au réseau de distribution de la SENELEC application à la résidence hôtelière MOUNA NDAYANE

> Auteur: Modou NDIAYE Directeur interne : Mamadou SARR Directeur interne: Cheikh WADE Directeur externe : 63nda i\IDOYE

Am ée : 2002 - 2003

# Dédicaces:

A ma chère Mère, que j'aime beaucoup, lon sacrifice n'a pas élé vaine, A mon défunt Pere, que la terre lui soit légère,

A Mamadow Moclar Parr de m'avoir beaucoup aidé,

A mes frères et sœrrs,

A lous mes camarades de promotion,

A lous coux qui me sont chères.

# **Remerciements**

Nous n'aurions pu faire ce travail et le présenter sans l'appui de tout le corps professoral qui a été à au début et à la fin de notre formation et que nous ne pourrons manquer de remercier.

J'aimerai par conséquent remercier plus particulièrement.M.Banda NDOYE de nous avoir associé à un projet aussi important que la construction de la résidence hôtelière MOUNA NDAy ANE

Nous remercions M.Cheikh WADE de sa disponibilité mais aussi de toute la documentation qu'il a mis à notre disposition.

Nous remercions aussi M.Mamadou SARR de sa disponibilité. Il n'a ménagé aucun effort pour la réussite de ce travail.

## **Sommaire**

Cette étude s'inscrit dans le cadre du projet de construction du complexe hôtelier MOUNA NDAYANE. Elle a pour objectif de réduire le coût d'exploitation du volet énergie tout en assurant un service de qualité.

Pour y parvenir, une étude portant sur la nouvelle technologie des systèmes photovoltaïques, intégrés aux bâtiments, raccordés au réseau a été faite.

En effet, cette technologie offre la possibilité, dans les pays qui font la subvention, de réduire les factures d'électricité en diminuant considérablement la consommation venant du réseau public.

De plus, elle permet de vendre le surplus de production par l'utilisation d'un compteur réversible.

L'amélioration de la qualité de service est obtenue en ayant recours, en cas de production insuffisante, au réseau comme source d'appoint mais aussi à un parc de batteries d'accumulation chargées par les panneaux photovoltaïques et dimensionnées à cet effet.

Pour apprecier la performance de l'installation, contrôler le fonctionnement du système de production, un dispositif de télécontrôle par réseau téléphonique commuté via un modem a été proposé.

Il permet ainsi d'avoir une idée sur le bilan de production et les alarmes survenues du fait d'un dysfonctionnement mais aussi de faire le réglage à distance des différents organes de commande de l'ensemble de l'installation.

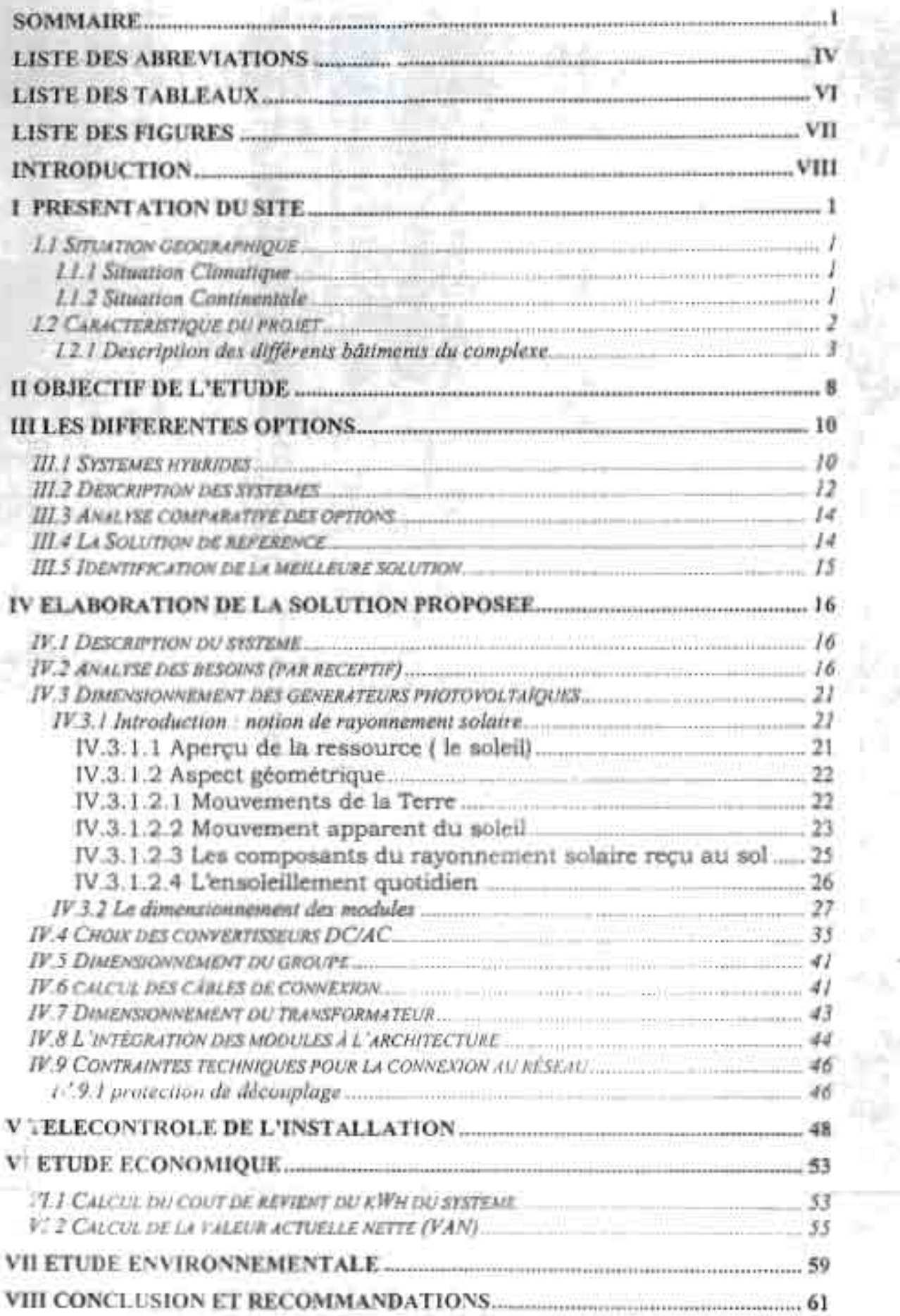

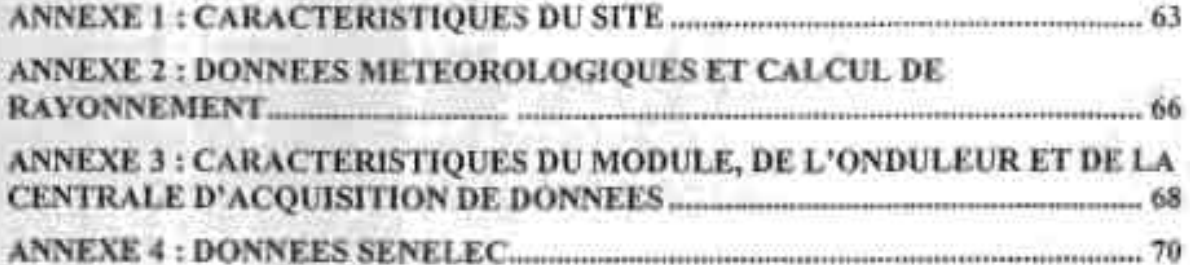

## **Liste des abréviations**

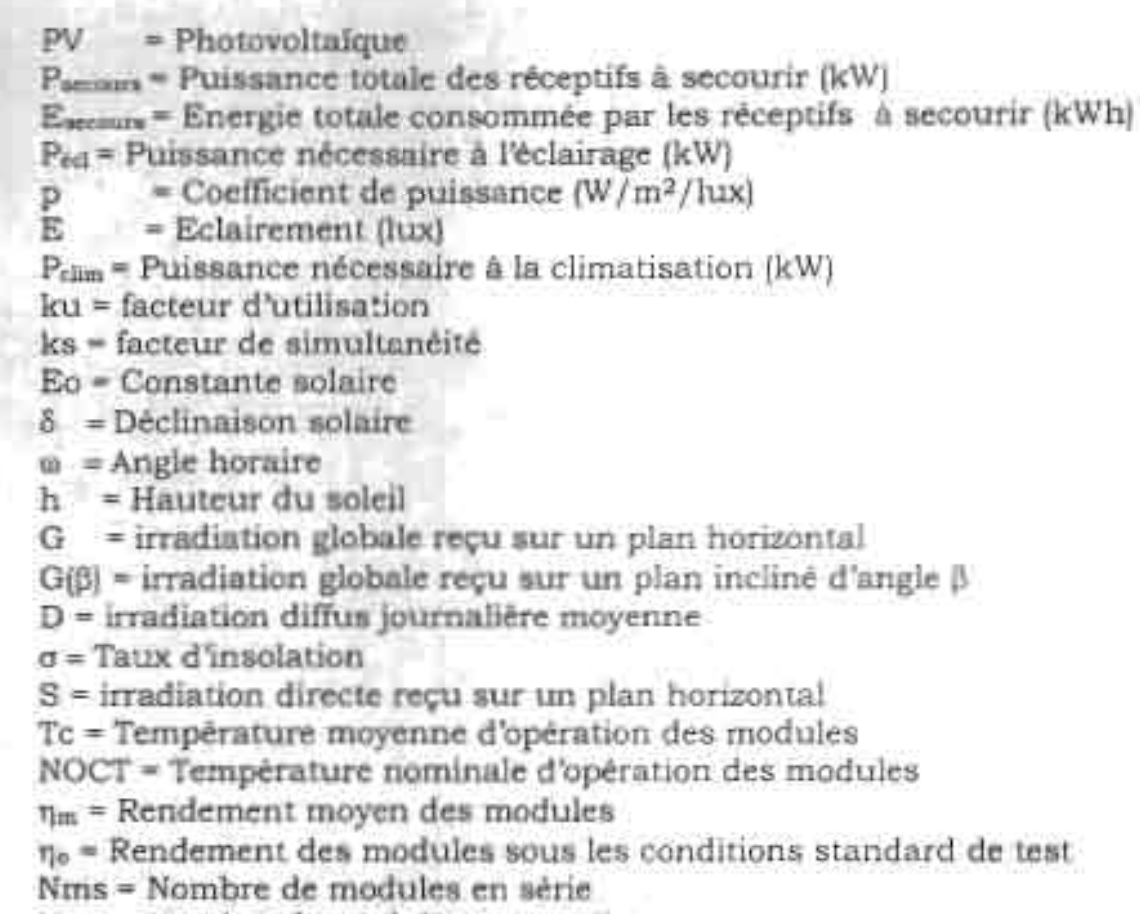

Nmp = Nombre de modules en parallèle

A = Surface occupée par les modules

Vec = tension nominale d'entrée du convertisseur

Vm = tension nominale des modules

FS = Facteur de sécurité

Nond <sup>=</sup> Nombre d'onduleurs en parallèle

 $\eta_c$  = Rendement des onduleurs

 $C_{in}$  = Cout initial

Crv =Coût du générateur PV installé (\$/wc)

A = Taille du générateur PV (Wc)

PVA = prix du VA onduleur installé (F/Wh )

CF = facteur d'adaptation taille générateur et les onduleurs

 $O<sub>0</sub>$  = coût initial des des onduleurs:

C<sub>o</sub> = Coût divers (étude, transport, régulateur,..)

OM = Coût de maintenance

OMo = Coût de maintenance première année

M = Facteur d'actualisation des coûts de maintenances

OR =Coût de remplacement des onduleurs

R = Facteur d'actualisation du coût de remplacement des onduleurs

P<sub>PV</sub> = Cout de durée de vie

N = Durée de vie (année)

AE<sub>PY</sub> =Energie PV annuelle produite par le système

K =Taux d'escompte -

G<sub>m</sub> =Taux d'inflation des coûts de maintenance

G. - Taux d'inflation des coûts de remplacement

A<sub>p</sub> = Facteur d'actualisation

Yf = Production final du système (kWh/kWc)

Pa = Prix d'achat de l'énergie du réseau

u = Faction de l'énergie produite et vendue au réseau

P<sub>v</sub> = Prix de vente de l'énergie du réseau

Projet de Fin d'Etudes.

Conception d'un système pv raccurdé au réseau

# **Liste e s tableaux**

Pages

Tableau 1.1 :Les dimensions des pièces et terrasses du bâtiment administratif **P.3**

Tableau 1.2 : Les dimensions des pièces et terrasses du restaurant

# $P.4$

Tableau 1.3 : Les dimensions des pièces et terrasses de la salle polyvalente

# P.5

Tableau 1.4 : Les dimensions des pièces et terrasses d 'une des 4 cellules P.5

Tableau 1.5 : Les dimensions des pièces et terrasses du type de villa R3B P.6

Tableau 1.6 : Les dimensions des pièces et terrasses du type de villa R2

# P.6

Tableau 1.7 : Les dimensions des pièces et terrasses du type de villa R4

# P.7

Tableau 1.8: Les dimensions des pièces et terrasses de la salle de  $P$   $\overline{P}$ 

Tableau 4 .1: coefficient p en watts par mètre carrée et en lux

# P.17

Tableau 4.2: Facteur d'utilisation pour utilisation industrielle et domestique **P.19** 

Tableau 4.3: Facteur de simultanéité de quelques types d'application

# P.20

Tableau 4.4: Facteur de simultanéité de tableau général et secondaire

# P.20

Tableau 4 .5: irradiation globale moyenne mensuelle

Tableau 4.6: irradiation global i journalière sur un plan incliné de  $\beta$ = 15° P.30

# **Liste des figures**

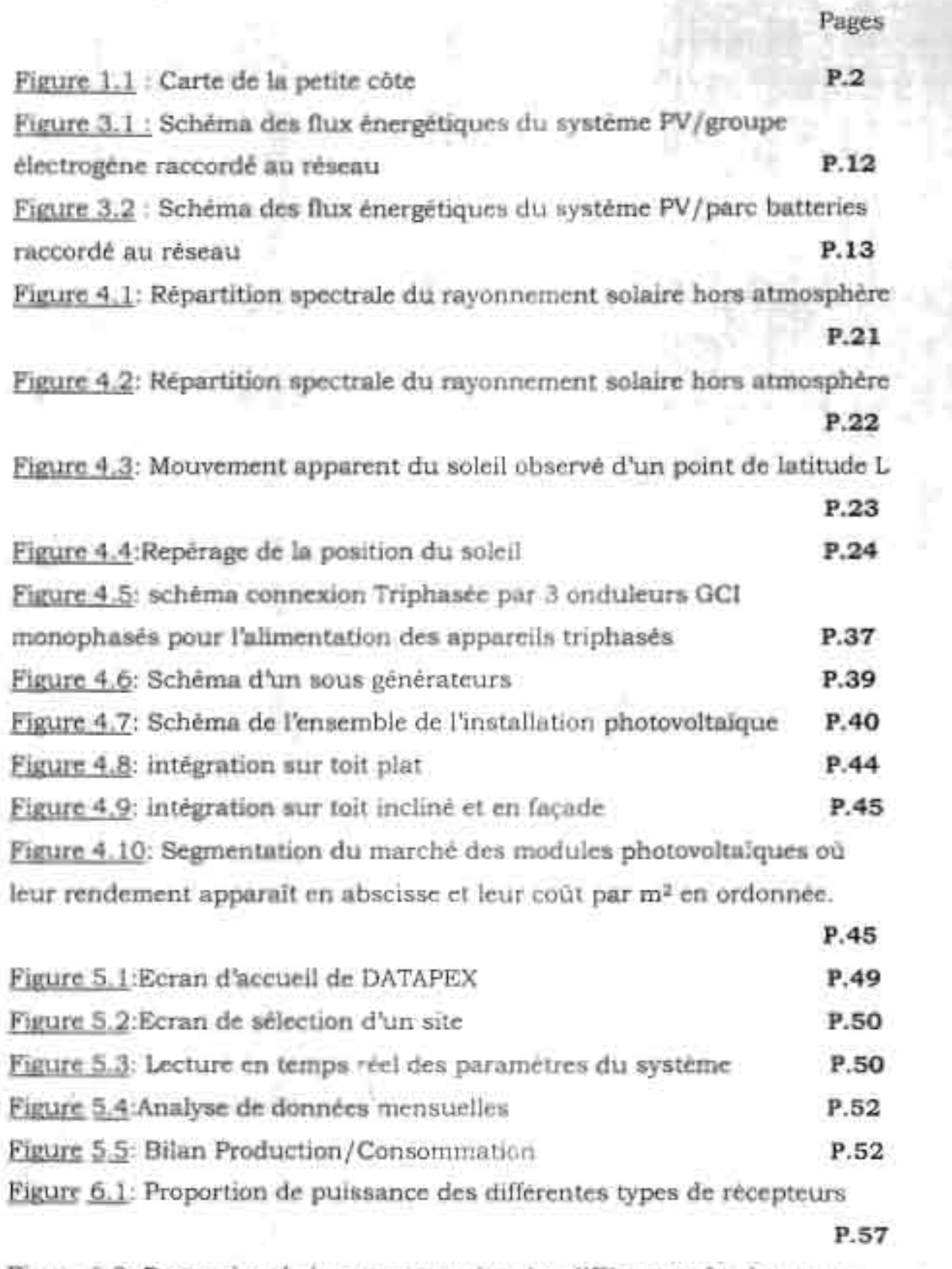

Figure 6.2: Proportion de la consommation des différentes de récepteurs

### **Introduction**

La forte demande énergétique ainsi que la consommation de plus en plus importante d'énergie fossile font que le coût de l'énergie demeure élevé au sénégal.

De ce fait, le poste énergie en milieu hôtelier reste confronté à un coût d'exploitation énorme mais aussi à une mauvaise qualité de service due aux fréquentes coupures d'électricité.

L'importance qu'occupe ce poste dans l'exploitation des hôtels est telle que ces problèmes affectent directement la qualité et l'efficacité du service proposé et réduisent énormément la rentabilité des investissements dans ce domaine.

Pour faire face aux difficultés liées au volet énergie, une diversification énergétique est indispensable dans un pays qui ne possède pas de ressource en énergie fossile.

Elle impose de développer constamment des filières énergétiques nouvelles et des moyens toujours plus performants pour transformer, stocker et utiliser l'énergie.

La conversion photovoltaïque de l'énergie solaire est l'une des voies intéressantes actuellement ouvertes pour développer une nouvelle filière de production et d'utilisation de l'électricité, particulièrement bien adaptée aux pays bien ensoleillés.

Ayant prouvé ces vingt dernières années qu'elle pouvait être la source la mieux adaptée pour les sites isolés et source préférée pour les besoins où le niveau de fiabilité est extrême (faisceaux hertziens), l'énergie solaire est maintenant source de production d'énergie électrique en milieu urbain où elle est intégrée aux bâtiments.

De cé fat, les cadres légaux, financiers et techniques en devenant favorables à l'utilisation de la technologie du photovoltaïque raccordée au réseau et intégrée aux bâtiments (comme dans les pays industrialisés), le solaire pourrait être la solution aux problèmes liés au volet éner, le dans les hôrels au Sénégal.

Les systèmes raccordés échangent de l'énergie avec le réseau auquel ils sont interconnectés offrant ainsi la possibilité de vendre de l'énergie au concessionnaire.

En effet, dans ce type d'installation, le réseau vient en appoint si la demande est supérieure à la production du système photovoltaïque ou absorbe le surplus en cas de surproduction.

Par conséquent, en utilisant un compteur réversible ces systèmes permettent de diminuer les coûts d'exploitation de l'électricité tout en . assurant un service de qualité.

De plus la technologie de l'intégration a fait des progrès telles que les systèmes raccordés ont une opportunité unique de produire de l'électricité « verte » dans un environnement urbain, sans occuper de surfaces à haute valeur foncière. Cette technologie réduit les coûts d'installation, de par sa valeur architecturale, lorsqu'elle est intégrée dès le début des avantprojets de construction.

Ainsi, dans l'optique de l'étude de faisabilité de l'installation de tels systèmes dans nos hôtels, ce projet a pour but d'étudier la conception d'un système d'électrification hybride avec la possibilité de raccordement au réseau de l'hôtel MOUNA NDAYANE.

Pour atteindre cet objectif, nous considérerons l'ensemble des sources d'énergie renouvelable disponible au niveau du site pour en déduire les systèmes hybrides susceptibles d'électrifier la résidence.

Par suite, une analyse comparative des différentes options (systèmes) nous permettra d'obtenir la meilleure solution à élaborer.

Présentant, dans un premier temps, le site sur lequel porte le projet en donnant un certain nombres de caractéristiques de l'objet d 'étude, nous rappellerons ensuite les objectifs du projet après avoir évoqué la méthode classique d'alimentation des hôtels en électricité.

Puis pour obtenir la solution optimale, une analyse des différentes options de systèmes hybrides sera faite après avoir défini une solution de référence.

Une fois cette solution identifiée nous *vasserons à* l'élaboration, en dimensionnant les différents éléments du système et en proposant un dispositif de télécontrôle de l'ensemble des organes de commande.

Afin de pouvoir comparer le coût du kilo vant heure du système proposé avec celui de la solution de référence déjà définie, nous procéderons à

Modou NDIAYE lX Ecole Su perieu re Polytechniqu <sup>e</sup> <sup>2003</sup>

r:

l'étude économique avant de mettre l'accent sur l'impact environnemental du projet.

Enfin nous terminerons par la conclusion et les recommandation qui s'imposent.

# **1 Présentation du site**

Cette partie présente le site sur lequel porte notre étude sous différents aspects, Elle donne ainsi un aperçu des caractéristiques essentielles de l'objet en question qui est une résidence hôtelière nommée MOUNA NDAYANE, se trouvant dans la zone lisse de NDAYANE, un village situé dans la communauté rurale de NDIASSE dans le département de MBOUR. Elle est composée de 80 chambres avec time shire de 28 villas, d'un restaurant, d'une salle polyvalente, d'une salle de gymnastique et d'un bâtiment administratif.

# **1.1 Situation géographique**

# **1.1.1 Situation Climatique**

La zone lisse de NDAYANE a un climat tropical et est bien ensoleillée avec un rayonnement solaire moyen annuel de 2.13 MWh/m<sup>2</sup>.

Les températures moyennes mensuelles données en Annexe 2 correspondent à une température moyenne annuelle de 24.7°C.

## **1.1.2 Situation Continentale**

Le complexe se trouve sur la petite côte dans le village de NDAYANE, localité positionnée sur l'axe YENE POPEGUINE (figure1.1), à 14°25 cie latitude Nord et 16° 58 de longitude et est plus proche de la station météorologique de Dakar Yoff selon la classification du site de la NASA pour le Sénégal (RETScreen).

Controlling that systems pe ractardd au réseau

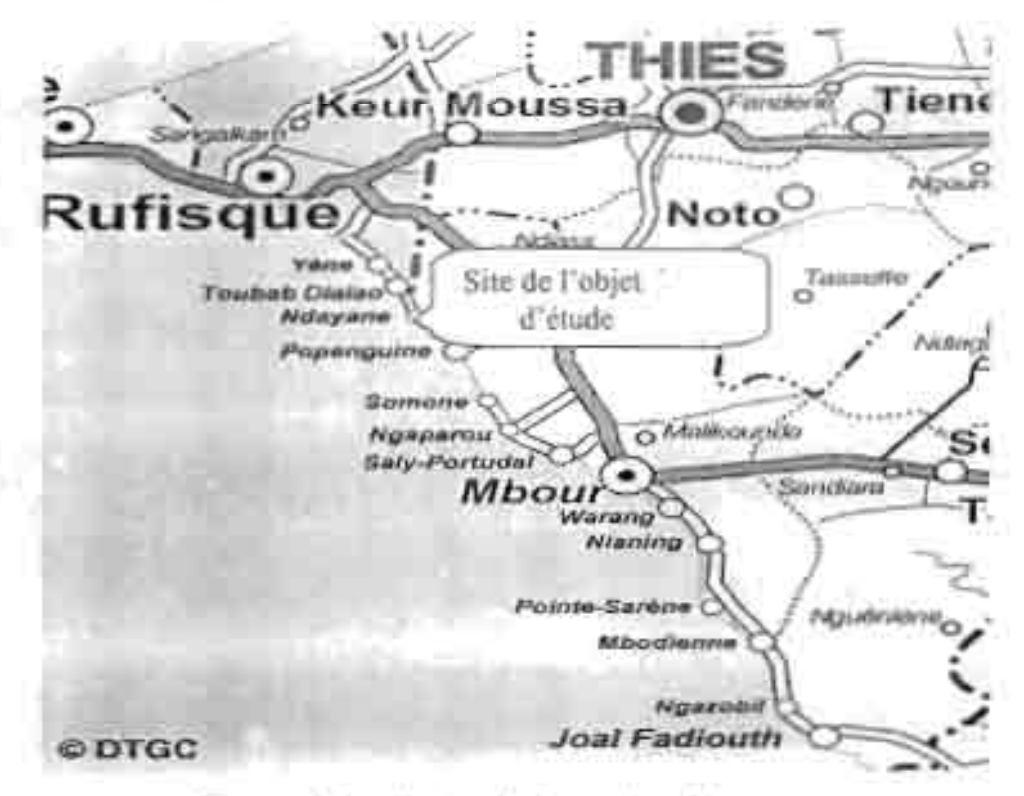

Figure 1.1 : Carte de la petite côte

## I.2 Caractéristique du projet

Ce village de vacances double d'un complexe hôtelier a pour objectif de jouer un grand rôle dans le secteur économique du village de NDAYANE. En effet, ce projet vise à developper le tourisme dans cette partie de la petite côte dont le potentiel sur ce domaine n'est pas bien exploité. Un ensemble d'activités sera ainsi proposé à un client de type européen ou africain; dans lequel le volet culturel occupera une importante place.

Cette résidence s'étend sur une superficie de 4 hectares et demi et a une capacité de réception de 80 chambres en permanence et 2680 couverts pour le restaurant. L'architecture est d'un style simple et respecte les contraintes de maîtrise et d'économie d'energie.

Par conséquent, les matériaux utilisés, la structure des bâtiments, l'implantation, l'orientation, l'environnement végétal sont conçus et réalisés de façon à permettre l'utilisation des phéromènes physiques naturela pour se rapprocher de la zone de confo.1. La structure etl'orientation des différents bâtiments sont lavorables à une intégration des modules photovoltaïques

3

## 1.2.1 Description des différents bâtiments du complexe.

Divisée en plusieurs zones, la résidence est composée d'un batiment administratif, de 4 cellules, d'une salle de gymnase, d'une salle polyvalente, de 7 villas type R3B, de 7 villas type R2, de 7 villas type R4, d'une piscine et de sa terrasse (Annexe 1.1).

Le bâtiment administratu

Ce bâtiment en forme de V est orienté ouest est et est composé d'un hall d'acqueil, d'un cybercafé, de 8 bureaux et de 3 W.C. Ses fenêtres s'ouvrent suivant les différentes directions : 12 fenêtres orientées ouest ; 4 s'ouvrent vers l'est ; 5 vers le nord et 5 vers le sud.

Les dimensions des parties sont indiquées sur le tableau 1.1 suivant :

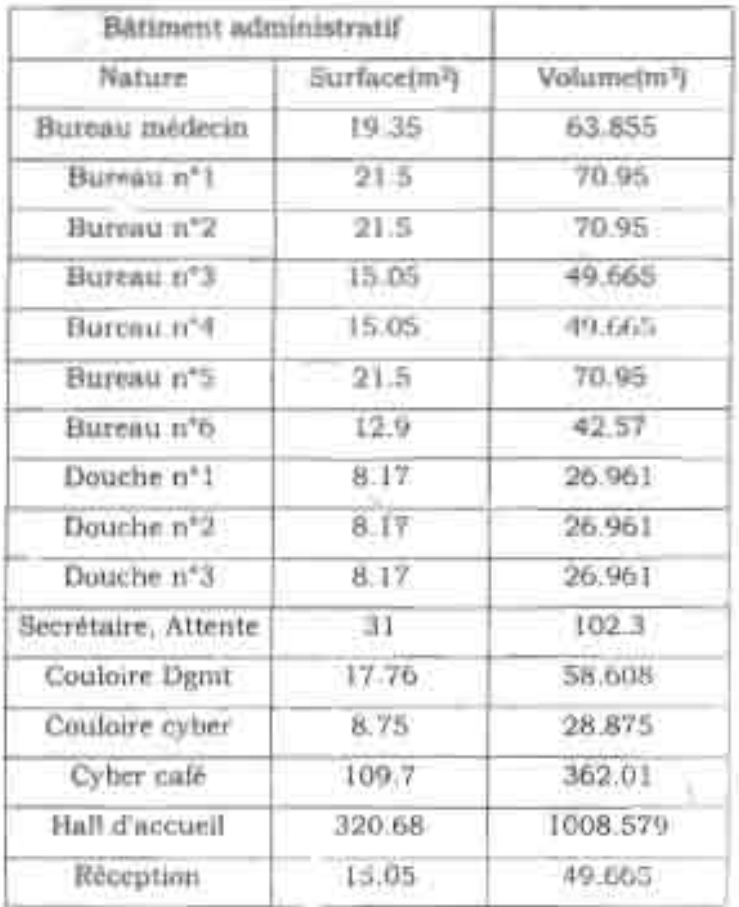

Tableau 1.1 : Les dimentions des pièces et terrasses du bâtiment administratif

з.

Projet the Fin d'Etudes

Conceptum d'un rentenne pe raccombi au réseau

# Le restaurant

C'est un carré de 32.20 m de coté orienté/ouest est. L'extérieur du bâtiment est essentiellement vitre. Il est de nivem 1 avec une large terrasse.

2 portes s'ouvrent vers l'ouest; 3 vers l'est; 1 vers le nord; 1 vers le sud. Les dimensions des parties sont indiquées sur le tableau 1.2 suivant :

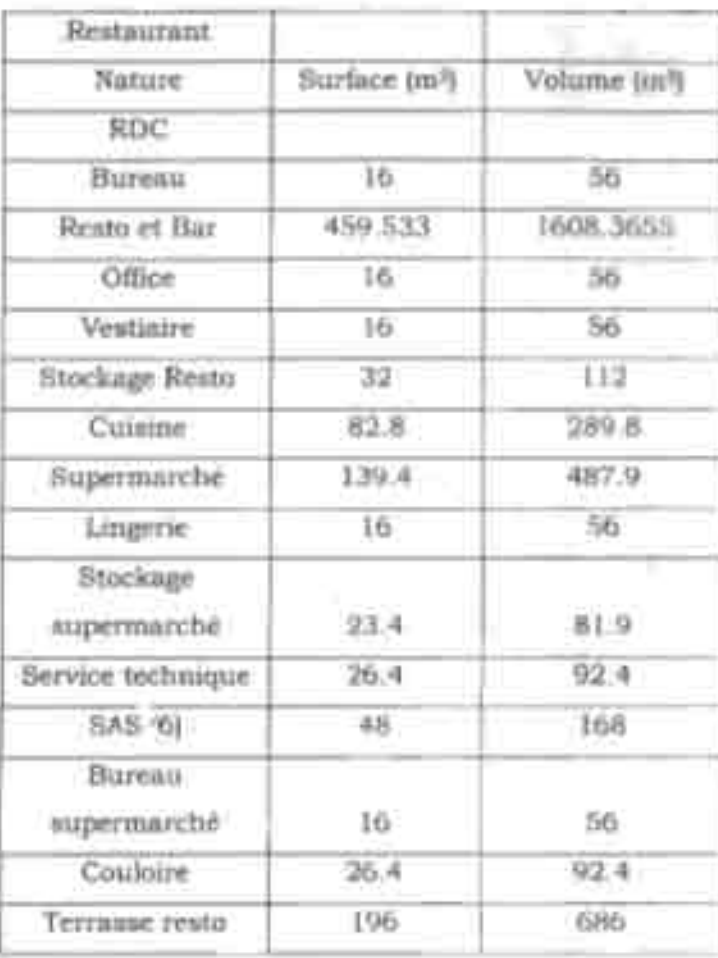

# Tableau 1.2 : Les dimensions des pièces et terrasses du

restac rant

# La salle polyvalente

Destinée à accueillir des expositions artistiques et culturelles, des spectacles et des conférences, ce bâtiment est large de 36.35 X 24.00 m et est oriente sud ouest/nord est.

Les dimensions des locaux sont indiquées par le tableau 1.3 ci-dessus :

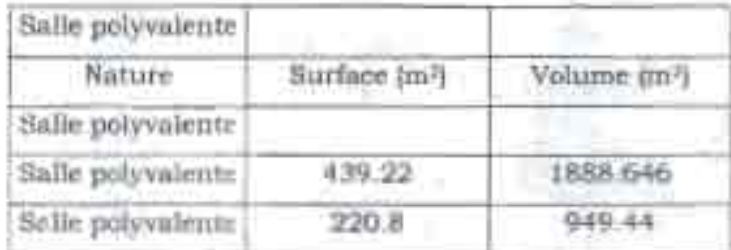

Tableau 1.3 : Les dimensions des pièces et terrasses de la salie polyvalente

## Les cellules

Elles sont au nombre de 4 et sont en demi-cercle de rayon 24 m Elles sont chacune de R+1.

Le tableau 1.4 suivant indique les différentes dimensions d'une cellule.

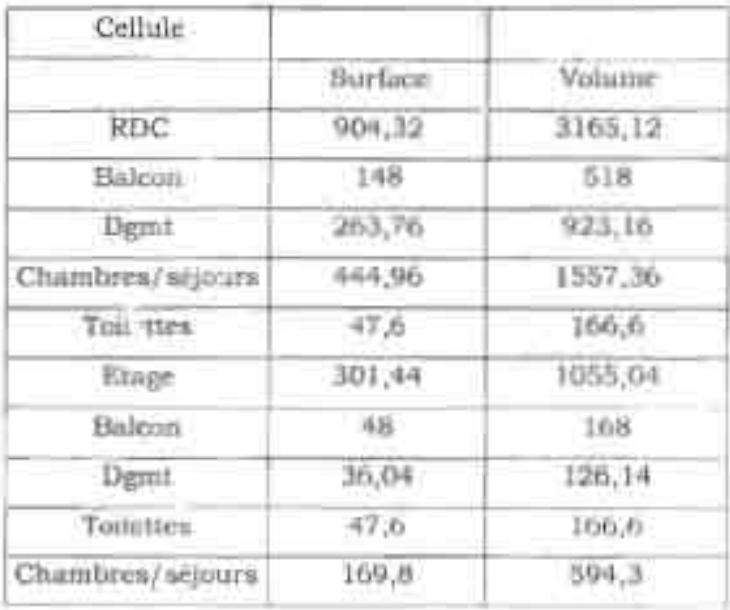

Tableau 1.4 : Les dimensions des pièces et terrasses d'une des cellules

# Les villas

Les villas représentent la plus grande partie de la résidence s'étend sur la moitié de la superficie totale. Elles sont subdivisées en 4 types differents par la structure et la capacité de réception.

Les dimensions des différents types sont données sur les tableaux L5 à 1.7 suivants :

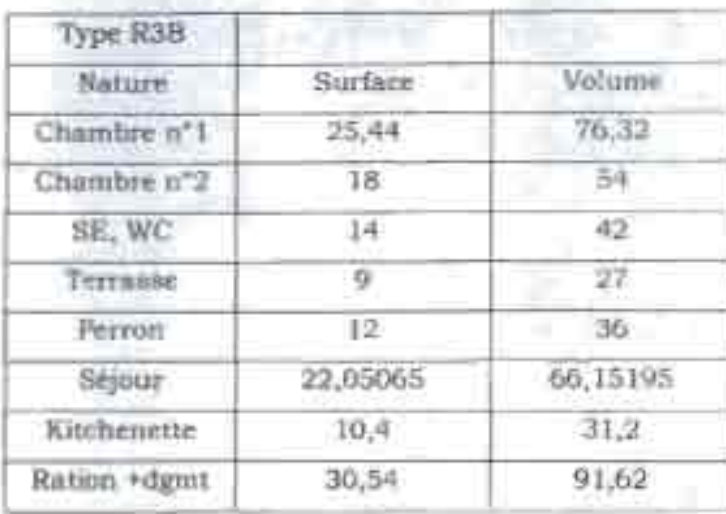

Tableau | 5 : Les dimensions des pièces et terrasses du type de villa R3

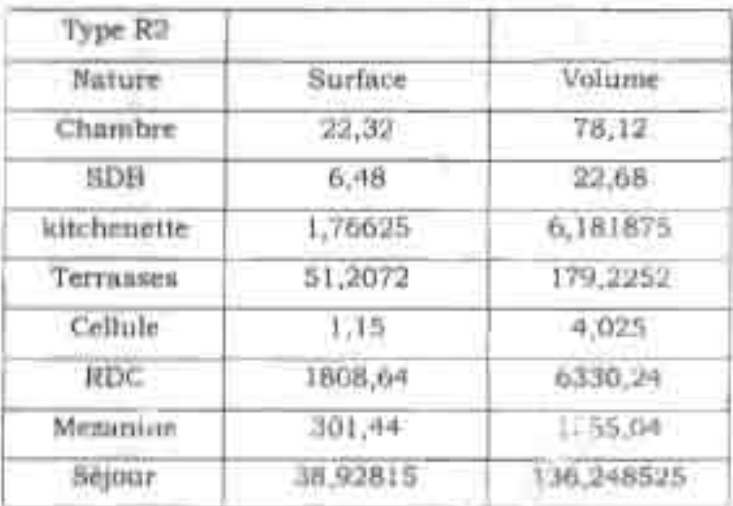

Tableau 1.6 : Les dimensions des pièces et terrasses du type de villa R2B

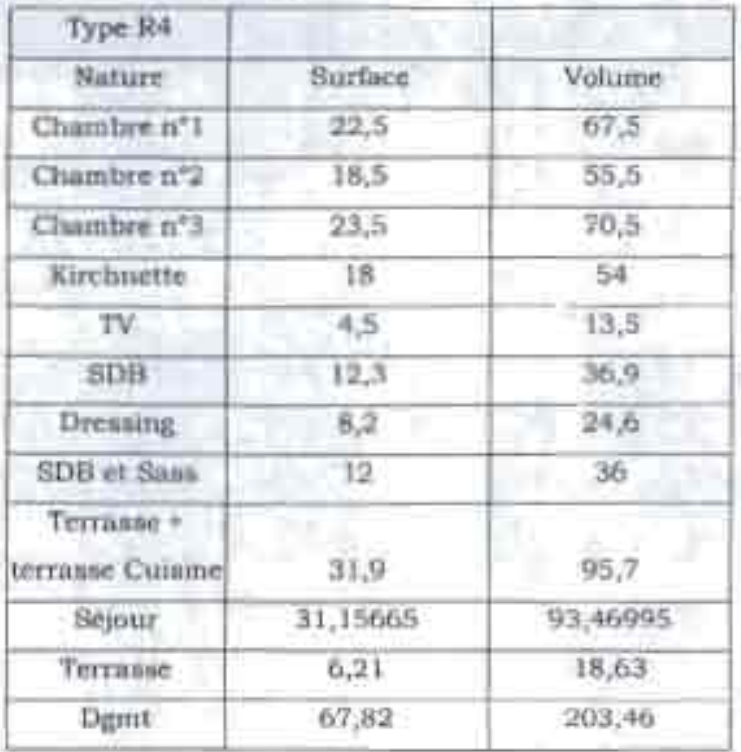

Tableau 1.7 : Les dimensions des pièces et terrasses du type de villa R4

## La salle gymnasium

Comme son nom l'indique, cette salle est destinée à des séances de gymnastique et de musculation pour les résidents. Elle a une forme circulaire et est composée de la salle proprement dite, de deux vestiaires, de deux douches, de deux S.A.S et de deux W.C.

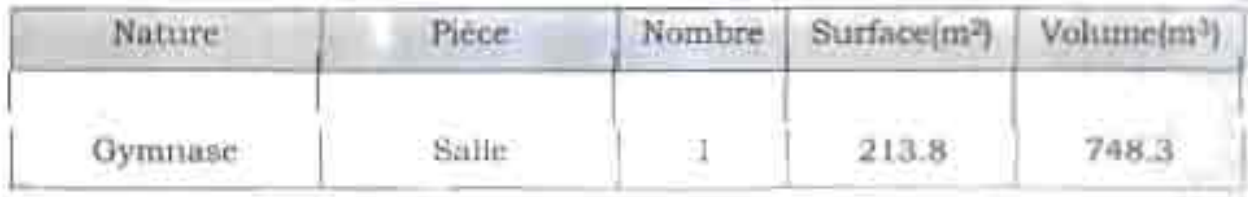

# Tableau 1.8: Les dimensions des pièces et torrasses de la salle de gymnastique

## **II Objectif de l'étude-**

Au Sénégal les problèmes liés au poste énergie dans les hôtels, fréquence des coupures d'électricité, coût d'énergie élevé, affectent la qualité et l'efficacité du service proposé ainsi que la rentabilité des investissements dans le domaine hôtelier.

Malgré le service de mauvaise qualité, le coût énergétique demeure très élevé et représente un pourcentage considérable dans le bilan d'exploitation en milieu hôtelier sénégalais.

Pour garder la part qu'occupe ce domaine dans le PIB, pour maintenir la place occupée dans le secteur touristique africain par le Sénégal devant les concurrents tels que l'Ile Maurice et le Maroc, il faut faire face aux exigences énergétiques de ce domaine.

En effet, les hôtels sont en général alimentés par le réseau de la SENELEC qui n'arrive pas à offrir un service de qualité. Ainsi, pour parvenir à la satisfaction des clients, les hôteliers font en général recours à des groupes électrogènes dont le coup d'entretien est souvent colossal. Ces génératrices de secours demandent souvent un gros investissement parce qu'elles sont génératrices de bruits, mais aussi sources de pollutions environnementales et donc isolées acoustiquement ou placées à distance de la zone d'utilisation.

C'est dans ce contexte que cette étude se propose d'analyser et de modéliser un système d'électrification hybride assurant une ettreacité et une qualité de service tout en réduisant le coût d'exploitation du volet - . energie.

L'utilisation d'un système hybride se justifie par la forte demande énergétique et les avantages qu'il présente vis à vis des autres.

L'intérêt d'une telle configuration est:

 $-v$ i $\cdot$   $a-v$ is d'une source d'énergie renouvelable classique, elle permet:

-de rendre plus fiable l'offre en électricité provenant d'une source r nouvelable aléatoire;

-d'en déduire la capacité de stockage, et par-là les coûts d'exploitation;

-vis-à-vis d'une source d'énergie fossile :

-de limiter l'émission de gaz à effet de serre;

-d'économiser le carburant, une composante majeure des charges d'exploitation d'une telle source d'energie.

La disponibilité du réseau de distribution nous permet d'analyser, en plus des systèmes hybrides classiques, des systèmes raccordés. Ceci en vue d'y intègrer une technique déjà existante dans les pays industrialisés comme l'Espagne, e Norvège , l'Allemagne et le Japon; autorisant, l'auto producteur, d'échanger de l'énergie au concessionnaire par le biais d'un compteur réversible. Ainsi, le réseau vient en appoint si la demande est supérieure à la production du système ou absorbe le surplus dans le cas contraire.

## III Les différentes options

Dans cette partie, nous évoquerons les différentes options de systèmes hybrides susceptibles d'électrifier la résidence pour pouvoir, après analyse comparative, déterminer la solution qui pourra assurer une qualité de service tout en réduisant les couts lies au poste énergie.

## III.1 Systèmes hybrides

Constitué de deux ou plusieurs sources d'énergie, un système hybride doit être en mesure de répondre à de fortes demandes énergétiques, que ce soit en termes de puissance ou d'énergie.

Les systèmes hybrides les plus couramment utilisés en électrification décentralisée (ED) font majoritairement appel à une source d'énergie renouvelable, éolien, solaire ou, hydraulique, associée à un groupe électrogène.

En effet, le caractère aleatoire de la production à partir des energies renouvelables sera compense par l'utilisation d'un groupe électrogène.

Ainsi, fout système hybride est composé, des éléments suivants :

- une première unité de production électrique qui, faisant appel à une source d'éncrete renouvelable, est aléatoire ;
- tine seconde unité de production utilisant généralement une énergie fossile et assurant le complément d'énergie pour assurer la continuité de service. Cette unité peut éventuellement duc remplacée par une unité par une seconde source d'énérgie renouvelable, complémentant la première.
- Un système de couplage, permettant d'associer les deux sources d'énergie :
- En option, un parc de batteries assurant un stockage campon de course durée ;
- Un réseau de distribution locale, dont la taille dépend de la configuration de l'utilisateur.

Bien que les systèmes mixtes soient bien adaptés au site isolé ayant une forte demande energétique, ils les sont moins en présence du réseau de distribution public.

En effet, la disponibilité du rèseau dans la zone fait que l'extension est de loin plus compétitive que les systèmes hybrides décentralisés non raccordés [5].

Par conséquent notre étude portera particulièrement sur les systèmes mixtes raccordés au réseau de distribution de la SENELEC.

Cette technique qui consiste à produire de l'électricité et à injecter le surplus dans le réseau à partir de systèmes décentralisés bien intégrés dans les bâtiments est déjà pratiquée dans les pays développés telle que le Japon, l'Allemagne, la Californie ...

Le Japon, pionnier dans ce domaine, envisage pour l'an 2010, 4600MW de toits photovoltaïques. En France l'ADEME, à la tête du projet européen HIP HIP (House Intégreted PV Hightech In Public) dans lequel l'intégration aux bâtiments est privilégie, a pour objectif de réaliser 3 MWc en PV raccordé au réseau en 3 ans.

Ceci montre l'importance accordée par les pays développés à ce type de projet.

Du fait de la non-disponibilité ou du faible potentiel des sources d'énergie renouvelable comme l'éolien et l'hydraulique dans la zone de NDAYANE, seuls les modèles hybrides raccordés faisant appel au solaire photovoltaïque sont utilisables.

La connexion avec le réseau permet de suppléer les panneaux photovoltaïques en cas de fortes demandes. Une seconde source est nécessaire pour assurer la continuité en cas de disfonctionnement du réseau et ce lors de non la production des modules photovoltaïques (ombre, nuit, nuage .. .).

De ce fait, u 'ie analyse des deux options suivantes s'impose:

- 1. une <sup>0</sup> Jtion système photovoltaïque / groupe électrogène raccordé au résea <sup>l</sup> de la SENELEC
- 2, une autre qui consiste en un système photovoltaïque avec parc. batturies raccordé au réseau.

## III.2 Description des systèmes

Système photovoltaïque / groupe électrogène raccordé au réseau de la SENELEC

Ce système fonctionne au fil du soleil sans batteries d'accumulation d'énergie mais, est supplée par le réseau de distribution ou par le groupe en cas de forte demande énergétique ou de non-production des modules (figure3.1). Un convertisseur DC AC raccordé au réseau transforme l'énergie générée et injecte cette énergie sur le réseau avec toutes les protections nécessaires qui sont demandées par les distributeurs d'électricité en cas de production supérieure à la demande.

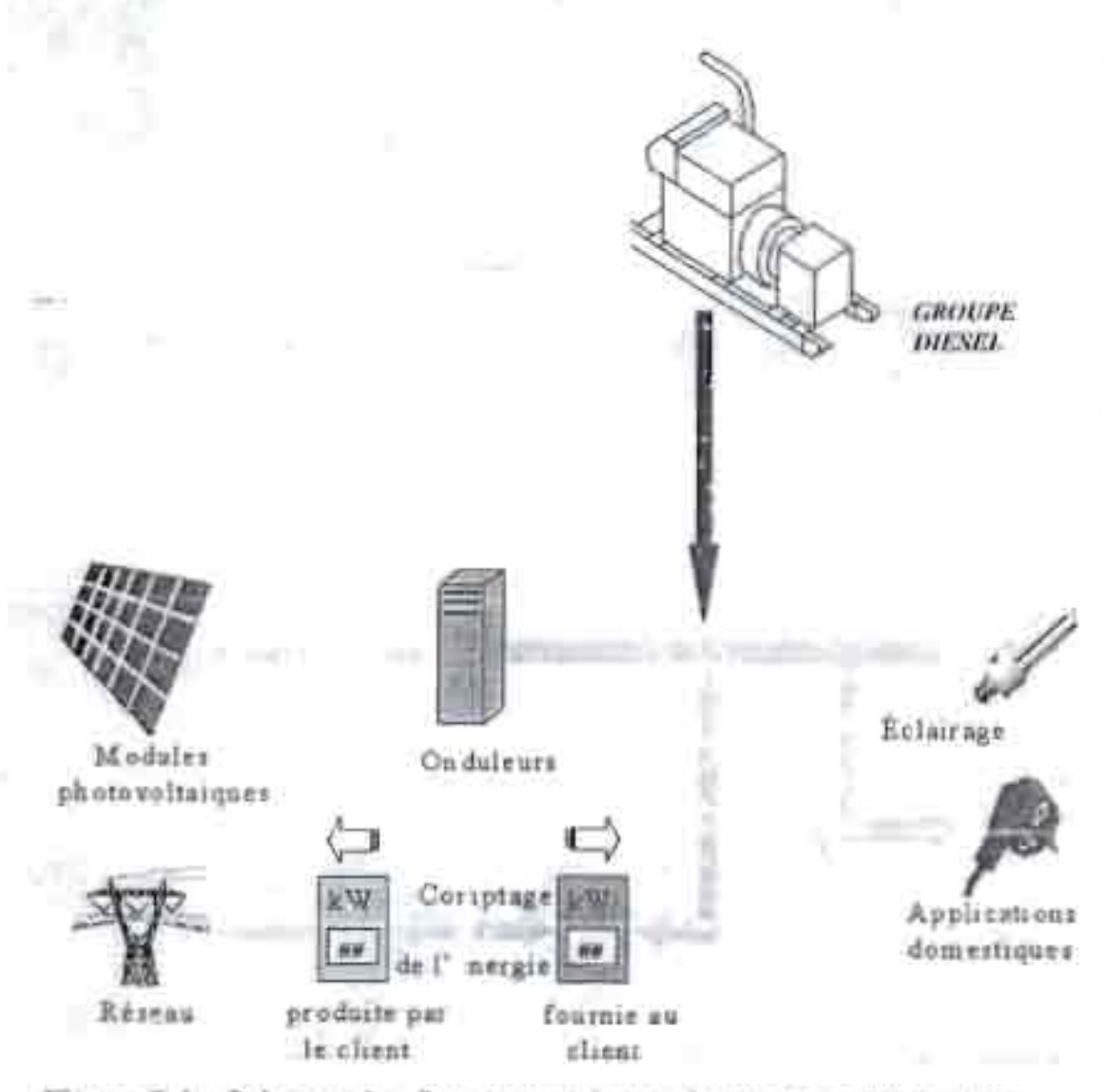

Figure 3.1 : Schema des flux energétiques du système PV/groupe

électrogène raccordé au réseau

Ecule Superintre Pulytechnique 2003

Il comprend :

- 1 une première unité de production électrique constituée de modules photovoltaïques qui est aléatoire.
- 2 le réseau de la SENELEC avec lequel le système échange de l'énergie dans un sens ou dans l'autre.
- 3 un groupe électrogène pour assurer la continuité de service.
- 4 une unité de couplage, permettant d'associer les différentes sources d'énergie
- 5 une installation de distribution électrique constituant le réseau interne (utilisation).
	- · Système photovoltaique / batteries raccorde au réseau.

Contrairement au système autonome ce système fonctionne aussi au fil du soleil mais est secourue soit par le réseau soit par un parc de batteries dimensionné pour cette effet et qui est chargé par les panneaux (figure 3.2).

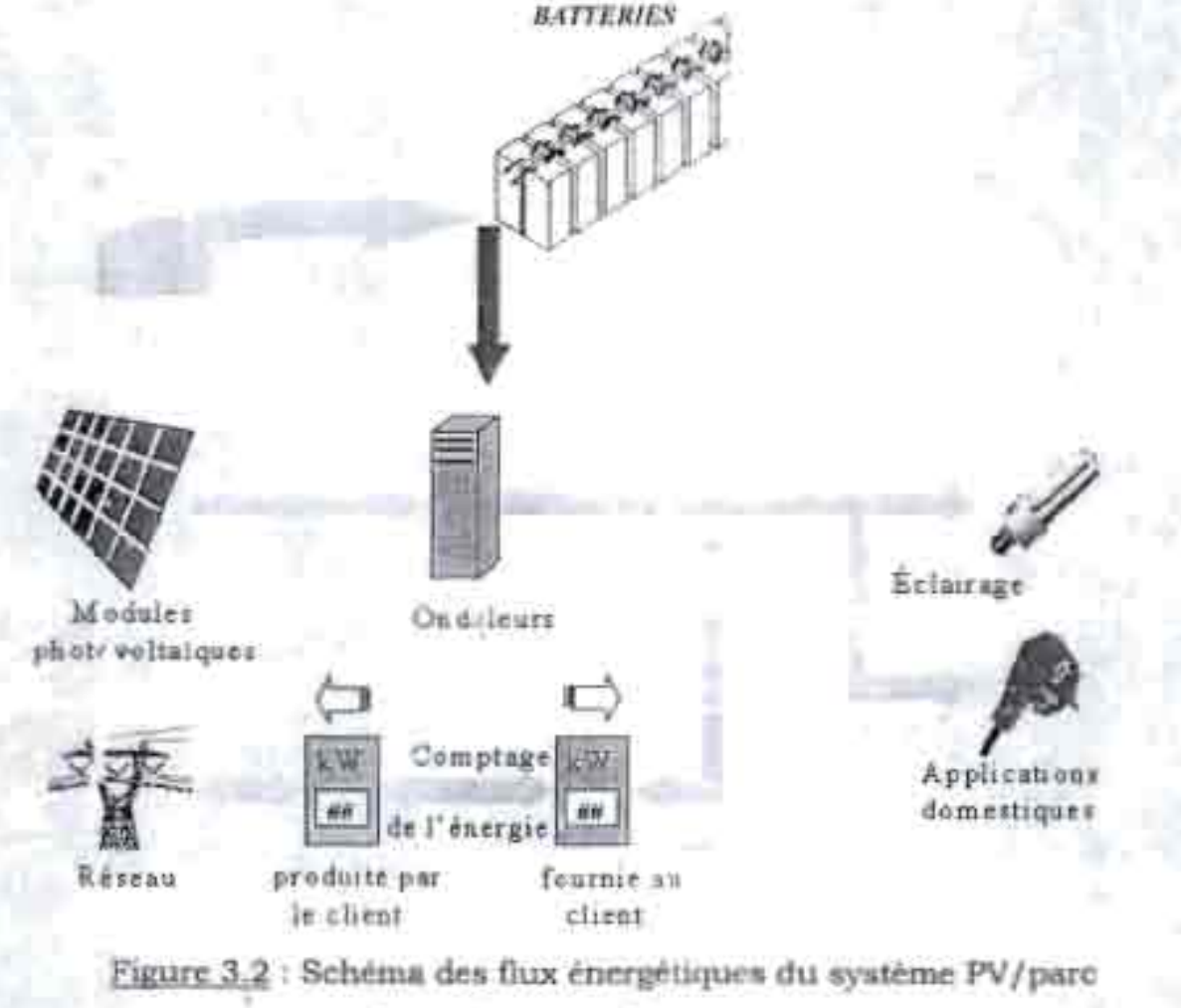

batteries raccorde au réseau

Cette option comprend :

- 1. une première unité de production électrique constituée de modules photovoltaïques qui est aléatoire.
- 2. le réseau de la SENELEC avec lequel le système échange de l'énergie dans un sens ou dans l'autre.
- 3. un système de couplage, permettant d'associer les différentes sources d'énergie.
- 4. un parc de batteries assurant un stockage tampon avec régulateur.
- 5. une installation de distribution électrique constituant le réseau interne (utilisation).

#### **III.3 Analyse comparative des options**

Les modèles ci-dessus ne diffèrent que de leurs sources d'appoint, par conséquent faire leur analyse comparative revient à comparer leur mode de secours.

Le groupe électrogène a l'avantage de pOUVOIr répondre à de fortes demandes de puissance et est capable de fonctionner pendant des durées assez longues mais il possède un coût d'investissement et de fonctionnement important. Il est aussi générateur de pollution sonore. Ce système convient bien pour les installations mixes non raccordées où son fonctionnement peut être optimisé avec un bon rendement[4].

Le parc de batteries ne peut servir d'appoint qu'à une consommation moins forte et a besoin de régulateur pour son fonctionnement mais les batteries ont un coût de fonctionnement moins élevé que le groupe. L'inconvénient majeure est le plomb dont le recyclage pose problème. .'

### .III.i,1. **La Solution de référence**

La solution de référence est un système qui permet d 'établir la base de comparaison dans l'analyse financière et environnementale.

De ce fait, nous prenons pour étude le système classique d'alimc'ntation des hôtels c'est à dire l'extension du réseau de distribution de la SENELEC. Ce qui permettra dans l'analyse financière de comparer le prix du kWh du modèle d'étude à celui de référence.

# **III.5 Identification de la meilleure solution**

Le choix de la meilleure option entre les systèmes raccordés au réseau faisant recours l'un à un parc de batteries, l'autre à un groupe électrogène comme source de secours, dépend étroitement de la durée des coupures d'électricité mais aussi du nombre d'appareils à secourir et donc la puissance à fournir.

En considérant la situation actuelle du service dans la zone de NDAYANE on peut supposer que la durée des coupures d'électricité par jour dépasse rarement les10mn au maximum. Il n'est donc pas nécessaire de secourir la climatisation et les machines de conservation.

De ce fait, seules seront secourus les circuits d'alimentation de l'éclairement et des appareils audiovisuels.

La puissances ainsi que l'énergie à fournir, en moyenne, pendant cette période de coupure pour les besoins de la résidence sont les suivantes:

## $P_{\text{recours}} = 176.79 \text{ kW}$  et  $E_{\text{necours}} = 16.29 \text{ kWh}$

Vu les énergies consommées, l'utilisation d'un groupe électrogène de secours est plus avantageuse que celle des batteries. En effet, l'utilisation de batteries ne peut être justifiée que pour une demande énergétique assez faible c'est à dire des durées d'interruption du courant très courtes avec moins de réceptifs à secourir. Par conséquent, un système de secours avec groupe sera utilisé pour assurer le service en cas de coupure.

Vis à vis des sources d'énergie conventionnelle, cette solution a l'avantage d'avoir un impact environnemental positif. ...

## **IV** Elaboiation **de la solution proposée**

## Introduction :

Cette étape de l'étude correspond à la définition de l'ensemble des tâches et des spécifications que l'on doit prendre en considération pour que l'installation du système fonctionne de manière satisfaisante, au moindre coût et présentant la plus grande fiabilité technique: c 'est la conception. Elle consiste en des considérations préliminaires et études préalables, un calcul du rayonnement disponible, un calcul de la charge, un dimensionnement du système, une conception et choix des composants, des normes de sécurité, une analyse économique et des normes relatives au fonctionnement et à l'entretien.

## **IV.I Description du système**

Ce système fonctionne au fil du soleil sans batteries d'accumulation d'énergie, mais se sert du réseau de distribution comme source d'appoint. en cas de forte demande énergétique ou de non-production des modules. Un convertisseur DC AC raccordé au réseau transforme l'énergie générée et injecte cette énergie sur le réseau avec toutes les protections nécessaires qui sont demandées par les distributeurs d'électricité en cas de production supérieure à la demande .

## **IV.2 Analyse des besoins (par réceptif)**

L'évaluation des puissances à installer ainsi cue les énergies consommées par jour des différentes zones du complexe est faite selon les règles classiques d 'installation é lectrique.

Ainsi, dans l'analyse des charges, nous avons séparé les circuits de puissances, d'éclairage, et de prises de counant

## Calcul des charges :

## -Equipements de bureau

La puissance de la plupart des équipements est donnée dans le cahier des charges (Annexe1.2). Par contre, nous avons estimé la puissance de certaines charges comme les ordinateurs personnels, les imprimantes et les

photocopicuses à partir de données d'un certain nombre de constructeurs et nous avons comparé les énergies consommées avec celles indiquées l'Annexe 1.3.

## -Eclairage

### Eclairage intérieur

Selon le niveau d'éclairement normal précisé dans le cahier des charges, la puissance totale à installer est calculée par la formule [9].

 $P_{\alpha\beta}(W)=p^*E^*S$ 

 $(4.1)$ 

Avec:

Ped = puissance cherchée exprimée en watts

 $E =$  éclairement en lux.

S = surface du local en mêtres carrés

p = Coefficient de puissance donnée par le tableau 4.1 suivant :

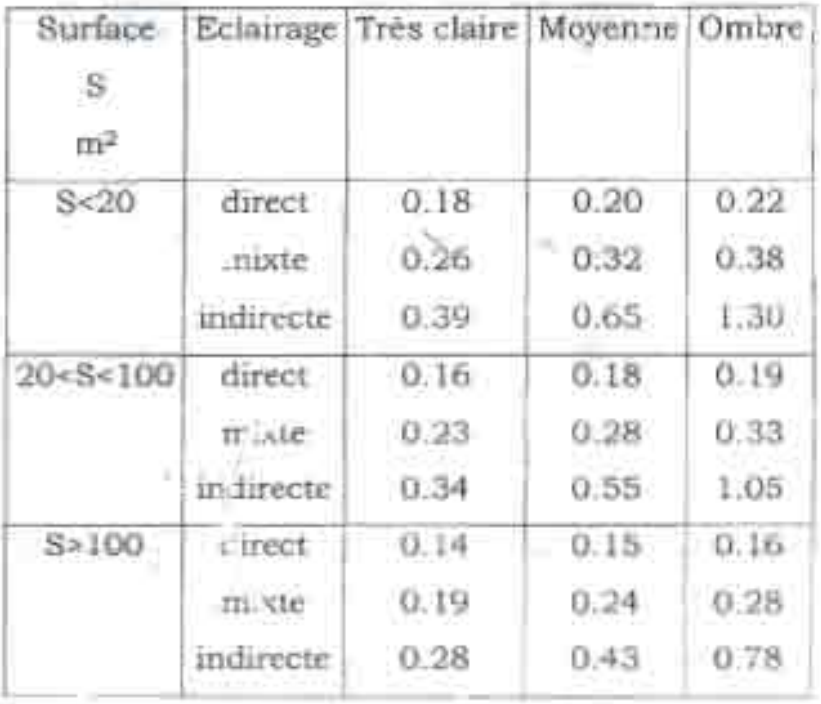

Tableau 4.1: coefficient p en watts par mètre carrée et en lux

Modou NDLATE

(Ce tableau a été établi pour un éclairage à incandescence. Pour un éclairage fluorescent, les puissances P sont à diviser par deux )

Nous avons pris un éclairage direct et une couleur de parois moyenne.

Le tableau étant établi pour un éclairage à incandescence, la puissance obtenue par ce calcul est divisée par deux car ce sont les lampes à fluorescence qui sont conseillées pour des installations photovoltaïques. Eclairage extérieur

La puissance nécessaire pour l'éclairage extérieur est estimée par : 700W/ lOOm de clôture[9].

Ce qui donne :

$$
P_{\text{col}} = 0.7 \frac{\text{m}}{100} \tag{4.2}
$$

#### Avec

P<sub>ed</sub> = puissance d'éclairage extérieur en kW  $L =$  pourtour du bâtiment en mètre  $(m)$ .

## *-Climatisation*

Pour évaluer la puissance nécessaire pour la climatisation, nous avons pris lkW/ 50m3 comme en installation électrique si le matériel de climatisation n'est pas connu [9].

 $P_{\text{clim}} = 1 \frac{\text{d}}{\text{V}} / 50$  (4.3)

### Avec

 $P_{\text{dim}}$  = pu.ssance nécessaire pour la climatisation d'un local donné en kW V V = volume du local en mètre cube (m3 )

Les différentes charges ne sont pas utilisées à leurs pleines puissances, ni simultaném nt, ni en permanence. Par conséquent, additionner simple.nent les kW absorbables de chaque charge pour en déduire la puissance consommée

par l'inst lletion, serait trop pessimiste, et conduirait à une puissance installée beaucoup trop grande.

A.nsi, pour estimer la puissance d'alimentation, chaque puissance absorbable doit être multipliée par les facteurs suivants.

Modou NDIAYE 2003 18 Ecole Supérieure Polytechnique 2003

Le facteur d'utilisation ku qui est le rapport entre la puissance réelle utilisée et la puissance nominale.

$$
ku = \frac{P_u}{P_u}
$$

 $(4.4)$ 

Le tableau 4 .2 ci-dessus donne les facteurs d'utilisation de quelques applications.

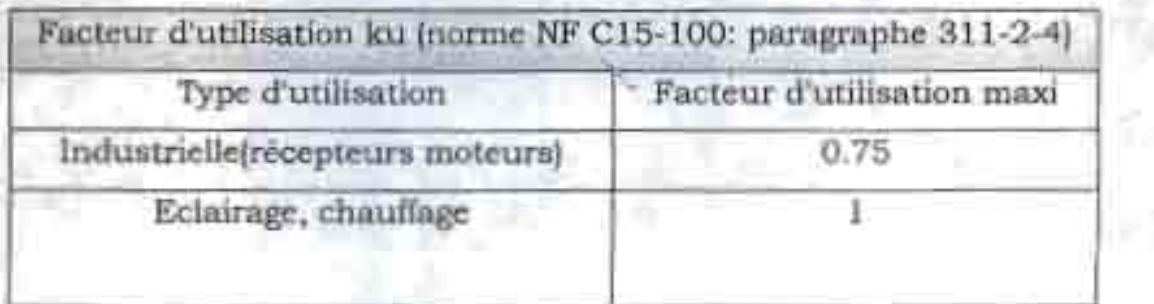

Tableau 4.2: Facteur d'utilisation pour utilisation industrielle et domestique

**Le facteur de simultanéité** ksqui est le rapport entre la puissance des appareils susceptibles de marcher simultanément et la puissance des appareils installés.

Ce facteur est déterminé pour chaque niveau de l'installation car dépend du nombre de circuits par coffret ou par armoire.

Par souci d'une maintenance facile nous avons choisi une installation modulaire en séparant les circuits de puissance, d'éclairage et de prise de courant soient 3 niveaux de modularité.

Les données nécessaires pour évaluer ces facteurs n'étant pas disponibles à cette (tape de l'installation, ces facteurs sont souvent estimés.

Ainsi, nous avons utilisé les tableaux 4.3 et 4.4 suivants, tirés de la norme NF C 15-100 relative aux installations électriques BT, pour l'estimation des duférents facteurs [9].

de Fin d'Etudes Conception d'un svstème pv raccordé au réseau

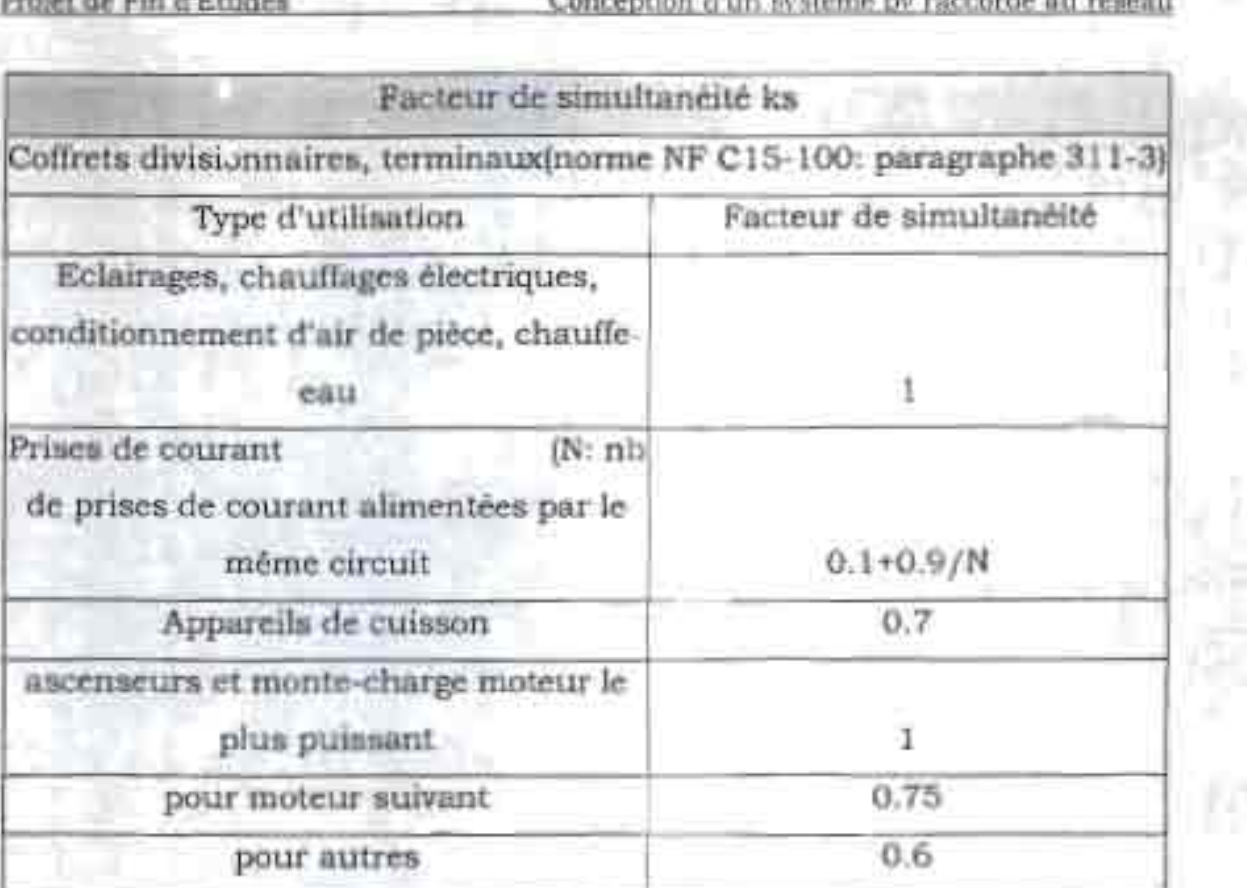

Tableau 4.3: Facteur de simultanéité de quelques types d'application

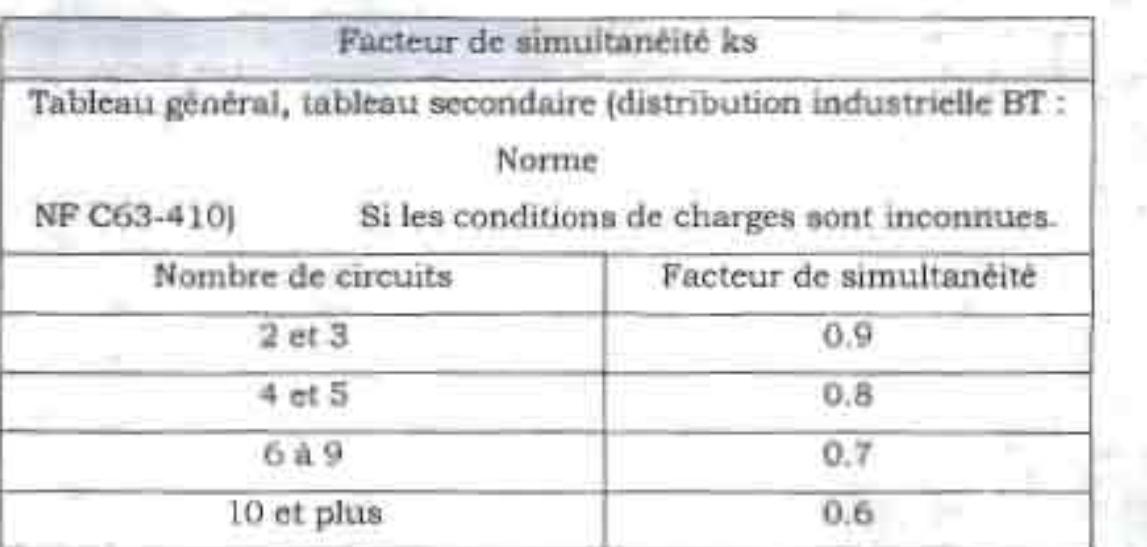

Tableau 4.4: Facteur de simultanéité de tableau général et secondaire

# **IV.3 Dimensionnement des générateurs photovoltaïques IV.3.1 Introduction: notion de rayonnement solaire IV.3.l.1 Aperçu de la ressource ( le soleil)**

Le soleil est une sphère gazeuse composée presque totalement d'hydrogène. Son diamètre est de 1 391 000 km (100 fois celui de la Terre), sa masse est de l'ordre de 2.1027 tonnes.

Toute l'énergie du Soleil provient de réactions thermo-nucléaires qui s'y produisent. Elles transforment à chaque seconde 564.106 tonnes d'hydrogène

en 560.106 tonnes d'Hélium, la différence de 4 millions de tonnes est dissipée sous forme d'énergie ( $E = mc^2$ ), ce qui représente une énergie totale de 36.1022

kW. La Terre étant à une distance de 150 .106 km du Soleil, elle reçoit une énergie de 1,8.10 <sup>17</sup> W.

La valeur du flux de rayonnement solaire E reçu par une surface perpendiculaire aux rayons solaires placée à la limite supérieure de l'atmosphère terrestre (soit à environ 80 km d'altitude) varie au cours de l'année avec la distance Terre/Soleil. Sa valeur moyenne E<sub>o</sub> est appelée la *constante solaire,* elle vaut E, = 1353 W.m-2. En première approximation, on peut calculer la valeur de E en fonction du numéro du jour de l'année j

 $E = E_0^* [1+0.033*cos(0.984*)]$  (4.5)

On trouvera sur la figure 4.1 la répartition spectral du rayonnement hors atmosphère

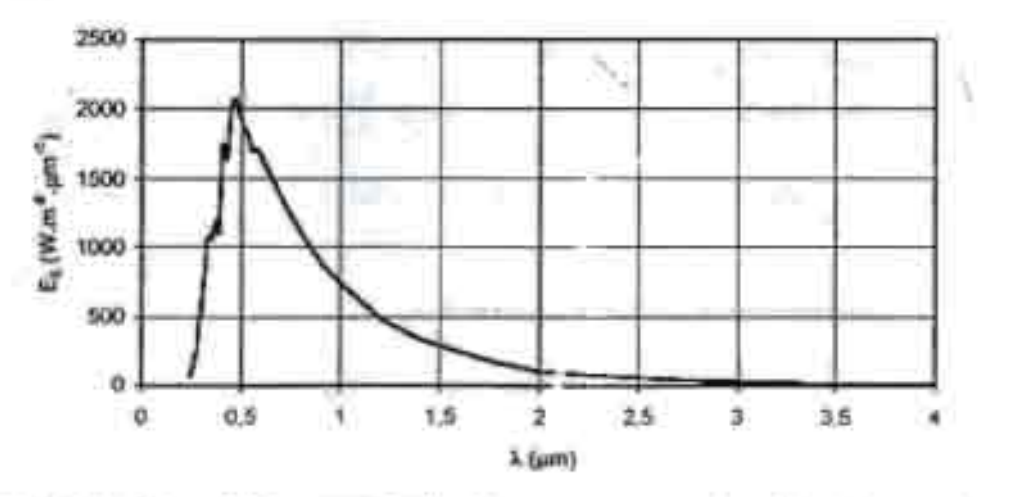

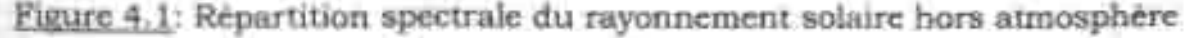

On notera que 98% du rayonnement solaire est émis dans des longueurs d'onde inférieures à 4 um. En première approximation, le rayonnement solaire peut être assimilé au rayonnement d'un corps noir à une température de 5777 K.

### **IV.3.1.2 Aspect géométrique**

Nous allons nous intéresser ici aux aspects géométriques du rayonnement solaire intercepté par la Terre dans le but ultérieur de calculer le flux reçu par un plan incliné placé à la surface de la Terre et orienté dans une dion fixée. La connaissance de ce flux est la base du dimensionnement de tout système solaire.

## **IV.3.1.2.1 Mouvements de la Terre**

La trajectoire de la Terre autour du Soleil est une ellipse dont le Soleil est l'un des foyers. Le plan de cette ellipse est appelé l'écliptique.

L'excentricité de cette ellipse est faible ce qui fait que la distance Terre/Soleil ne varie que de ±1,7% par rapport à la distance moyenne qui est de 149 675 106 km.

La Terre tourne également sur elle-même autour d'un axe appelé l'axe des pôles. Le plan perpendiculaire à l'axe des pôles et passant par le centre de la Terre est appelé l'équateur. Les mouvements de la Terre autour de son axe et autour du Soleil sont schématisés sur la figure 4.2.

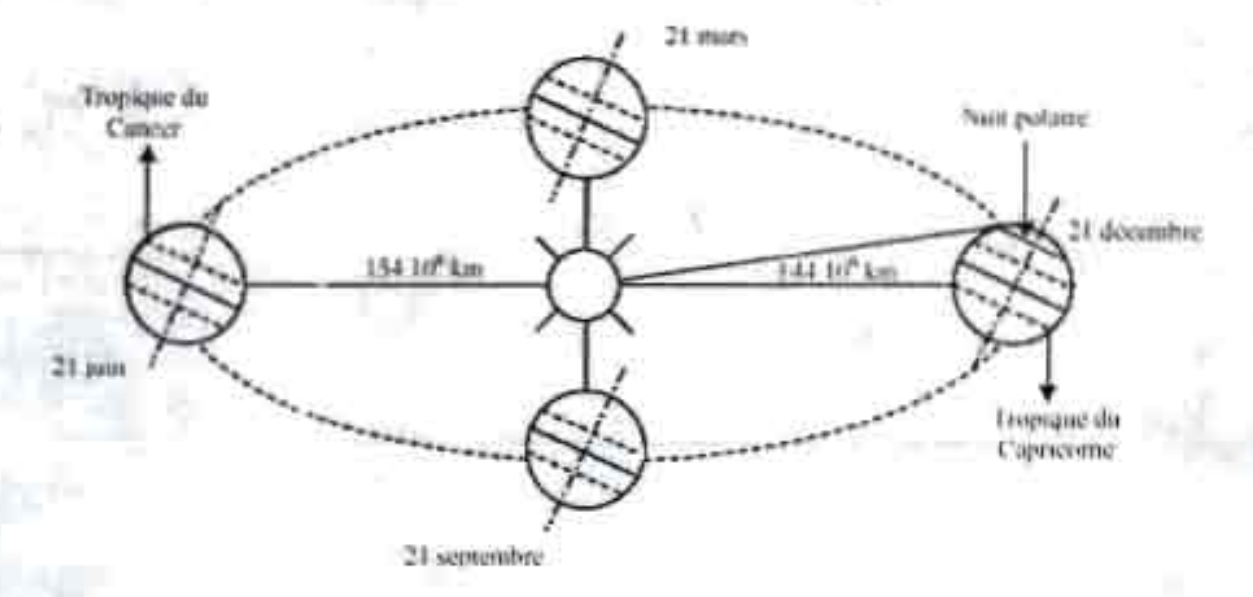

Figure 4.2: Répartition spectra.e du rayonnement solaire hors atmosphère

Modon NDIAYE 2003 22 Ecole Supérieure Polytechnique 2003

#### Projet de Fin d'Etudes Conception d 'un système pv raccordé au réseau

On appelle déclinaison 5 l'angle formé par la direction du Soleil avec le plan équatorial. Elle varie au cours de l'année entre -23,45° et +23,45°. Elle est nulle aux équinoxes (21 mars et 21 septembre), maximale au solstice d'été (21 juin) et minimale au solstice d'hiver (21 décembre). La valeur de la déclinaison peut étre calculée par la relation [2]:

# $\delta = 23.45^{\circ} \sin[0.980^{\circ} (j + 284)]$  (4.6)

Avec j le numéro de jour de l'année.

### **IV.3.1.2.2 Mouvement apparent du soleil**

Le mouvement apparent du Soleil vu par un observateur fixe en un point de latitude L au nord de l'équateur est représenté sur la figure 4.3 Au midi solaire, l'angle que fait la direction du Soleil avec la verticale du lieu est égal à (L - d).

La durée du jour est de 12h aux équinoxes, elle est inférieure à 12h entre le 21 septembre et le 21 mars, supérieure à 12h entre le 21 mars et le 21 septembre.

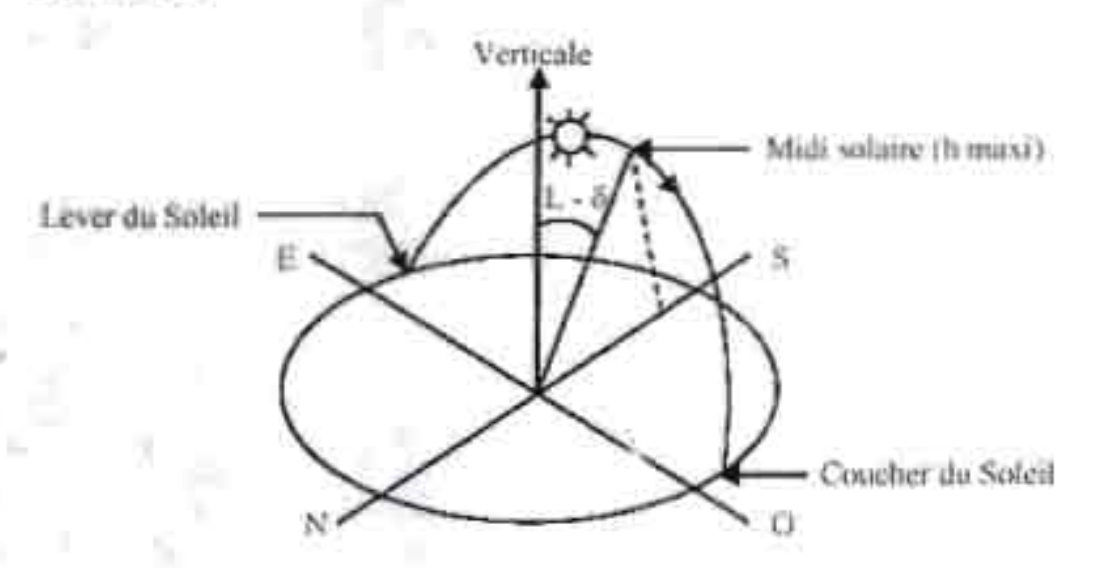

Figure 4.3: Mouvement apparent du soleil observé d'un point de latitude L Le repérage du Soleil s'effectue par l'intermédiaire de deux angles:

- L'azimut r :: c'est l'angle que fait la direction de la projection du Soleil sur le plan horizontal avec la

direction Sud, cet angle étant orienté positivement vers l'Ouest.

Modou NDIAYE 2003 23 Ecole Superieure Polytechnique 2003
- La *hauteur h* du Soleil: c'est l'angle que fait la direction du Soleil avec sa projection sur un plan horizontal.

Ces deux angles sont représentés sur la figure 4.4.

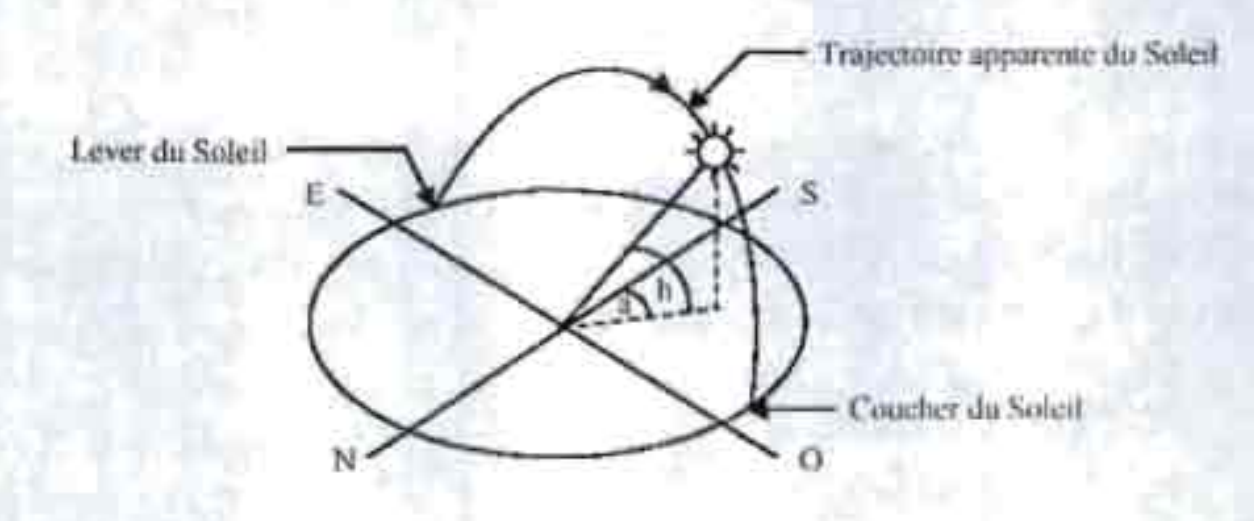

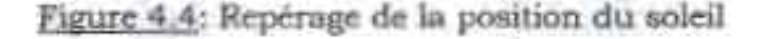

Ces deux angles sont fonction de :

-La latitude L du lieu

- La date j (numéro du jour de l'année)

- L'heure solaire TS dans la journée.

La latitude L et la date j servent à déterminer la trajectoire du Soleil dans le ciel et l'heure TS donne sa position instantanée sur cette trajectoire. On définit le jour comme le temps mis par la Terre pour effectuer un tour sur elle-même. Un jour a été divisé en 24h et on a défini *l'heure solaire* .' *TS* en fixant TS = 12h lorsque la hauteur: du Soleil est maximale (le Solei. " '. est à son « zénitl' »).

On définit également *l'angle horaire* co par:

 $\omega = 15$  (TS-12) **(4.7)** 

co est compté positivement l'après-midi. La **hauteur h** du Soleil peut alors se déduire de la relation :

 $Sin(h) = sin(L)sin(d) + cos(L)cos(\delta)cos(\omega)$  (4.8)

Modou Nf'IAYE 2003 24 Ecole Supérieure Polytechnopae 2003

Projet de Fin d'Etudes

Et l'azimut a par la relation

$$
\sin(a) = \frac{\cos(\delta)\sin(a)}{\cos(h)}\tag{4.9}
$$

Des diagrammes solaires peuvent également permettre une determination rapide, en un lieu de latitude L donnée, des valeurs de a et h pour chaque heure (solaire) de la journée et chaque mois de l'année.

Ces diagrammes solaires servent à établir la durée du jour selon les mois et, connaissant l'ensoleillement quotidien moyen, de déterminer la courbe quotidienne de l'ensoleillement moyen.

Un autre usage, plus répandu, est relevé du diagramme des ombres du site d'installation d'un ensemble de modules solaires afin de :

vérifier que le nite choisi est adapté car les obstacles ne feront pas d'ombre sur les modules.

Evaluer l'impact de l'ombre sur les modules solaires au cas ou il n'est pas possible de les installer dans un endroit sans ombre tout au long de l'année.

Nous reviendrons sur ces diagrammes dans la partie étude des emplacements et l'intégration des modules photovoltaïques dans les bātiments.

Heures et temps

· Durée du jour

Le module ol de l'angle horaire au lever du Soleil s'obtient en écrivant  $sin(h) = 0$  dans la formule  $(4.8)$ , ce qui conduit à :

> $Cos(\omega_1) = tan(L)$  and  $\delta$ )  $(4.10)$

# IV.3.1.2.3 Les composants du rayonnement solaire recu au sol

Apres avoir traversé l'atmosphère, le rayonnement solaire arrive au sol où il produit un éclairement qui est une puis ante par unité de surface généralement mesurée en Wh/m2.

 $25$ 

#### Projet de Fin d'Etudes Conception d'un système pv raccordé au réseau

L'énergie correspondante, reçue pendant une unité de temps ( heure, jour, mois, année) est obtenue en intégrant l'éclairement sur la période de temps correspondante. On appelle cette énergie irradiation ou ensoleillement, et on la mesure généralement en Whjm2 et par unité de temps (typiquement en Wh/m2.jour).

Une surface plane disposée au sol reçoitun rayonnement global composé: en partie du rayonnement solaire · provenant directement du disque solaire: c'est le rayonnement direct.

En partie du rayonnement solaire provenant de la voûte céleste (fraction du rayonnement direct diffusé dans toutes les directions dans l'atmosphère), appelé rayonnement diffus.

En partie du rayonnement solaire réfléchi par le sol, appelé albédo, dont la proportion varie en fonction de la nature du sol(herbe, terre sèche, gravier, asphalte).

La part dans le rayonnement solaire provenant de ces trois composants varie en fonction de la latitude du lieu considéré, de l'état du ciel au moment considéré et de l'environnement de ce lieu.

#### **IV.3.1.2.4 L'ensoleillement quotidien**

L'ensoleillement quotidien est une information qu'il est important de connaître, sous deux formes:

la valeur de l'énergie reçue (en moyenne) quotidiennement par un module solaire, ce qui permet de déterminer l'énergie électrique produite dans la journée par le module solaire

 $\overline{\phantom{a}}$ la répartition de cette énergie reçue par le module dans la journée, en ion de l'heure, ce qui est nécessaire pour résoudre de façon satisfaisante les problèmes d'ombres et aussi pour résoudre des cas particuliers (couplage direct des modules solaires sur let appareils, ...] Les valeurs de l'ensoleillement quotidien sont cor: prises entre 0 et 7 kWhjm2.jour, selon la latitude, les saisons...

La courbe de répartition de cet ensoleillement, mesu é sur une surface fixe (généralement horizontale, ce qui est une position « neutre » vis à vis de la position du soleil dans lajournée ) a uue allure de morceau de

#### Projet de Fin d'Etudes Conception d'un système pv raccordé au réseau

sinusoïde avec des « cornes » qui sont dues au lent démarrage souvent de l'ensoleillement le matin et la lente disparition le soir (variation avec la latitude). La valeur du plus grand ensoleillement est à midi (heure solaire) : elle varie selon la latitude du lieu (et donc la hauteur du soleil).

## **IV.3.2 Le** dimensionnement **des modules**

Le dimensionnement est un aspect fondamental de la conception du système. C'est l'ensemble des opérations nécessaires, une fois connue la consommation de l'installation, pour déterminer les dimensions optimales du générateur photovoltaïque et du système d'accumulation capable de garantir cette consommation. Dans cette partie il y a deux paramètres particulièrement importants: connaître le rayonnement incident sur le système et déterminer avec précision la consommation. Certes, il est difficile de connaître exactement ces données, mais il existe différentes méthodes de calcul approximatif qui permettent de déterminer les dimensions des panneaux pour pouvoir couvrir les besoins en consommation d'une localité concrète. Parmi, les méthodes les plus utilisées nous avons la méthode du « pire mois « et la méthode de la probabilité d'erreur qui. nécessite des données précises sur rayonnement. Ne disposant que des moyennes mensuelles du rayonnement de la zone d'étude nous utilisons par conséquent la méthode du « pire mois » .

Description de la méthode du « pire mois »  $[1]$ .

Cette méthode utilise les valeurs moyennes mensuelles quotidiennes du rayonnement global et de la charge. Dans ce cas, on considère seulement les valeurs correspondantes .iu mois our la relation charge-rayonnement. sera la plus défavorable.

Dimensionnement:

A partir des irradiations globales mensuelles en kWh/m<sup>2</sup> des années 1967 à 1982 (Annexe 2), nous avons obtenu le tableau 4.5 suivant qui représente la moyenne mensu -lle sur ces. années.

Projet de Fin d'Etudes ConcepLon d'un système pv raccordé au réseau

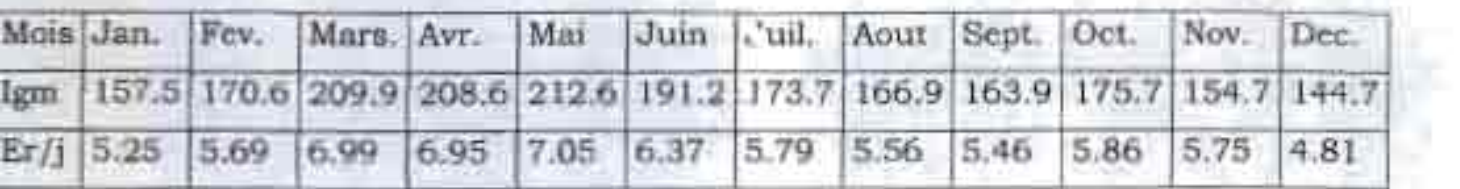

# Tableau 4.5: irradiation globale moyenne mensuelle

Comme l'installation, est prévue pour échanger de l'énergie avec le réseau nous allons considérer la charge comme étant constante toute l'année et sur chaque mois. Bien que la résidence n'aura pas la même occupation ."<br>.. tous les mois, le système continuera elle à transférer le surplus vers le réseau.

De ce fait, nous allons considérer que l'installation fonctionne en continue toute l'année c'est à dire 12 mois avec la même charge constante. Par conséquent, la relation charge rayonnement est plus défavorable au de mois décembre.

Pour faire le dimensionnement des modules nous avons besoin de l'irradiation globale sur plan incliné G(P) reçu par panneaux donnée par (Annexe 2):

$$
G(\beta) = \frac{D}{2} \sqrt[4]{(1+\cos(\beta)) + \rho^*(1-\cos(\beta))} + S^* \frac{\sin(h+\beta)}{\sin(h)} \tag{4.11}
$$

Avec:

$$
Pélevation du soleil h = \frac{\prod}{2} + \delta - L
$$
 (4.12)

p est le fs.cteur de réflexion du sol vis-à-vis du rayonnement solaire, il est appelé l'albédo dont différentes valeurs sont données à l'Annexe 2.

Comme ici les panneaux sont soit intégrés aux toits soit posés sur terrasse no: is prenons  $\rho = 0.5$  (béton).

fl est .'angle d'inclinaison du plan des panneaux, pris égale à la latitude un ninimum de -15° nour les latitudes, comme celle de notre site. inférieur \ .20°.

A partir de la connaissance de la moyenne mensuelle de l'irradiation g.obale journalière G (Tableau 4 .5), on calcule l'irradiation diffuse

journalière moyenne D par la corrélation de Collares-Pereira et Rabl (Annexe 2)

*D =(0.775+0. 00606\*(OJr900)-{0.505+0.0455 \*(OJr900)}\*COSO /5 \*K,-/(3))* \*C **(4.13)**

$$
\text{Ob }\mathrm{Kr} = \frac{G}{G_0} \tag{4.14}
$$

Ayec Go étant l'irradiation journalière sur un plan horizontal placé audessus de l'atmosphère calculable par :

en zone tropicale

$$
G_0 = \frac{G}{[0.29^{\circ}COS(L)+0.52^{\circ}\sigma]}
$$
 (4.15)

Le taux d'insolation o est le rapport entre la durée effective (SS) et la durée maximale d'ensoleillement (SSo) :

$$
\sigma = \frac{SS}{SS_v}
$$

#### *SSo* **(4.16)**

La durée maximale d'ensoleillement SSo pour un site dégagé peut étre prise égale à la durée du jour calculée par la formule suivante:

$$
SS_0 = 12 - \frac{\omega_0}{15}
$$
 (4.17)

La durée effective d'ensoleillement pour le mois de décembre est 7.1 heures [Anneyc 2].

La conr aissance de D et de G permet d'en déduire l'irradiation directe sur une surfacé horizontale S par :

$$
S = G - D \tag{4.18}
$$

Modou NDIAYE 2003 29 29 Ecole Supérieure Polytechnique 2003

Comme l'installatio i est prèvue pour fonctionner toute l'année et que le lieu a une latitude de 14.25° qui est inférieur à 20°, nous adopterons une inclinaison

 $\beta$  de 15°.Ce qui permet de calculer G( $\beta$ ) dont les résultats sont mentionnés sur le tableau 4.6 suivant:<br>Inicialisme - Inicialisme - Isso - Inicialisme - Inicialisme - Inicialisme - Inicialisme - Inicialisme - Inici

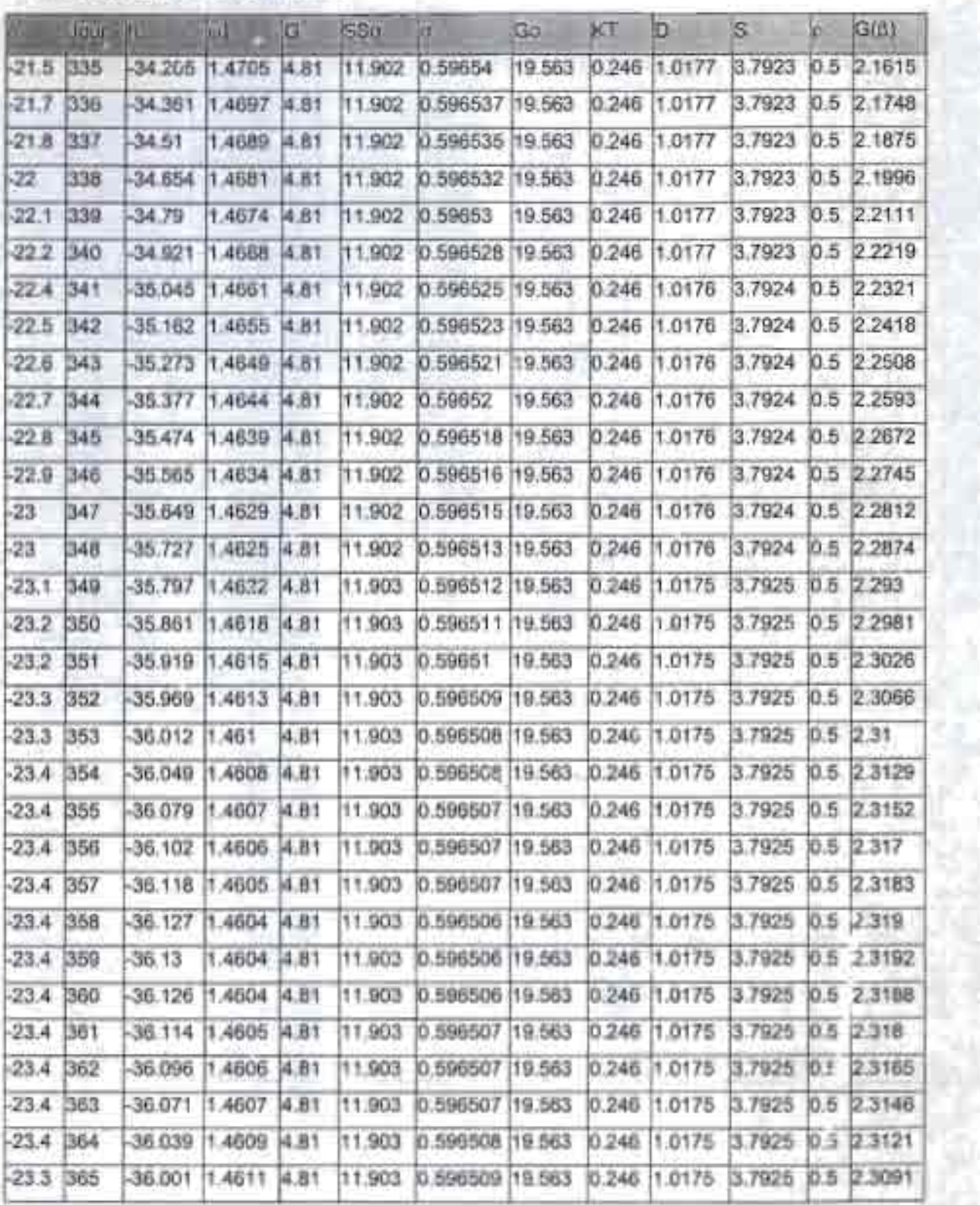

Tableau 4.6: irradiation globale journalière sur un plan incliné de  $\beta$ = 15°

La valeur moyenne de G( $\beta$ ) pour le mois de décembre est : 2.28 kWh/jour. A partir de cette valeur nous pouvons calculer

• La température moyenne d'opération des cellules par [3] :

$$
\Gamma_{\rm c} = T_{\rm a} + \frac{G(\beta)}{7.1} \times \frac{NOCT - 20}{800}
$$

**(4.19)**

Avec: Avec: Avec: Avec: Avec: Avec: Avec: Avec: Avec: Avec: Avec: Avec: Avec: Avec: Avec: Avec: Avec: Avec: Avec: Avec: Avec: Avec: Avec: Avec: Avec: Avec: Avec: Avec: Avec: Avec: Avec: Avec: Avec: Avec: Avec: Avec: Avec:

 $T_a$  la température ambiante en  $(^{\circ}C)$ ,

NOCT la température nominale d'opération des modules.

• Le rendement moyen des modules par [3]:

$$
\eta_m = \eta_0 \left[ 1 - \gamma (T - 25) \right] \tag{4.20}
$$

Avec  $\eta_0$  le rendement des modules sous les STC « Standard test conditions » et  $y$  la variation du rendement des modules en  $(%)'C$ 

La taille du générateur Photovoltaïque par [2]:

$$
Nms = \frac{Vec}{Vm} \tag{4.21}
$$

Nbp = 
$$
INT[FS(\frac{EC}{G(\beta)^n \eta_*^n \eta_*^* SccF^* Nms})]
$$
 (4.22)

$$
A = Nms*Nbp*S_{\text{cel}} \tag{4.23}
$$

# Avec

Vec <sup>=</sup> tension nominale d'entrée du convertisseur;

 $V_m$  = tension nominale des modules;

INT = partie entière de l'expression entre parenthèses;

FS = Facteur de sécurité généralement pris égale à 1.1 ;

#### Projet de Fin d 'Etudes

 $\eta_m$  = rendement des modules;

 $\eta_{\rm c}$  = rendement convertisseur;

Scel <sup>=</sup> aire d'une module;

Nms = nombre de modules séries;

Nbp = nombre de branches parallèles ;

A = surface totale du générateur.

La consommation du système étant de 2.049MWh/jour (Annexe 1.4), l'installation d'une centrale est impossible à cause de la contrainte d'espace au niveau de la résidence.

Par conséquent, elle est subdivisée en ces 4 zones (Annexe 1.1) comme

-une **zone!** constituée du bâtiment administratif et des 2 cellules les plus proches;

-la salle polyvalente et les 2 autres cellules représentent **la zone2** ;

-Le restaurant et le gymnasium composent la **troisième zone;**

-L'ensemble des villas constitue la **quatrième zone.**

Chaque générateur intégré à une zone est ensuite connecté au tableau générale au distribution BT où se trouve le compteur réversible (CR).

**Zone!** : bâtiment administratif+2cellules

En considérant la consommation de cette partie de la résidence qui est de 420.981 kWh/jour, nous pouvons déterminer les caractéristiques du générateur l'alimentant.

Pour cette zone, nous allons prendre la module BP 3160 qui est une module utilisée principalement dans les résidences ou les buildings connecté au réseau à cause de son bon rendement de 14.5%.

basant sur les caractéristiques du modu'e (Annexe 3) nous pouvons • calculer <sup>à</sup> partir des formules 4.19 ;4.20 ;4 .2 1 ;4.22 et 4.23 les caractéristiques du gén-rateur de cette zone :

$$
T_e = 19.9 + \frac{2.28*1000*47-20}{7.1} = 30.7°C
$$

Ce qui permet de calculer le rendement moyen des modules par (4 .20)

Projet de Fin d 'Etudes

Conception d'un systeme py raccordé au réseau

 $m=14.5*$  [1-0.05(30.7-25]] = 10.4

En prenant un convertisseur de type GCl de Bp solar (Annexe 3) dont les tensions d'entrées varient de 275 à 550 VDC, le nombre de modules à mettre en série est :

 $Nms = \frac{Vec-550}{Va}$  = 16 modules en série dans la zone 1.

Par conséquent, nous obtenons pour le nombre de branches en parallèles

Nbp  $=$  INT[1.1( $\frac{420.981}{2.28*0.104*0.95*1.587*0.79*16}$ )] = 103 branches parallèles.

Ce qui correspond à une surface totale de :

 $A = 16*103*0.79*1.587 = 2066.1 m<sup>2</sup>$ 

**Zone 2** : 2 cellules + la salle polyvalente

En faisant les mêmes considérations que précèdemment et en prenant la consommation journalière de cette zone qui est de 451.228kWh, nous pouvons déterminer les caractéristiques suivantes :

La température moyenne d'opération des modules  $T_c = 30.7^{\circ}\text{C}$ 

Le rendement des modules  $\eta_m = 10.4$ 

Le nombre de modules en série Nms =  $\frac{Vec}{Var}$   $\frac{550}{3}$  = 16 modules

Le nombre de branch :s en parallèles

 $\text{ENT}[1.1(\frac{451.228}{2.28*0.104*0.95*1.587*0.79*16})] = 111 \text{ branches}$ Nbp

parallèles.

Par conséquent la surf ce totale des panneaux du générateur de la zone 2 est (4.23):

 $A = 16*111*0.79*1.587 = 2226.6$  m<sup>2</sup>

**Zone 3** : le restaurant + la salle de gymnastique " Les caractéristiques du générateur sont :  $Tc = 30.7$ <sup>\*</sup>C ; Tlm =10.4 ;

Nms = 16 modules;

 $\text{N}\left[\frac{121.477}{2.28*0.104*0.95*1.587*0.79*16}\right] = 30 \text{ branches en}$ parallèles

Par conséquent la surface totale des panneaux du générateur de la zone 3 est (4.23):

 $A = 16*30*0.79*1.587 = 601.79 m<sup>2</sup>$ 

**Zone 4** : Les 28 villas de la résidence Les caractéristiques du générateur sont:  $Tc = 30.7^{\circ}C$ ;  $n = -10.4$ ; Nms <sup>=</sup> 16 modules;

Nbp =  $INT[1.1(\frac{1070.309}{2.26*0.104*0.95*1.587*0.79*16})]$  = 263 branches en parallèles

Soit au total 4208 n iodules à intégrer à l'architecture des villas. Par conséquent la airface totale des panneaux du générateur de la zone 4 est (4.23):

 $A = 16*263*0.79*1.587 = 5275.7$  m<sup>3</sup>

## **IV.4 Choix des convertisseurs DCfAC**

La connexion des différentes systèmes au réseau impose l'utilisation de convertisseurs spécialement conçus pour une telle application.

L'échange d'énergie avec le réseau qui alimente la résidence la nuit et les périodes de production insuffisante des générateurs photovoltaïques permet de considérer une alimentation en courant alternatif de l'ensemble des réceptifs.

Par suite, les onduleurs sont dimensionnés pour la charge totale de chaque zone correspondante. Ils seront montés en parallèle et reliés au point ou se trouve le compteur. Il n'existe pas de récepteur courant continu.

# Choix des onduleurs de la **zone 1**

Notre choix portera sur les onduleurs connexion réseau de type GCI de Bp solar dont les caractéristiques sont données à l'Annexe 3.

En effet, ce type de convertisseur est spécialement conçu pour la connexion au réseau de distribution. Il permet le raccordement d'une ou de deux branches de modules DC et une sortie AC . Ils ont un rendement maximum supérieur à 93%. Il offre aussi la possibilité de lecture des paramètres de fonctionnement par liaison PC (RS485 ou RS235) : tension et courant des panneaux, tension et fréquence de distribution, courant et puissance de sortie, rendement et l'état de l'onduleur pour le télécontrôle .Ce type protège aussi le système contre les sur/sous fréquence ainsi que les sur/sous tension.

La taille de la charge de cette partie étant des 121.414 kW et que la gamme d'onduleurs GCI disponible ne délivrant pas une puissance supérieure à 2.:100 kW, il est nécessaire de mettre en parallèle plusieurs sous générateu s constitués du même nombre de modules en série mais d'un nombre r e branches parallèles qui dépend du courant maximum admissible par le convertisseur.

En effet, la ter sion et le courant à l'entrée des bornes de l'onduleur sont : Vec = Nms\*Vm et lec =Nbp\*lm respectivement.

Sachant que le courant maximal admissible par le convertisseur est de :

 $\alpha x = \frac{2200}{275} = 8$  A et que le courant maximum délivré par un module est de Immax  $-\frac{160}{35.1}$  = 4.55 A, nous pouvons mettre 2 branches de 16

modules en série par sous générateur (figure 4 .6).

En calculant le nombre optimal d'onduleurs à placer en parallèle par la formule (4.24) suivante, nous pouvons en déduire le nombre de sous générateurs figure 4.7).

$$
N_{\text{ond}} \approx \frac{P_C}{\eta^2 P_{\text{end}}}
$$

**(4.24)**

Pc <sup>=</sup> puissance consommée (W)

 $\eta_{\rm c}$  = rendement du convertisseur

 $P_{\text{end}} =$  puissance d'un onduleur (W)

 $(4.24)$  donne  $N_{\text{ond}} = \frac{101940}{0.9572200} = 49$  onduleurs en parallèle.

Comme dans cette zone le générateur doit comporter un nombre de branches parallèles dé; 103 pour satisfaire la demande en terme d'énergie il faudra 52 sous générateurs dont un contiendra une seule branche. Ainsi il faudra 52 onduleurs pour satisfaire le système aussi bien en terme de puissance qu'en terme d'énergie.

### Choix des onduleurs de la **zone 2**

Connaissant la puissance consommée, nous pouvons calculer,

 $N_{\text{out}} = \frac{112900}{0.9552200}$  = 54 onduleurs GCI 3500 pour cette zone.

Par conséquent, il faut 56 onduleurs pour satisfaire cette partie en demande énergétique en puissance. \

## Choix des onr .u leu rs des la **zone** 3

Le choix des onduleurs de cette partie de la résidence doit tenir compte de l'utilisation des appareils fonctionnant en triphasé tel que la batteuse mélangeur robot chef 25 et la machine à café XL basic.

Ainsi, en tenant compte de leur consommation totale qui est de 5.4 kW nous pouvons coupler 3 onduleurs monophasés comme suit (figure 4.5) pour l'alimentation de ces deux appareils et l'éclairage du resto bar.

Pour le reste de l'installation de cette zone des onduleurs monophasés comme ceux au la zone 1 vont être utilisés pour satisfaire une puissance totale au charge au 60.659 kW. Ce qui permet d'avoir :

 $N<sub>and</sub> =  $\frac{60659}{0.953200}$  = 29 onduleurs GCl3500$ 

Etant donné que ce générateur comporte 30 branches parallèles un nombre minimum de 29 onduleurs sera utilisé en connectant une branche par sous générateur et deux pour le dernier,

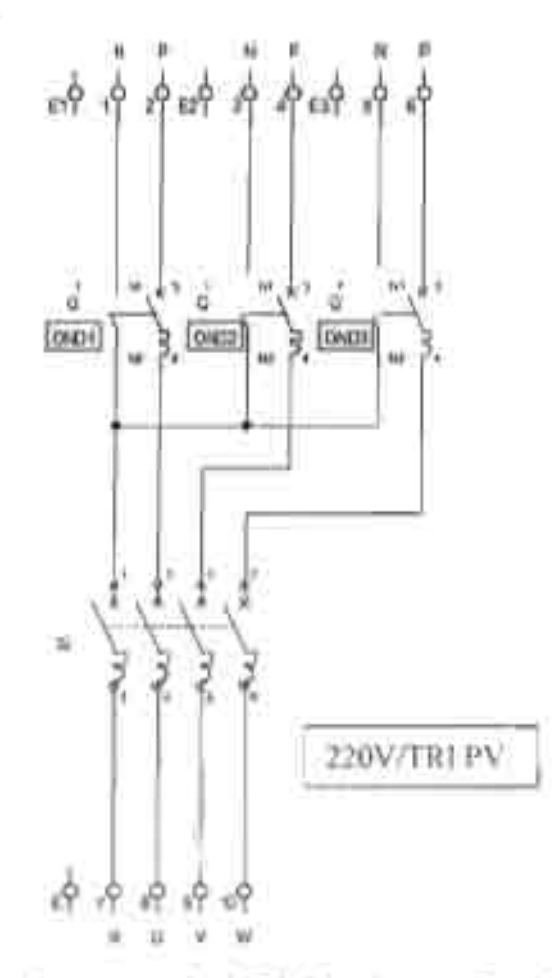

Figure 4.5: schéma de connexion Triphasée par 3 onduleurs GCI n .onophasés pour l'alimentation des appareils triphasés

# Choix des onduleurs des la zone 4

Comme au niveau des villas aucun appareil triphase n'est utilisé, des onduleurs GCI 3500 seront installes en parallèle pour satisfaire la demande en puissance des villas.

 $\frac{268744}{0.95*2200}$  = 128 onduleurs GCI 3500.  $N_{end} = -$ 

Dans cette partie on aura à utiliser 132 onduleurs soit 132 sous générateurs dont un sera constitué d'une seule branche.

#### Projet de Fin d 'Etudes

Conception d 'un système pv raccordé au réseau

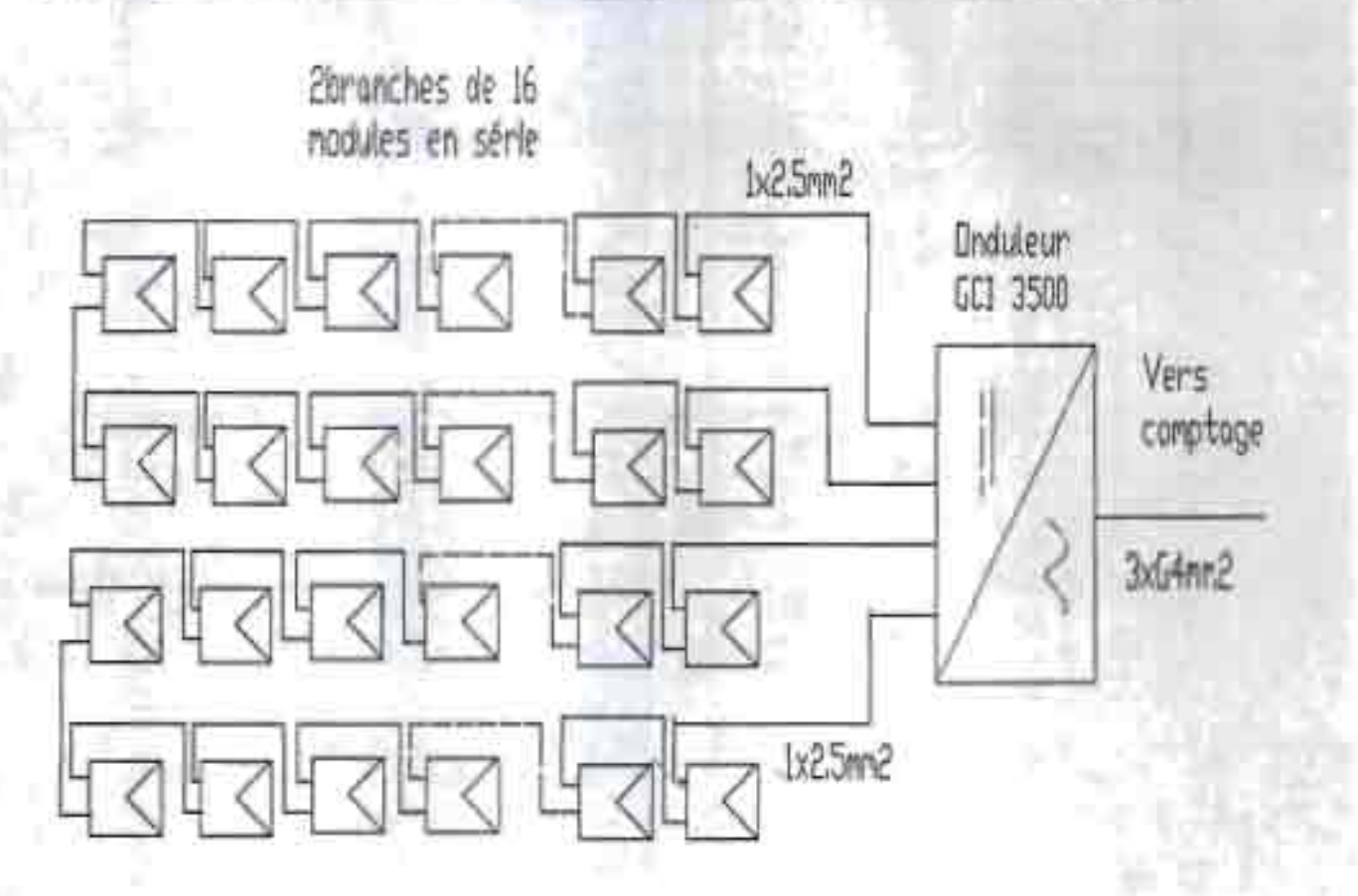

Sous générateur constitué de modules BP3160S

Figure 4.6 : Schéma d'un sous générateur

Projet de Fin d'Etudes

# Conception d'un système py raccordé au réseau

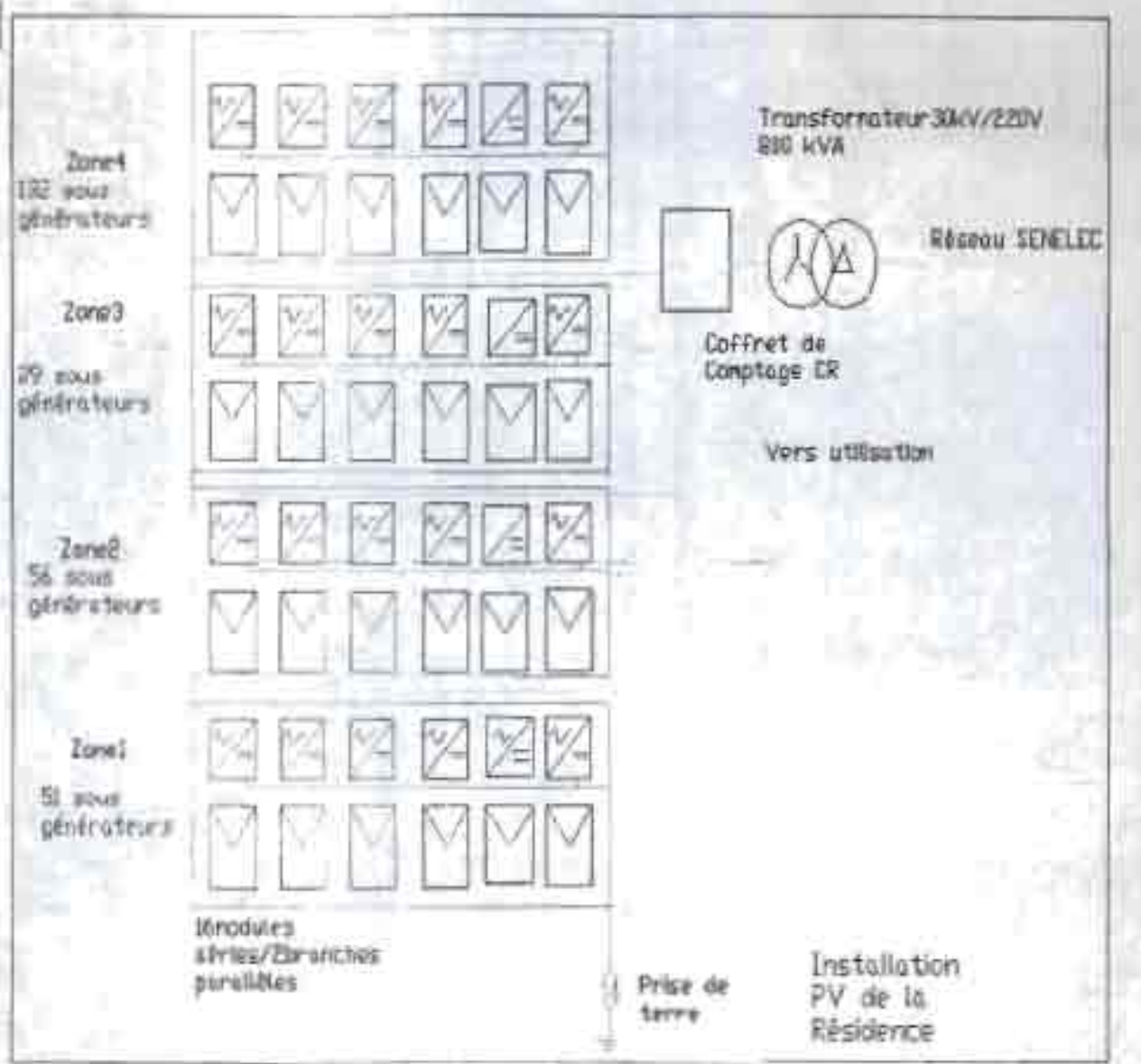

Figure 4.7 : Schema de l'ensemble de l'installation photovoltaique

Modos NOIAYS

licely Suprimme Polytechnique 2003

### **IV.5 Dimensionnement du groupe**

Destiné à secourir en cas de coupure d'électricité, le groupe électrogène est dimensionner pour l'électricité spécifique à savoir l'éclairage et l'information.

La puissance des réceptifs prioritaires est Pp <sup>=</sup> 138.708 kW.

La puissance réactive est alors égale à

 $Qecl = Pecl^{*}tan(cos \phi) = 138.708^{*}tan(cos^{-1}(0.86)) = 82.304$  kVAR

$$
D'_{\text{out}} S = \sqrt{(P_{\text{ecl}} + P_{\text{unf}})^2 + (Q_{\text{ecl}} + Q_{\text{unf}})^2}
$$
 (4.25)

 $S = \sqrt{(138.708)^2 + (82.304)^2} = 161.288$  kVA

Par conséquent, dans la série SX Diesel 1500 TRM, nous avons choisi un groupe électrogène standardisé de puissance immédiatement supérieure soit SX 2026 TPEDS (Série Super modèle **2026** Triphasé avec moteur Perkins démarrage Electrique alimentation Diesel niveau de bruit S inférieur à 95 LWA) de puissance triphasée 250 kVA et de puissance monophasée 165 kVA.

Le moteur du groupe a un refroidissement par eau et un régulateur de vitesse électronique. La consommation est de 214 (157) g/kWh(g/CVh), de capacité réservoir de 400 litres. La consommation à 75% est de 41.5 litres et l'autonomie du groupe est de 9.6 heures. Le poids total est de 2800 kg. Le niveau de bruit à 7m est de 71 db(A}.

Les dimensions du groupe sont :

Longueur 3900 mm

Largeur 1250 mm

Hauteur 1860 mm

# **IV.6** calcul **des câbles de connexion**

Dans le dimensionnernent des conducteurs d'une installation photovoltaïque, on doit faire de sorte que les pertes ohmiques soient minimales où, ce qui revient au même on devra optimiser la section du conducteur de sorte que la chute de tension qui se produira entie les extrémités soit la minimum.

Si on tient compte de la tension du système dans le cas de conducteur .n cuivre la section nécessaire sera calculée suivant la formule suivante [1]:

 $S=\frac{2^*L^{(i)}}{56^*(V_{i}-V_{ii})}$ 

**(4.26)**

Avec.

S = section du conduct ur (mm<sup>2</sup>)

L = Longueur du câble (m)

l = Intensité maximal admissible (A)

 $V_A-V_B$  = Chute de tension maximale  $(%)$ 

Etant donné que la section des câbles calculés doit être telle que les c maximum de tension entre eux, par rapport à la tension de travail " " upport soient inférieures au limites recommandées suivantes :

Ligne champ PV -batteries: 3%

Ligne champ PV -convertisseur: 1%

Ligne principale: 3%

Ligne principale-appareils -batteries: 5%

Ligne principale-éclairage -batteries: 3%

les sections des différents câbles peuvent être déterminé par (4.26) :

Section de câble reliant les panneaux aux convertisseurs si on suppose une longueur maximum de 15 m

 $S = \frac{241544}{564} = 2.1428$  mm<sup>2</sup> soit un câble de section 2.5 mm<sup>2</sup>

Section des câbles reliant le champ PV aux batteries si on admet une longueur maximum de 20 m

 $S = \frac{2*20*4}{56*3} = 0.95$  mm<sup>2</sup> soit une section de câble de 1.5 mm<sup>2</sup>

Section des câbles reliant les onduleurs au tableau de distribution si on admet une longueur maximum de 80 m

 $\frac{2*80*4}{56*3}$  = 3.80 mm<sup>3</sup> soit une section de câble normalisée de 4 mm<sup>3</sup>

# **IV.7 Dimensionnement du transformateur**

La puissance de consommation totale de la résidence étant de 554.604 kw la résidence sera donc alimenté en moyen tension [9].

Par conséquent, l'utilisation d'un transformateur est nécessaire pour adapter la tension du réseau à la tension d'utilisation qui est de 220 V pour la plupart des récepteurs.

En prenant pour l'éclairage des lampes fluorescents sont compensées à  $\cos \varphi = 0.86$  et les forces motrices ont un cos  $\varphi = 0.8$  nous pouvons déterminer la puissance du transformateur [10].

Sachant que la puissance nécessaire pour l'éclairage est de Peel = 138.708 kW et que la puissance nécessaire aux fonctionnement des forces motrices et de la climatisation est de :

Pfm = 415.896 kW, on peut en déduire la puissance réactive pour l'éclairage ainsi que celle des forces motrices respectivement:

 $Qecl = Pecl*tan(cos \varphi) = 138.708*tan(cos -1(0.86)) = 82.304$  kVAR et Qfm =  $P$ fm\*tan(cos  $\varphi$ ) = 415.896\*tan(cos -1(0.8)) = 311.922 kVAR Ce qui permet de calculer la puissance apparente S par :

 $S = \sqrt{(Pecl+Pmf)^2 + (Qecl+Qmf)^2}$  (4.27)

 $S=\sqrt{((138.708+415.896)^2+(82.304+311.922)^2)} = 680.44$  kVA

Par conséquent, le transformateur standardisé HT/BT de puissance immédiatement supérieure c'est à dire 800 kVA peut être pris [7].

En considérant les transformateurs de FRANCE-TRANSFO nous obtenons un transformateur de tension primaire 30 kV avec prises de réglage hors tension, normalement prévues pour une variation de ± 2.5% du rapport de transformation, une tension secondaire variant de 400V ou 230V délivrant une puissance de 800 kVA.

Il est couplé Triangle/ Etoile, neutre sorti D-yn 11.

Ces transformateurs sont conformes aux recommandations de la C.E.I. et aux normes NFC 52-113. Les raccordements sont faits sur bornes porcelaine ou sur passe-barre.

# **IV.S L'intégration des module <sup>5</sup> à l'architecture**

développement important de la technologie des modules Le. photovoltaïques permet d'installer les modules photovoltaïques sur des bâtiments et même de les incorporer à la conception d'un bâtiment. Cette utilisation de l'énergie photovoltaïque est connue sous le nom de « photovoltaïque intégré» au bâtiment.

Les applications du « photovoltaïque intégré » au bâtiment incorporent directement les modules photovoltaïques à l'aspect du bâtiment, contrairement aux applications autonomes photovoltaïques régulières.

On peut intégrer les modules photovoltaïques aux vitres et au revêtement des fenêtres, ou sinon les installer sur les toits.

Ainsi, selon la possibilité offert par l'architecture, nous avons adopté des dispositions différentes.

### **Zone! ,2 et <sup>3</sup>**

Dans ces parties de la résidence, les panneaux seront installés inclinés d'un angle de 15° à l'aide d'une structure sur toit plat (figure 4 .6)

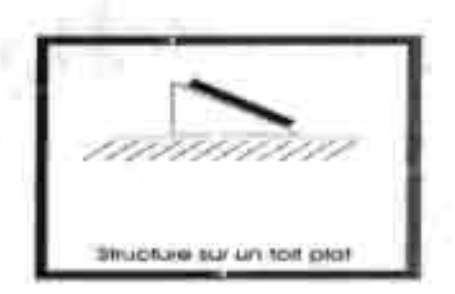

Figure 4.8: intégration sur toit plat

# **Zone4**

Cette zone étant composée de bâtiments en toiture généralement, les modules seront intégrés aussi bien en toiture intégré ou sur imposé qu'en façade selon la possibilité (figure 4 .7).

En effet, il faudra en tenir compte dans la conception architecturale pour r specter l'inclinaison β de 15° du plan des panneaux.

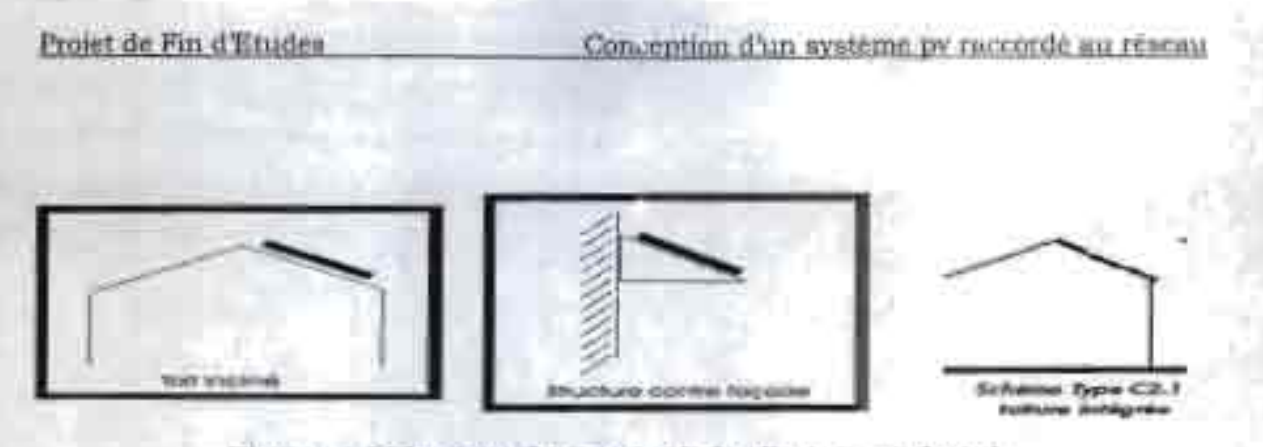

Figure 4.9: integration sur toit incline et en façade

L'avantage au tel configuration est que le cout des supports étant déjà payé, le coût d'installation est considérablement réduit. Pour un même objectif au coût d'électricité, on peux se permettre d'avoir des modules plus chers que dans le cas des centrales solaires .Ceci justifie notre choix des modules polycristallin avec un rendement de 15% (figure 4.8). Il est intéressant de noter que la viabilité économique de telles modules est favorisé puisque la part relative du coup de l'installation (BOS =Balance Of Systèm) est réduite du fait de leur valeur architectural[3].

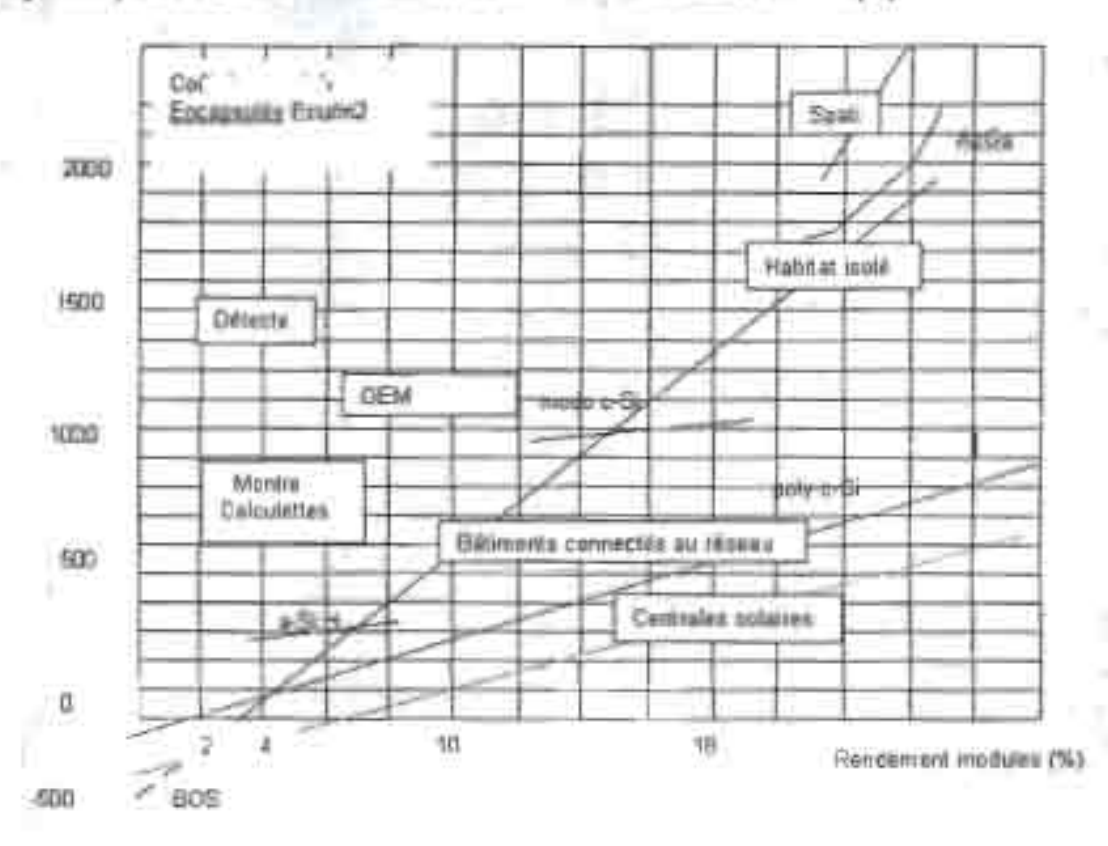

Egure 4.10: Segmentation du marché des modules photovoltaïques où leur rendement apparaît en abscisse et leur coût par m<sup>2</sup> en ordonnée.  $(1)$  Ecu  $1995 - 1.25$  US\$

# **IV.9 Contraintes techniques pour la connexion au réseau**

Les réseaux électriques constituent des éléments clés pour assurer une alimentation fiable et de qualité en énergie électrique. Dès lors, l'introduction de tout nouveau système de production de l'énergie électrique doit faire l'objet d'études pour assurer la compatibilité avec un fonctionnement sûr et fiable du réseau.

Cet partie présente les principales contraintes techniques à respecter et les aménagements à effectuer pour le raccordement de la production décentralisée, notamment sur la base d'énergie renouvelable, sur les réseaux électriques de transport et de distribution.

Comme la SENELEC ne dispose pas de prescriptions techniques de branchement des systèmes photovoltaïques raccordés, nous nous sommes contentés de celles de la Fédération Professionnelle des Producteurs et Distributeurs d'Electricité de Belgique.

Pour notre étude, nous allons nous intéresser aux protections particulières pour la production décentralisée.

### **IV.9.! protection de découplage**

Si la partie du réseau, sur laquelle est raccordé le système photovoltaïque , n'est plus alimentée en tension ou que la tension n'est plus normale, la source autonome doit pouvoir être découplée automatiquement du réseau dans les plus courts délais. A cette fin, une protection de découplage est mise en place; elle peut être placée en amont ou en aval du transformateur

de la production décentralisée.

Comme le raccordement est effectué en MT et qu'il n'existe pas de relais capables de détecter l'îlotage sans passer par l'intermédiaire de liaisons de télécon.munication, c'est un ensemble de relais qui assure cette fonction. Il es [ composé de :

un relais de maxi-mini fréquence assurant le déclenchement en .instantané lorsque la fréquence sort des limites de 50 ,5 et 49,5 Hz ;

un relais triphasé de rnax.murn de tension assurant le sm déclenchement en instantané lorsque la tension dépasse une limite fixée. Le gestionnaire du réseau fixe la valeur de la limite qui sera en principe inférieure à 110 % de la tension nominale;

- un relais triphasé à minimum supérieur de tension réglable de 50 à 85 % de la tension nominale et pouvant être temporisé à 1,5 seconde. Les valeurs de réglage sont fixées par le gestionnaire du réseau;

- un relais triphasé à minimum inférieur de tension réglable de 25 à 50 % de la tension nominale et assurant un déclenchement en instantané. La valeur du réglage est fixée par le gestionnaire du réseau;

un relais de tension homopolaire moyenne tension. Le relais est temporisé au dessus du temps nécessaire à l'élimination normale des défauts à la terre dans le réseau du gestionnaire du réseau. Les valeurs de réglage sont fournies par le gestionnaire du réseau.

# **V Télécontrole** de **l'installation**

La collecte de données recueillies pendant l'exploitation d'un système photovoltaïque permet de juger si les objectifs de conception ont été atteints. Elle permet d'évaluer le potentiel de la technologie photovoltaïque mis sur place et, par conséquent, les perspectives d'avenir des installations de ce type. Cette collecte permet aUSSI de contrôler le fonctionnement normale de l'installation ainsi l'état des différentes composantes du aystème

Pour accéder aux données en permanence et à temps, cette collecte doit se faire à distance et de façon centralisée c'est à dire par télécontrôle,

Pour télécontroler l'installation nous utilisons µDatas qui est une centrale d'acquisition de données pour systèmes de production d'énergie photovoltaïques (Annexe 2). Il permet de mesurer, de stocker et de visualiser les différents paramètres significatifs d'un générateur photovoltaïque tels que tension panneaux, courant panneaux, la puissance produite ainsi que la température de fonctionnement via une sonde externe de type PT1000.

J.LDatas admet deux modes de connexions avec un ordinateur:

- <sup>a</sup> une liaison avec câble série R8232.
- une liaison pour réseau téléphonique commuté via un modem

Comme nous souhaitons que la gestion du site puisse se faire dans un local situé dans le bâtiment administratif comme en dehors du site nous optons pour une liaison avec réseau téléphonique commuté via un modem.

Pour faire l'acquisition des données sur ordinateur nous utilisons le logiciel DATAPEX qui est un logiciel compatible avec uDatas et les onduleurs GCl.

Ce logiciel est prévu pour fonctionner sur une plate-forme 3 bits Microsoft comme Windows 95 ou Windows NT 4.0. Il faut *de ne* au minimum un ordinateur de type PC 486 avec 8 Mo de mémoire vive. Toutefois il est conseillé plutôt une configuration basée sur un PC Pentium 100 Mhz ou supérieur ayant au moins 16 Mo de mémoire.

Le logiciel DATAPEX permet de faire l'acquisition des données provenant de la centrale d'acquisition uDatas mais aussi des onduleurs et des relais.

Modou NDIAYE 48 Ecole Superieure Polytechnique 2003

Le logiciel est simple d'utilisation et offre une configuration convivial comme on peut le constater avec la figure 5.1 ci-dessus:

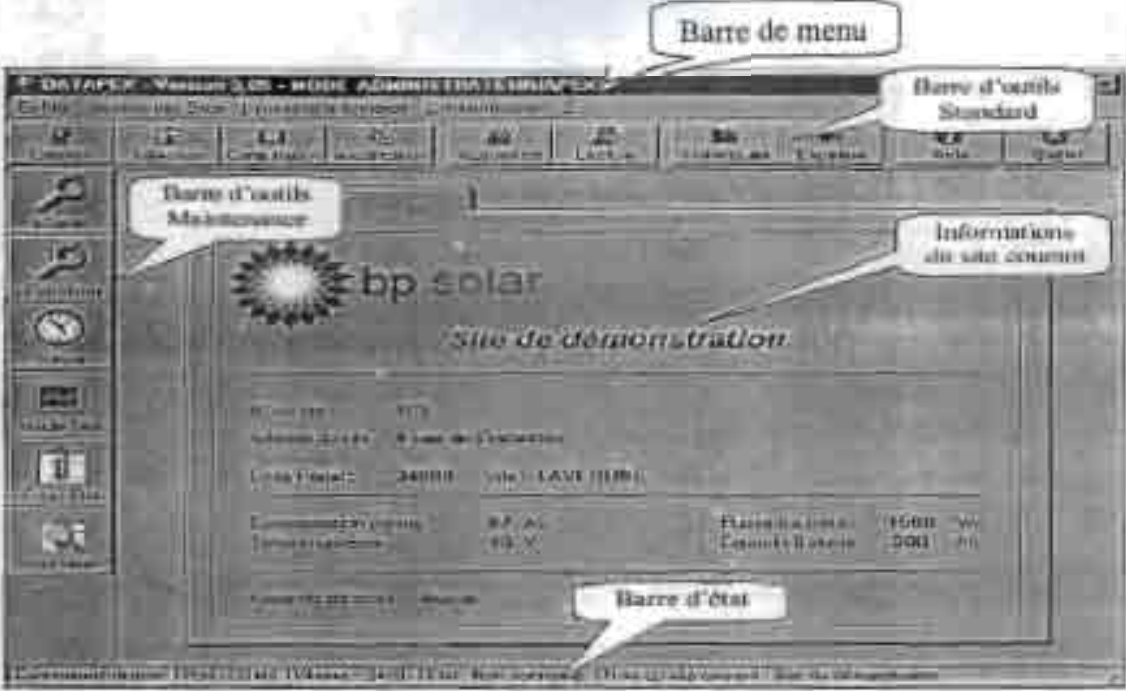

Figure 5.1: Ecran d'accueil de DATAPEX

Cet écran se décompose en 5 grandes parties décrites ci-dessous:

- La barre de menu qui contient toutes les fonctionnalités du logiciel,
- La barre d'outils Standard qui est un raccourci graphique des fonctionnalités du menu les plus fréquemment utilisées,
- La barre d'outils Maintenance qui permet un accès rapide aux fonctionnalités de maintenance,
- Les informations principales sur le site sélectionné,
- La barre d'état qui indique les paramètres de connexion ainsi quë le nom du site sélectionné.

Le logiciel permet de faire la gestion de plu sieurs sites avec le même ordinateur ce qui permet de centraliser la coll-ete des données de tous les générateurs des différentes zones.

L'utilisateur peut sélectionner le site sur ]equel il désire travailler en double cliquant sur l'icône sélectionner en ayant la possibilité de restreindre sa recherche comme' c'est indiqué sur la figure 5.' :

Projet de Fin d'Etudes

Conception d'un système py raccorde au résea

| terminated and some manufacturers of the contract of<br>ht un             |                                                    |                                         |    |                                     |
|---------------------------------------------------------------------------|----------------------------------------------------|-----------------------------------------|----|-------------------------------------|
| <b>Chai Minn Turner</b><br>THE ABAN HIS LIGHTIF ISS<br>44 Near size maker | <b>Britannico Gallery</b><br>ALC: U<br><b>APEX</b> | <b>Civilian</b><br><b>COLL</b><br>13130 | um | <b>COLLEGE AND</b><br><b>FRANKS</b> |
|                                                                           |                                                    |                                         |    |                                     |

Figure 5.2: Ecran de sélection d'un site.

Une fois le générateur sur lequel on veut contrôler est sélectionné, on peut lire les données en temps réel sur écran de tous les appareils du système, allant des paramètres de la production à ceux de la consommation figure 5.3.

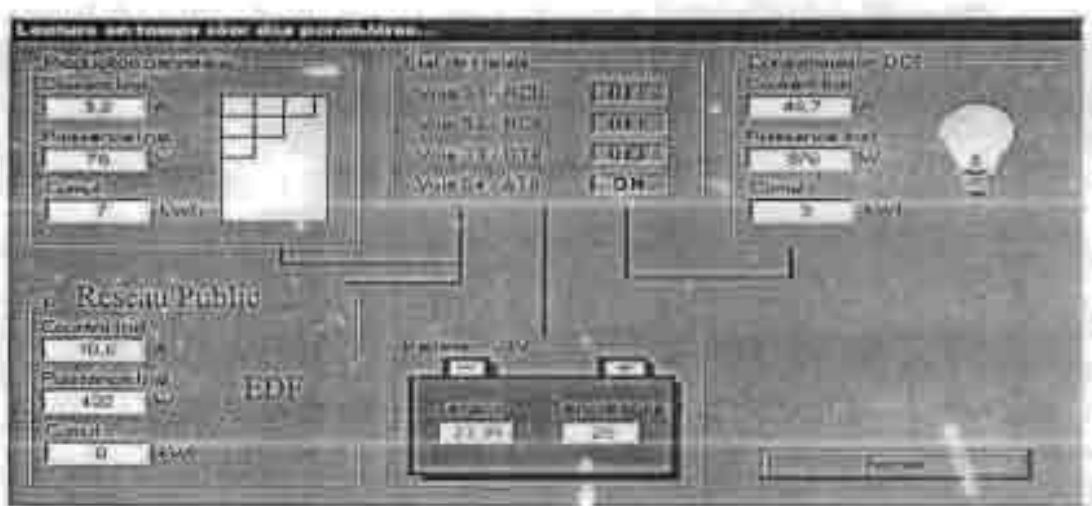

Figure 5.3: Lecture en temps réel des paramètres du système

# Récupération des données stockées dar s le µDatas

Le uDatas dans les versions 3.1 et 3.2 stocke dans sa mémoire deux années de données journalières moyennes ainsi que deux mois de données journalières minimales et maximales. A partir de la version 3.3 du uDatas, les données journalières moyennes et maximales sont stockées sur deux ans. Midsu NOIAYE

50

Ecole Sug trieure Polytechnique 2001;

#### Projet de Fin d'Etudes Conception d'un système py raccordé au réseau

La phase de récupération des données permet d'importer dans la base de données locale les mesures stockées dans le µDatas pour ensuite pouvoir · éditer les rapports mensuels et annuels. Pour qu'il n'y ait pas de carences dans les mesures, il est préférable d'effectuer cette phase de récupération au moins une fois tous les deux mois {four les versions antérieures à la version 3.3).

On peut lancer cette phase de récupération des données par l'icône acquisition de la barre d'outil et en spécifiant la période sur laquelle porte ces données.

Après récupération des données le logiciel contient un module d'analyse des données qui est capable de faire l'analyse de l'activité du site à partir de ces données. L'écran de consultation des statistiques accessible par l'icône statistique du barre d'outil de l'écran principal se décompose en quatre champs: Caractéristiques du site, Alarmes survenues et bilan, Graphiques et impression d'un rapport.

L'onglet Alarmes survenues et bilan indique simultanément deux choses.

• La liste des alarmes survenues

Le logiciel analyse toutes les données récupérées sur le site et en fait une synthèse. Il vérifie si la tension maximale et la tension minimale sont cohérentes. Si ces deux paramètres dépassent un certain seuil, il indique le nombre de fois et les jours où cela s'est produit.

• Le bilan

Le bilan de l'activité rappelle le volume des productions et des consommations d'énergie photovoltaïque.

Cet analyse peut être aussi bien mensuelle qu'annuelle figure 5.4.

# **VI Etude économique** *Introduction*

L'analyse économique est indispensable pour quantifier la rentabilité du système afin de convaincre les décideurs et les utilisateurs potentiels. Afin de pouvoir juger de la compétitivité de l'énergie solaire PV avec d'autres sources d'énergie et particulièrement la source de référence, il y a lieu d'évaluer un certain nombre de paramètres économiques et parmi les plus importants le coût du kWh produit par le système.

# **VI.1 Calcul du coût de revient du kWh du système.**

Pour évaluer le coût de revient du kWh du système installé, il y a lieu d'identifier les différents coûts de durée de vie tel que présenter au tableau suivant [1] :

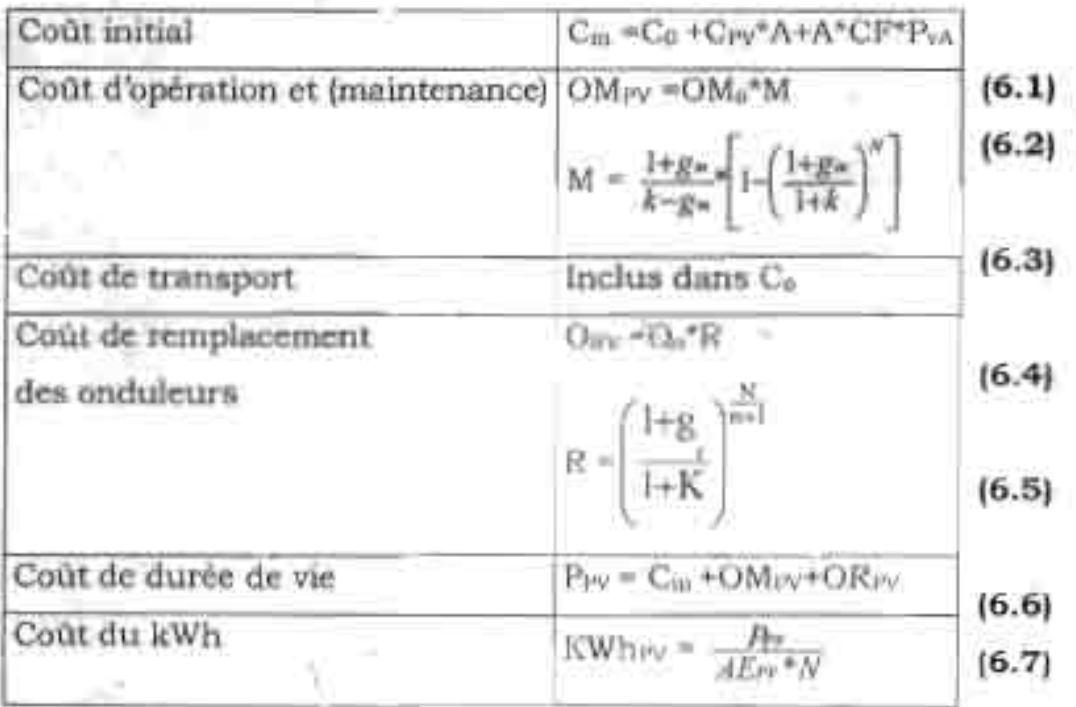

Légende:

Cin = Coût initial

Cpv =Coût du générateur PV e=installé (10 \$/wc)

A = Taille du générateur PV (Wc)

P<sub>VA</sub>= pri:: du VA onduleur installé (0.75 F/Wh soit 0.125\$/Wh)

CF = facteur d'adaptation taille générateur et les onduleurs (1.2)

Projet de Fin d'Etudes Conception d'un système py raccordé au réseau

Co= Coût divers (étude, transport, régulateur, ..)= 15%(ACpv)

OM = Coût de maintenance = (1%)Ci

OMo= Coût de maintenance première année

M = Facteur d'actualisation des coûts de.maintenances

OR =Coût de remplacement des onduleurs

R = Facteur d'actualisation du coût de remplacement des onduleurs

Ppv =Coût de durée de vie

N = Durée de vie (année) (Pris en général égale à 20 ans pour les projets PV)

AEpv=Energie PV annuelle produite par le système

K =Taux d'escompte

G<sup>m</sup> =Taux d'inflation des coûts de maintenance

Gr =Taux d'inflation des coûts de remplacement

N = durée de vie des batteries (année)

La taille de l'ensemble des générateurs installés au niveau de la résidence est :

A (Wc) = 16\*(103+111+30+263)\*160 Wc = 1,297920MWc

Le coût total des divers C<sub>o</sub> est :

 $C_s = 0.15*(10 \text{ s/Wc})*[297920 \text{ (Wc)} = 1946880 \text{ s}]$ 

Ce qui permet de calculer le coût initial C<sub>in</sub> par (6.1)

 $C_m = 1946880 + 1297920 * 10 * 2049000 * 0.125 * 1.2 = 15233430$  \$

En prenant un facteur d'inflation  $g_m = 6\%$ , le taux d'escompte k = 11% et la durée de vie de l'installation  $N = 20$  ans, le facteur du coût d'opération et de maintenance est M. Il peut étre calculé par (6.3)

$$
M = \frac{1+0.06}{0.11-0.06} \left[ 1 - \frac{\left[1+0.06\right]}{1+0.11}\right] = 12.766
$$

Ce qui permet de calculer le coût d 'opération et de mainte .ance par (6.2)  $OMpv = 0.01*15233430*12.766 = 1944699$ \$

En prenant la durée de vie des onduleurs n = 5 ans et g<sub>r</sub> = 10%, le facteur de remplacement des onduleurs R (6.5) est:

$$
R = \left(\frac{1+0.1}{1+0.11}\right)^{20} = 0.4970
$$

Ainsi, le coût de remplacement des onduleurs est:  $O_R$  =  $P_{VA}$ \* $R$  = 0.125\*2049000\*0.4970= 127294 \$ Par suite, le coût de durée de vie est obtenue par (7.6)  $P_{pv}$  = 16224000+2071155.84+2403 = 17305423 \$ Par conséquent le coût du kWh produit par le système est (6.7):  $KWh_{PV} = \frac{Av}{A E_{PV} * N}$  avec  $AE_{pv} = 2.28*16*507*0.79*1.587*0.104*365$ Soit AEpv = 880223.6048 kWh D'où KWhey =  $\frac{17305423}{880223,60*20}$ 880223.60\*20 *<sup>=</sup>* 0.983\$jkWh soit <sup>590</sup> FCAjkWh largement supérieur à celui de la SENELEC qui varie de 73 à 119

FCFAjkWh hors taxes (Annexe 4).

### **VI.2 Calcul de la valeur actuelle nette (VAN)**

L'évaluation économique d'un système photovoltaïque enterchangeant de l'énergie avec le réseau peut être perçu comme un système dynamique qui atteindra un équilibre lorsque les coûts actualisés de l'installation seront égaux aux bénéfices que rapportera ce dernier durant une durée de vie considérée au coût de l'argent d'aujourd'hui .Si les bénéfices sont plus grands que les coûts de l'installation l'investissement est bénéfique .Le cas échéant l'investissement n'est pas rentable .Ce raisonnement est valable lorsque l'évolution dans le futur des paramètres économiques est connue

• coût du système

Le coût du système est l'ensemble des coûts investis (capital initial) et à investir (maintenance) dans le système pour le maintenir en fonctionnement Dans la présente étude nous allons negliger les coûts de maintenance car elles sont minimes par rapport au capital initial (là2%) investi dans un système PV. Ce coût englobe le coût du générateur PV avec tous ses accessoires ainsi que le coût des onr.uleurs et de ses protections.

• Bénéfices

Les bénéfices issus de l'utilisation du système photevoltaïque englobent les valeurs de l'énergie vendue et achetée au réseau.

En règle générale le prix de vente de l'énergie au réseau doit être supérieur au prix d'achat du réseau pour inciter l'utilisateur de sources d'énergie non polluantes.

• Calcul de la Valeur Actualisée Net (VAN)

La Valeur Actualisée Net d'un système photovoltaïque interconnecté au réseau peut se calculer par:

**( 6.8)**  $VAN = A_0$ \*{365\*Y/\*(P=\*u+(1+u)\*P-)}-{A\*C+v+A\*CF\*P-Avec

Ap <sup>=</sup> Facteur d'actualisation

Yf = Production final du système (kWh/kWc)

Pa <sup>=</sup> Prix d'achat de l'énergie du réseau

u = Faction de l'énergie produite et vendue au réseau

P, <sup>=</sup> Prix de vente de l'énergie du réseau

A = Taille du générateur

Cpv <sup>=</sup> Prix du wc module installé

CF = Facteur d'adaptation taille du générateur et de l'onduleur (1,2)

Pva <sup>=</sup> Prix du VA onduleur installé

$$
A_p = \frac{g_m}{1 - (1 + g_m)_{-N}}
$$

Avec N = durée de vie de l'installation.

En calculant les valeurs suivants:

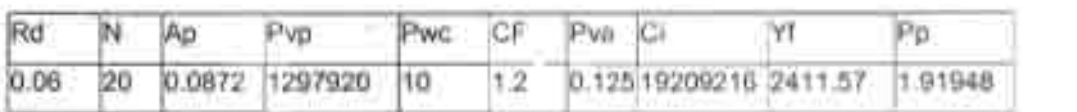

On en déduit la valeur actualisée net par (6.8) :

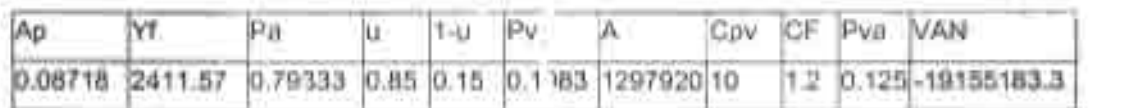

La VAN étant négative, par conséquent le projet n'est pas rentable en considérant une durée de vie de vingt ans.

Mais néanmoins ce système réduire considérablement le coût d'exploitation en diminuant la consommation de l'énergie venant du réseau.

On peut noter aussi que le coût de l'investissement est énorme à cause de la prise en charge par le solaire de la climatisation et des forces motrices (figure 6.1 et figure 6.2).

L'étude d'un telle projet ne doit pas se limité à la calcul de la VAN. Pour pouvoir décider sur un telle projet il faut tenir compte de la situation économique du pays. En effet, selon qu'il y a Récession, Stagnation ou Croissance, la durée d'amortissement peut soit augmenter soit diminuer. D'autre part la relation entre le prix d'achat de l'électricité et son prix de vente est aussi déterminant [1].

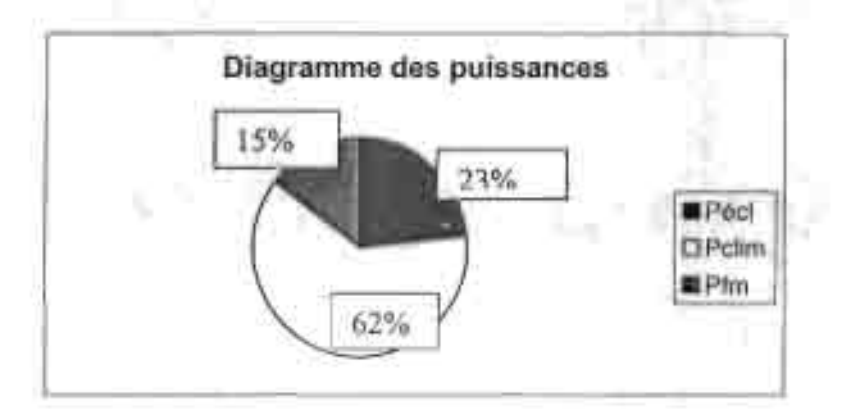

Figure 6.1 : Proportion de la puissance appelée les différents types de réceptifs

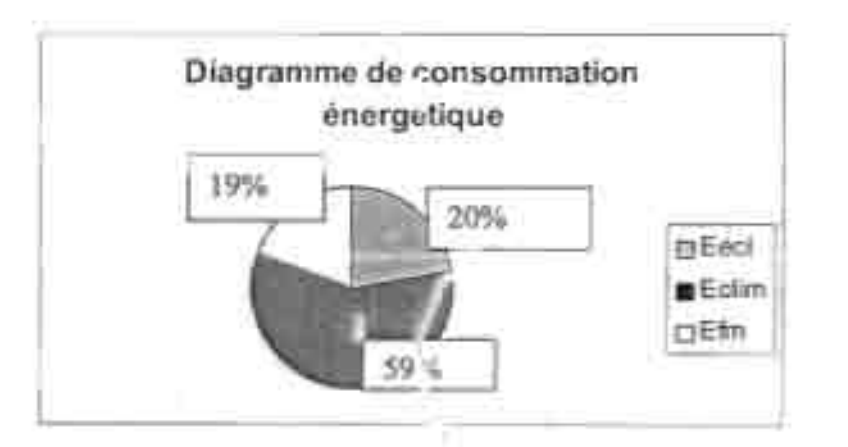

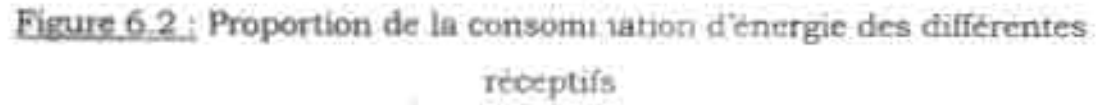

Avec:

Pécl = puissance des appareils d'éclairage et audio visuel,

Pclim= Puissance nécessaire pour la climatisation,

Pfm = Puissance nécessaire pour le fonctionnement des forces motrices.

En plus de l'étude économique, d'un projet d'énergie renouvelable doit comprendre une étude environnementale car de telles projets ont un impact positif sur l'environnement.

# VII Etude environnementale

Considéré du point de vue économique les projets d'énergie photovoltaïque ne sont pas toujours compétitive avec les solutions classique d'électrification. Mais du point de vue environnement, le photovoltaique n'a qu'un impact positif.

En effet, l'utilisation de l'énergie solaire photovoltaïque n'induit pas de « cout d'entretient » de l'environnement car :

- · Pas de dégagement de gaz nocifs tels que le CO2, NOx, Sox donc ne contribue pas à l'augmentation de l'effet de serre ou les pluies acides.
- · Pas de coûts de sécurité pour la protection des installations comme c'est le cas des puits de pétrole ou des centrales nucléaires.

Il y a lieu de citer d'autres paramètres qualitatifs tout aussi importants que ceux précédents liés surtout au confort de l'utilisation.

- · Indépendance du système
- Pas de bruits
- Peu de maintenance (coût d'opération négligeable)
- · Pas de problème de transport

Vue l'importance de telles paramètres, on voit bien que pour décider d'un projet d'énergie renouvelable il faut tenir compte de la règles de décision suivante :

En considérant deux projets différents P1 et P2

P1 est préféré à P2 si VAN1 VAN2

Avec:

$$
GES = PC^* \frac{CO}{t+u}
$$

Οû

Pc = prix de référence du carbone évité

 $t = taux$  d'actualisation

a = taux d'altération du carbone dans l'atmosphère

Co = reduction sur un an

GESred. = Gaz à Effet de Serre réduit

En actualisant on obtient:

Projet de Fin d'Etudes

œ

 $\text{GES} = \text{PC*}\underbrace{\sum_{t=t}^{Te}\underbrace{Ct}_{t+r}}_{t=t}(1+r).$ 

Ct = émission carbone en tonne Te = période de réduction

Ennis Supérieure Polytechnique 1003
### **VIII Conclusion et Recom mandations**

Comme nous pouvons le constater avec les résultats de l'analyse économique, le système photovoltaïque a un coût d'investissement énorme.

Bien qu'ayant un coût d'exploitation ou.de maintenance négligeable par rapport à l'investissement, la durée d'amortissement reste important.

Pour réduire le coût d'investissement dans un projet photovoltaïque, il faut rejeter les applications thermiques de l'électricité (chauffage, cuisson, climatisation) ainsi que les forces motrices de grandes puissances ayant un temps de fonctionnement plus ou moins longue.

En effet, bien que la technologie de conversion du rayonnement solaire en énergie électrique soit maîtrisé, le rendement des panneaux photovoltaïques demeure faible et dépasse à peine 15.5% dans les conditions standards de test.

Ainsi, pour qu'une installation photovoltaïque connecté au réseau soit rentable il faut dimensionner le générateur pour l'électricité spécifique tel que l'éclairage, l'information (audio, TV, Vidéo), et les forces motrices de faibles puissances ayant un temps de fonctionnement limité .

Il faut aussi dans le cadre de ces projets faire une évaluation qualitative mais aussi quantitative de l'impact environnemental en déterminant les coûts évités.

Bien que dessiné à interchanger de l'énergie avec le réseau, les systèmes raccordés ne peuvent vendre, du fait de l'importance des coûts d'investissement, le kwh au même prix que le réseau.

Ainsi, dans l'optique d'inciter l'utilisateur des énergies non polluantes et permettre une diversification énergétique, les autorités politiques doivent donner des subventions permettant au concessionnaire d'énergie d'acheter l'énergie à un prix couble ou triple comme dans les pays industrialisés.

### **Bibliographie**

[1] PVSIZING : une méthode simple pour dimensionner les installations PV S.LABED, centre de développement des Energies Renouvelables Algerie [2] CEME' 97 congrès sur l'Energie Renouvelables, la maitre de l'énergie et l'environnement

Biskra 3 au 5 Nov. 1997

[3] Photopiles solaires

De la physique de la conversion photovoltaïque aux filières, matériaux et procédés.

Alain Ricaud (1995)

[4] Installations photovoltaïques dans l'habitat isolé

Théodore Fogelman/ Regis montloin

[5] Electrification Rurale Décentralisée

Une chance pour les hommes, des techniques pour la planète.

Christophe de Gouvello & Yves Maigne

[6] Les systèmes photovoltaïques

Documents pédagogiques

Transénergie

[7] Memotech

Electrotechnique

R.Bourgeois & D.Cogniel

[8] CD bp solar

[9] Notes de cours d'installation éléctrique

[10]Techniques de l'ingénieur

### Annexe 1

Caractéristiques **du** site

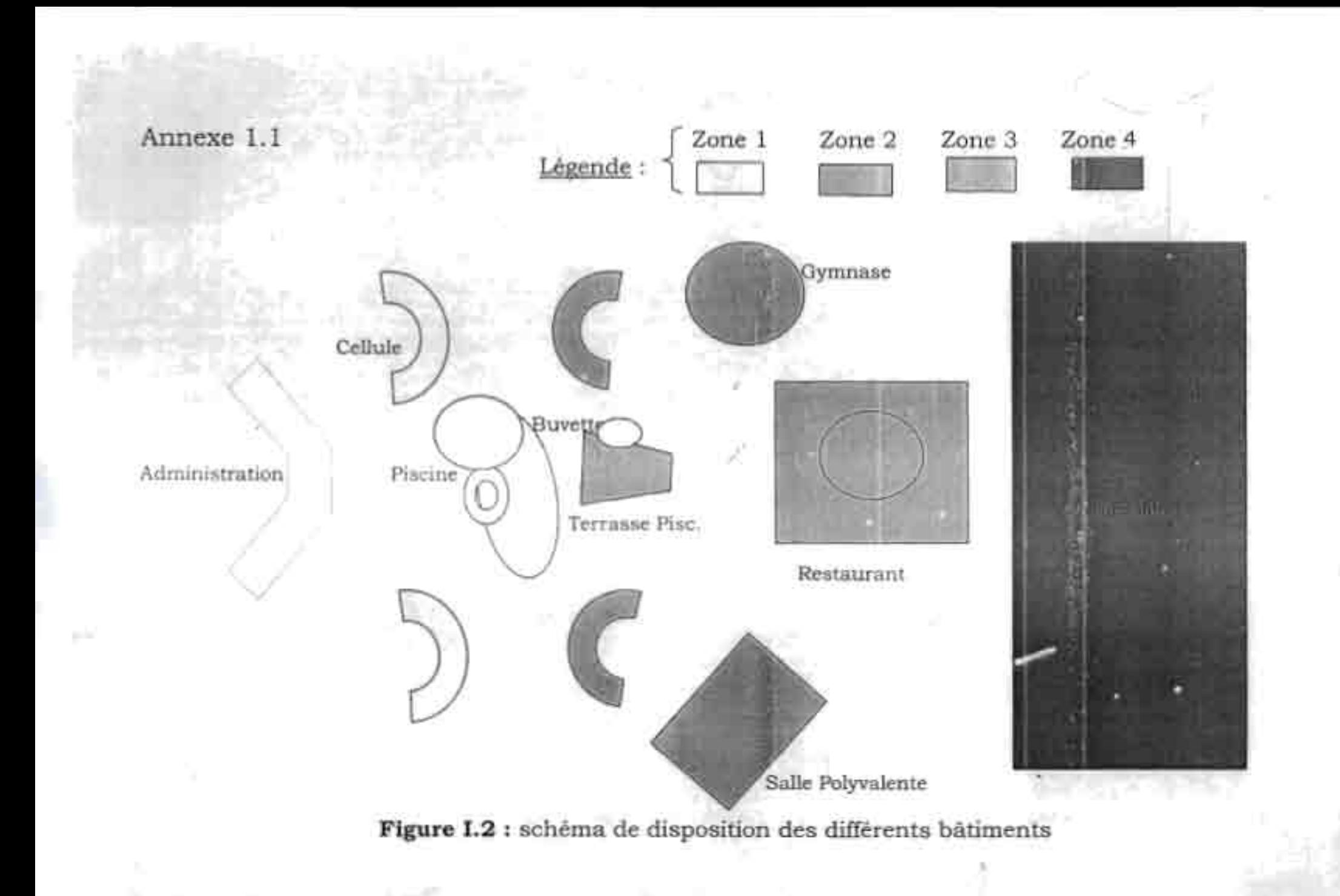

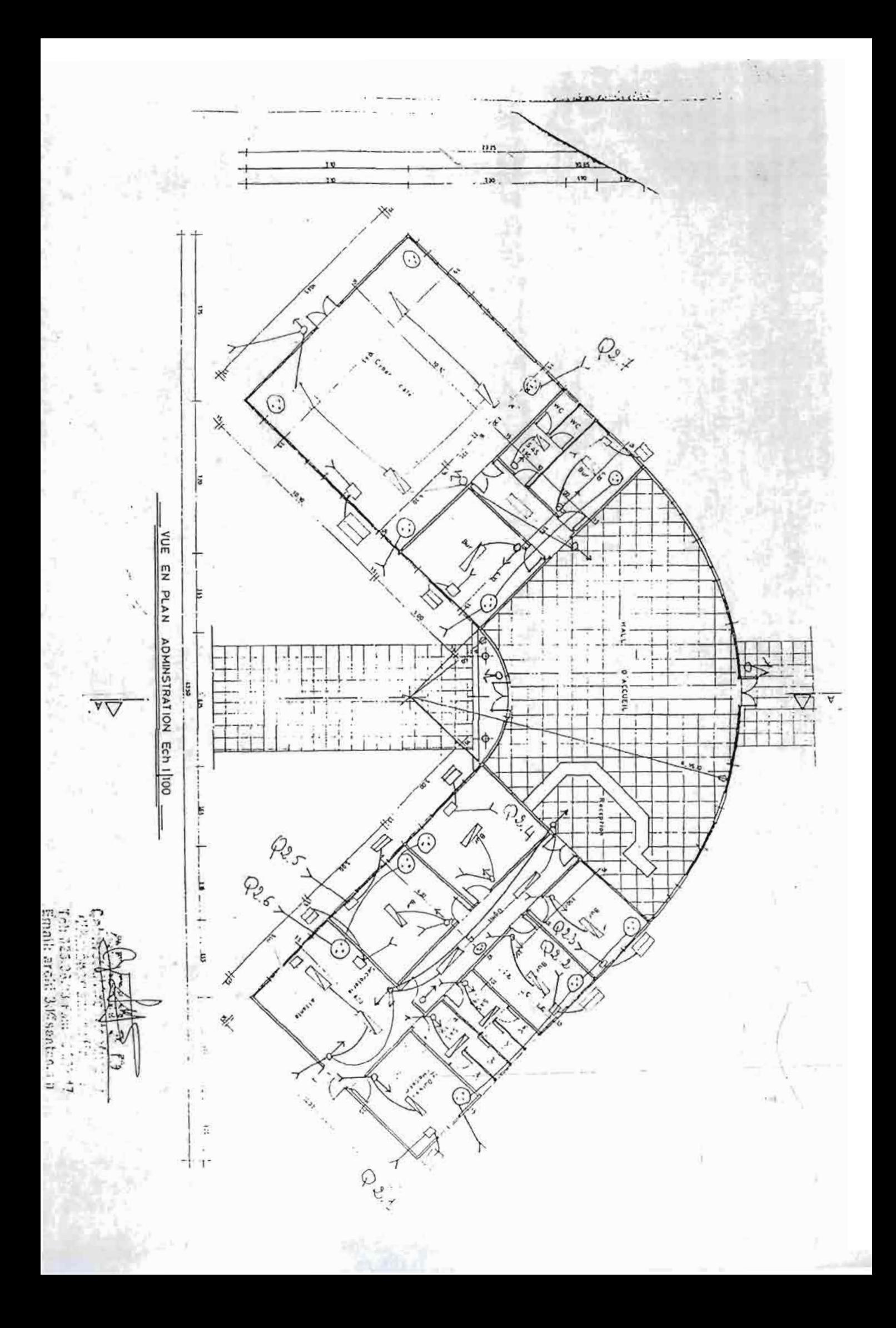

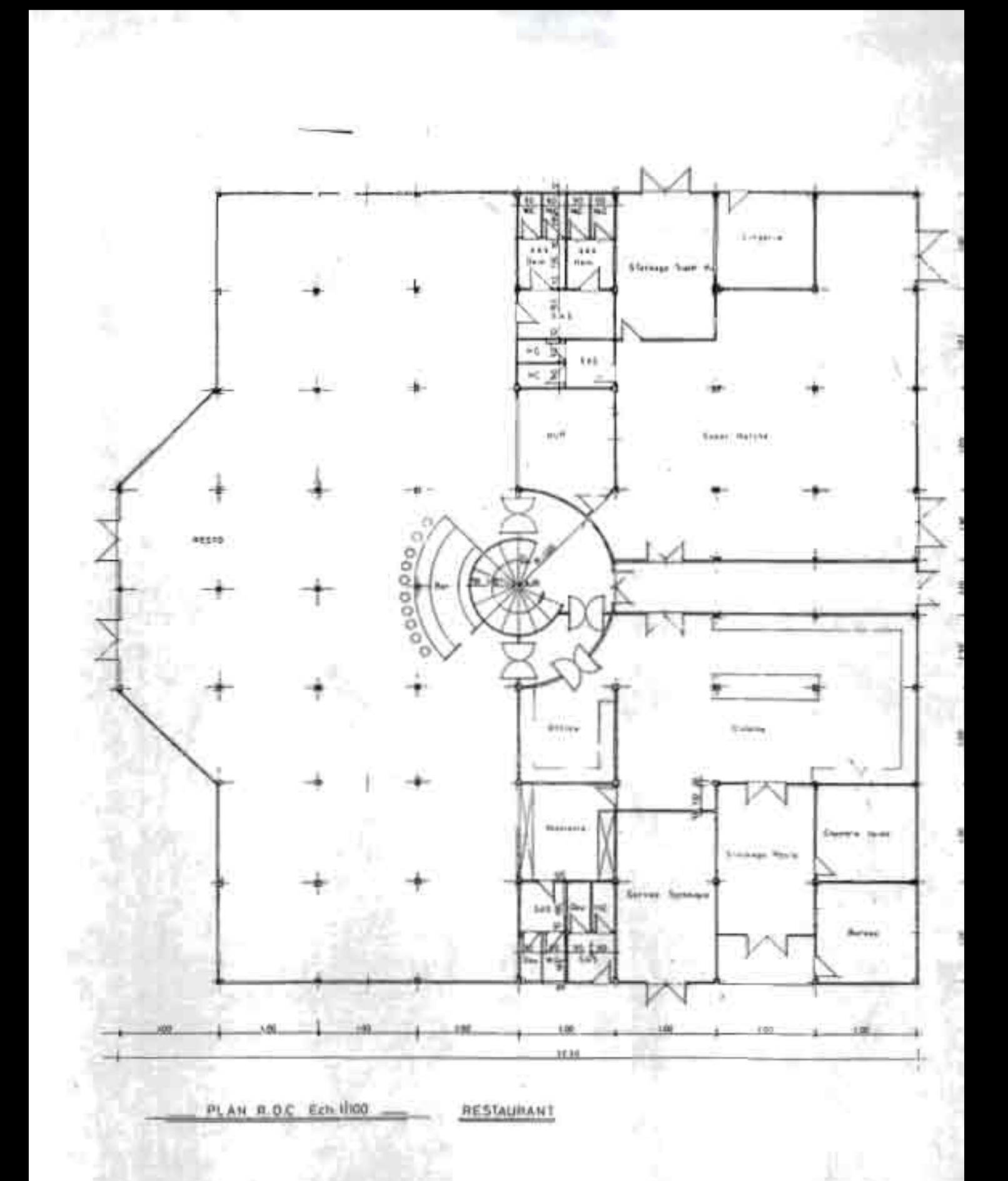

ARCHI 3D

Carlinet d'Architecture et<br>Architecture et<br>Lich Carl (1994)<br>Etablished (1994)

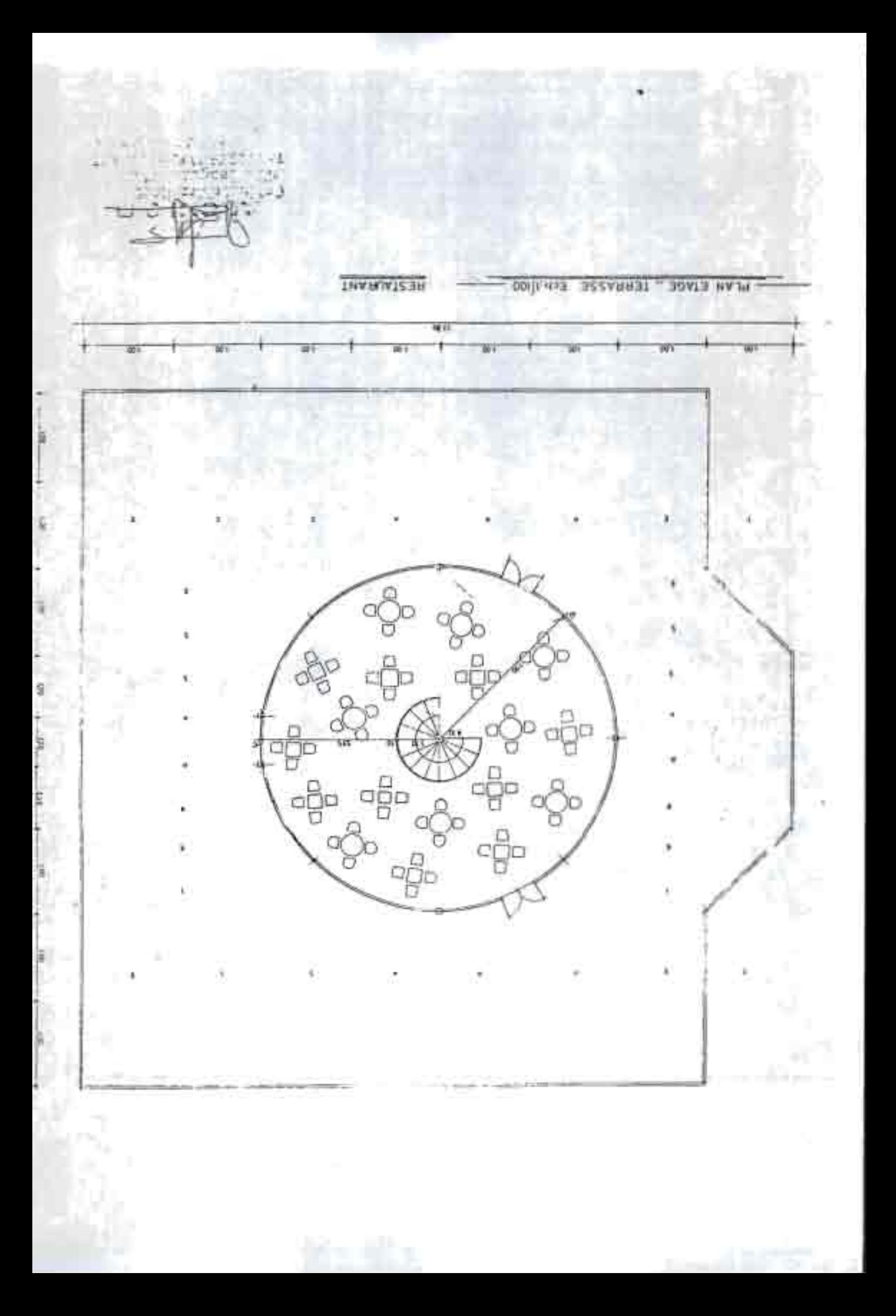

G  $337 - 62$ 英語 İ  $\mathcal{O}^{\mathcal{E}}$ PLAN R.D.C. CELLULE ECH.11 200 **ERIC** Ġ Ø  $^{\circ}$ ń 4 **FOSS** ă č ria et veriet. L 3/1750/10/15  $\frac{1}{2} \frac{1}{2} \frac{1}{2} \frac{1}{2} \left( \frac{1}{2} \right)^2$  ,  $\frac{1}{2} \frac{1}{2} \frac{1}{2} \frac{1}{2} \frac{1}{2} \frac{1}{2} \frac{1}{2}$  $\approx$   $\approx$   $-$  13 cm  $-1600/155$ 1 10 1 Chinese

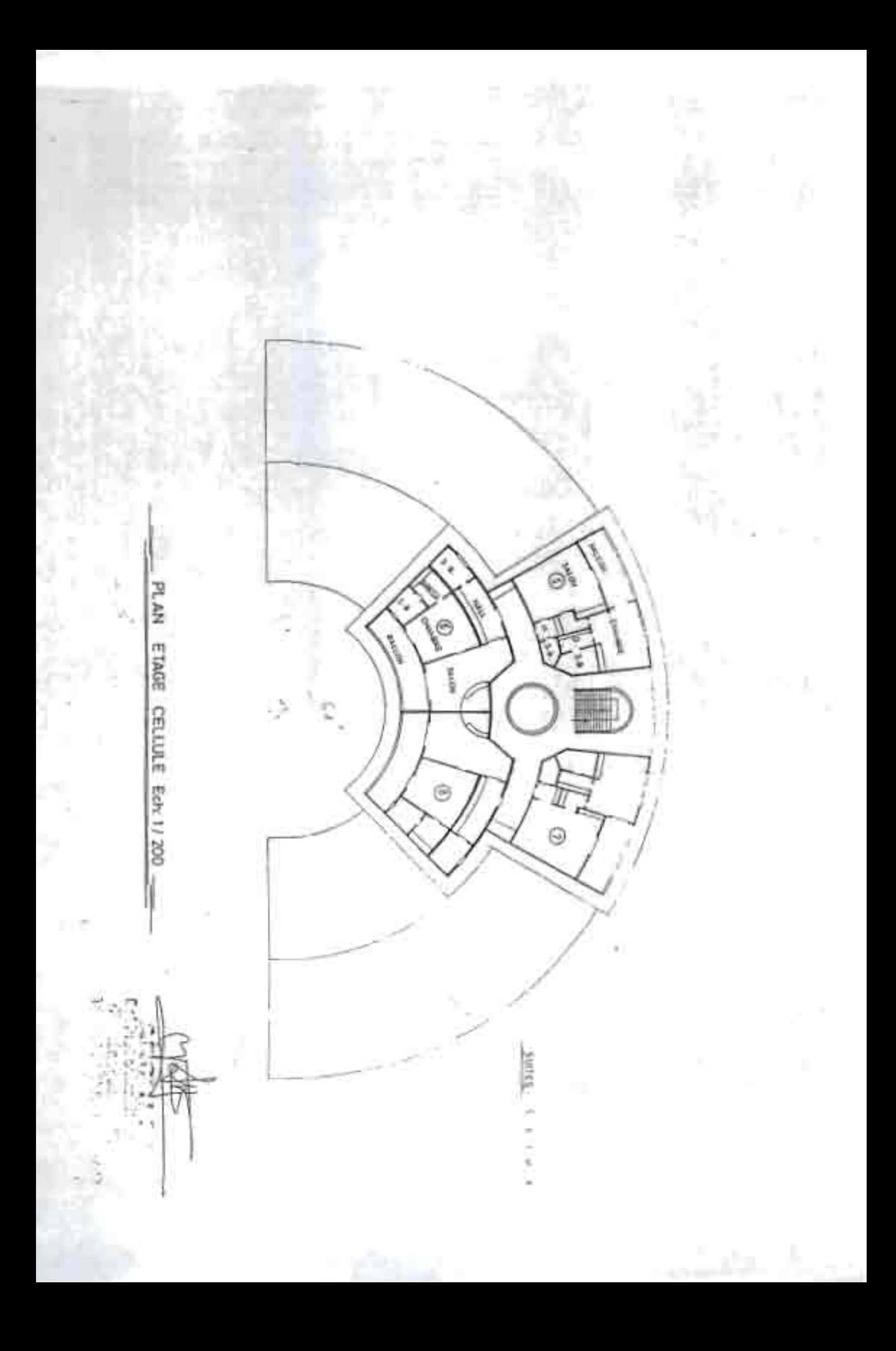

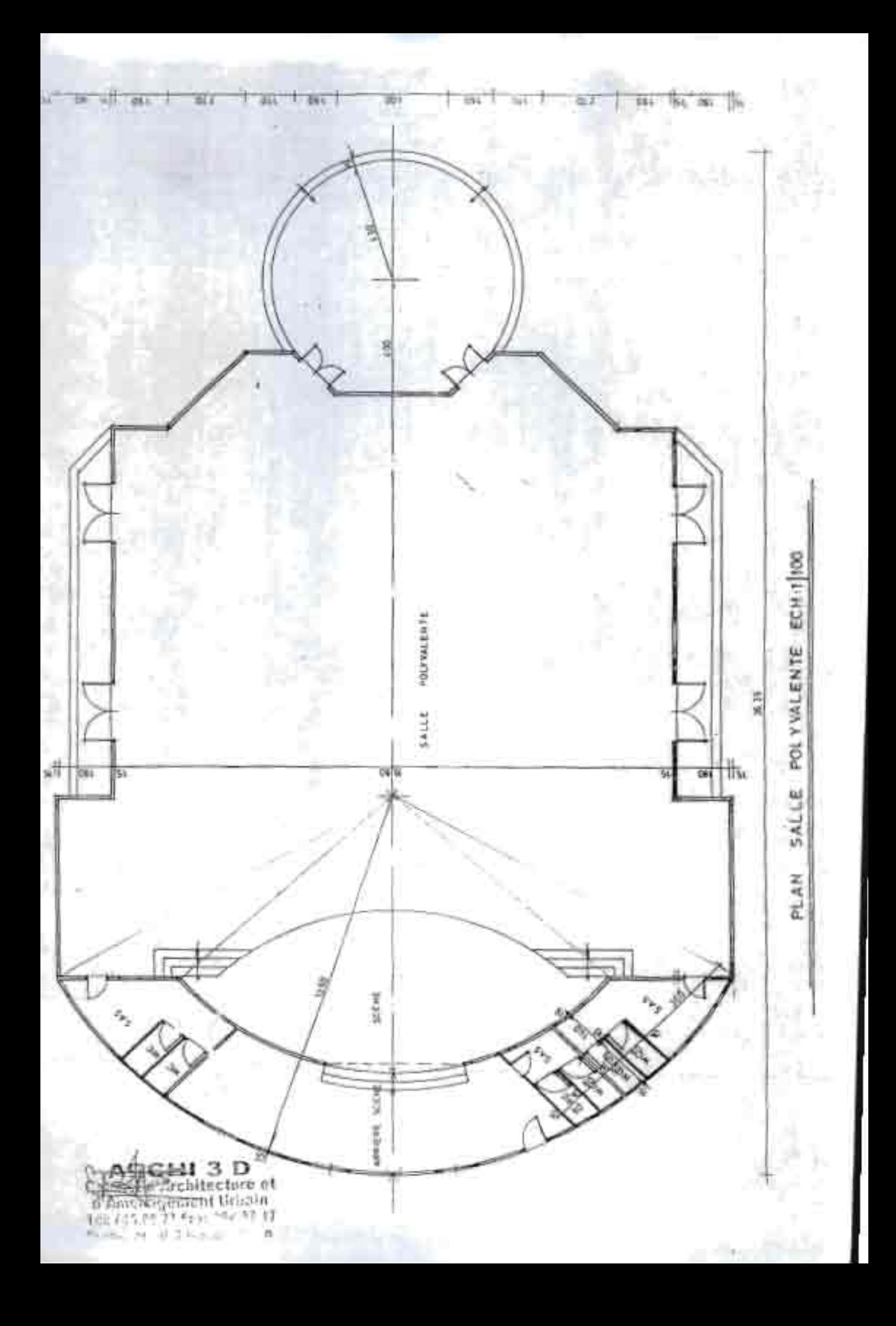

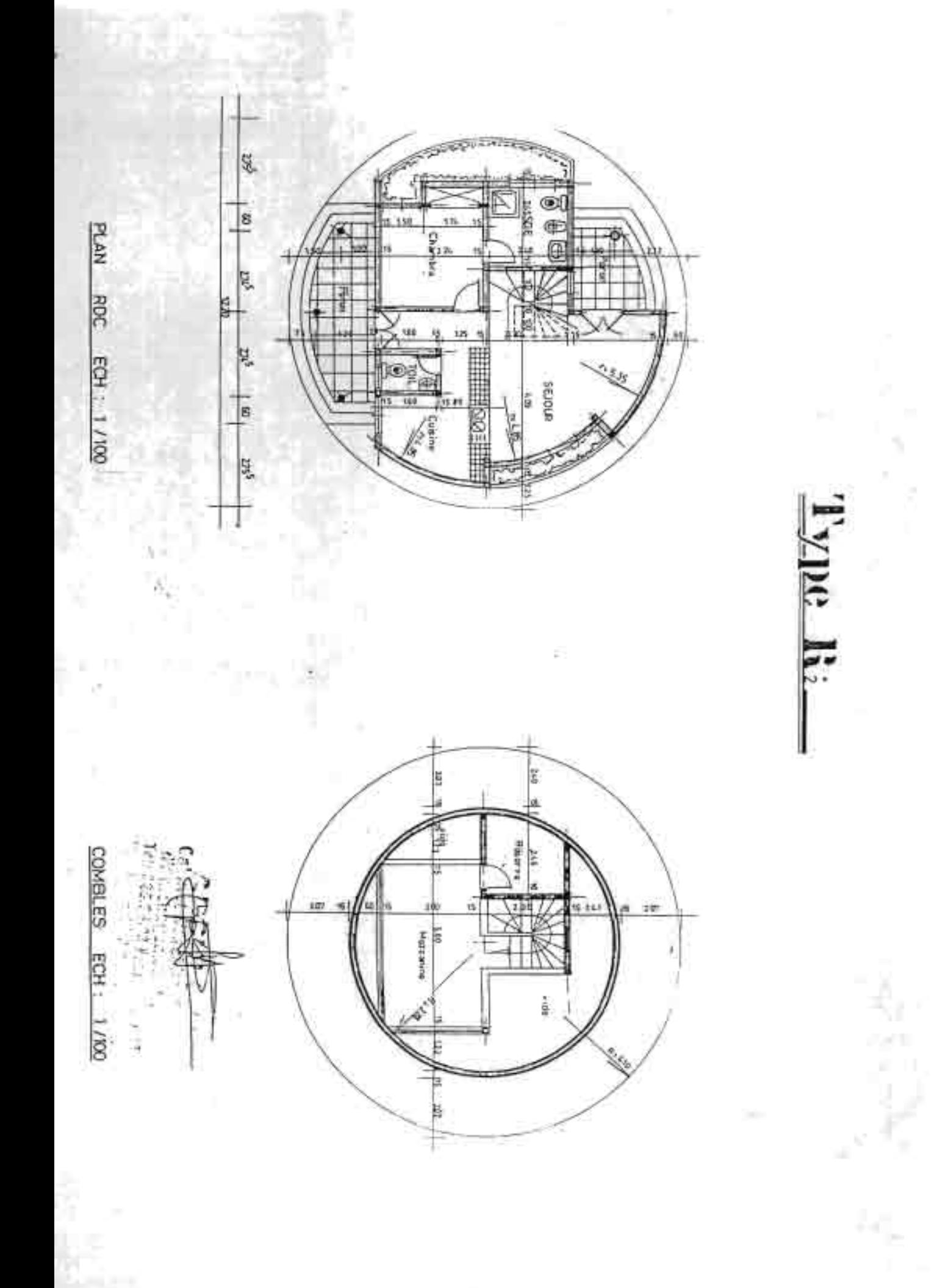

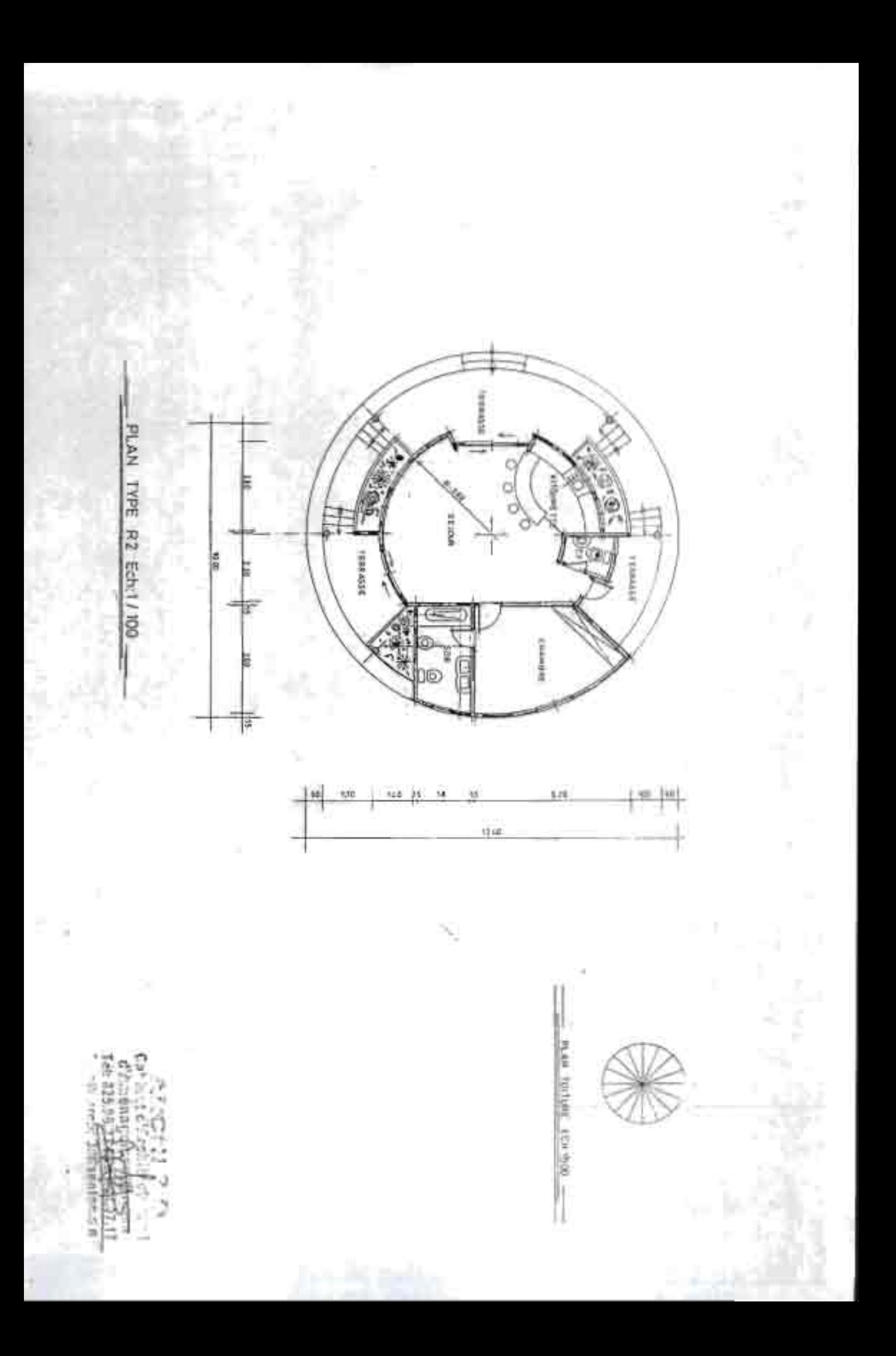

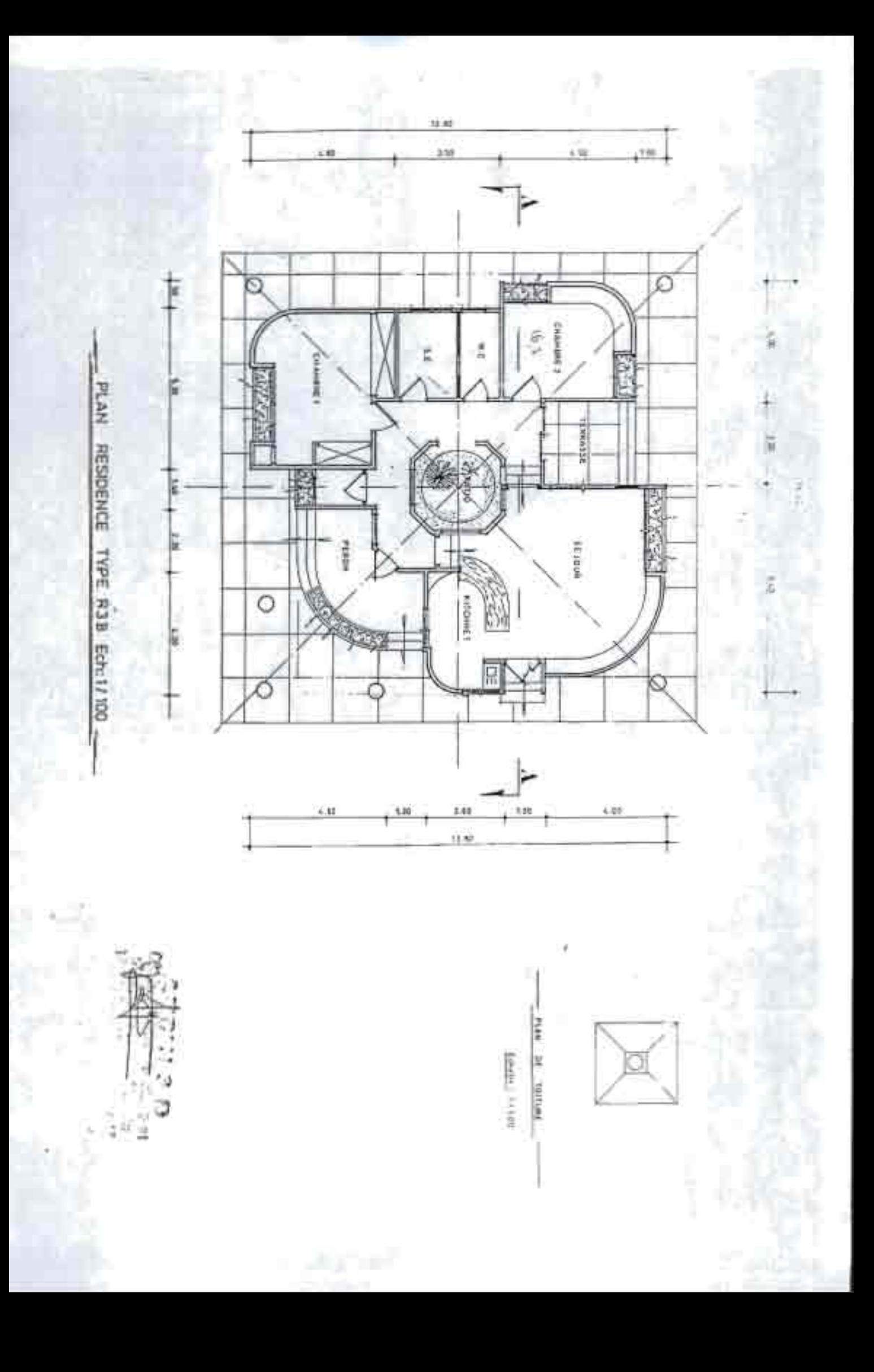

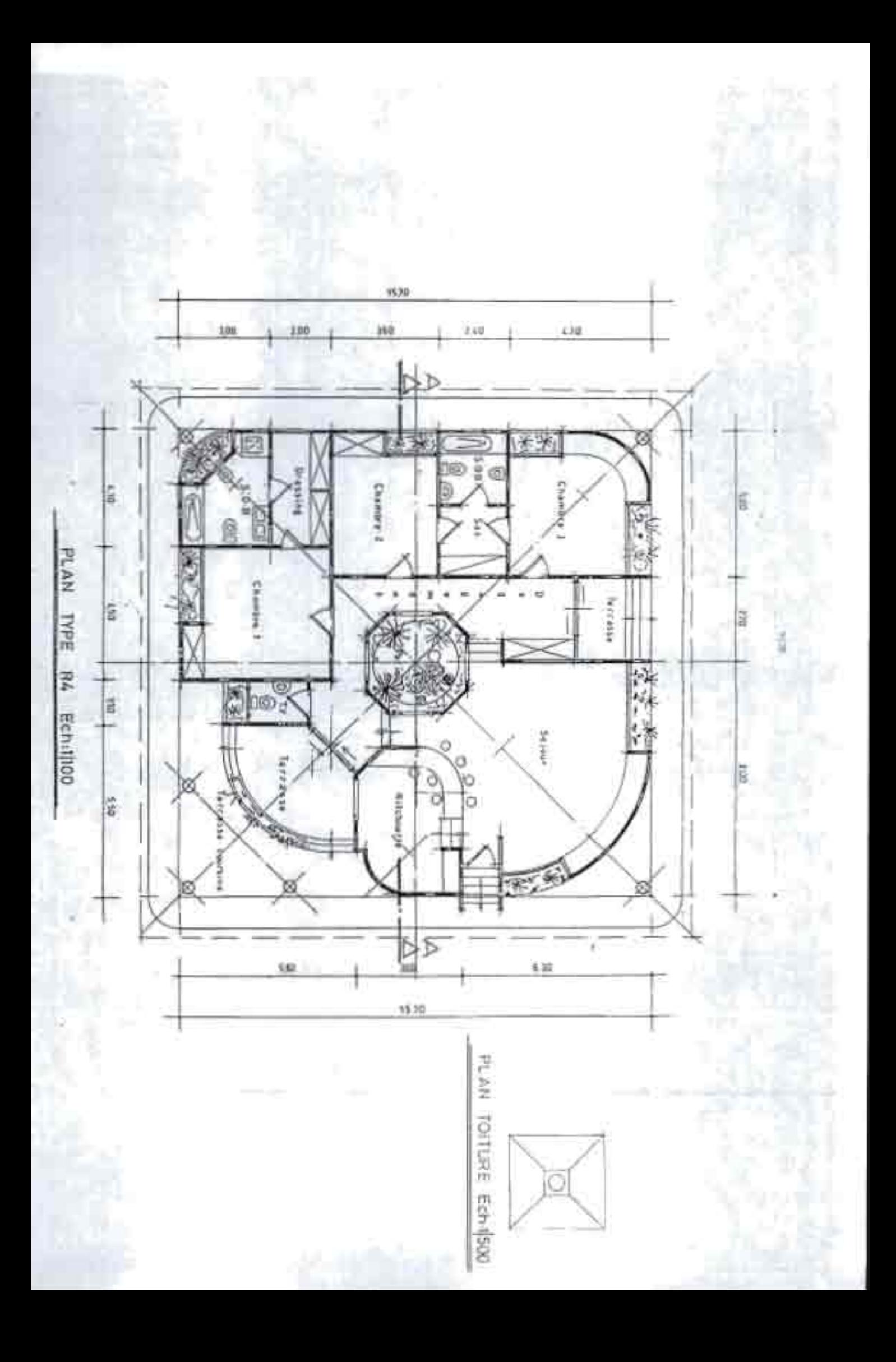

### **Annexe 1.2 :**

### **Equipements prévus**

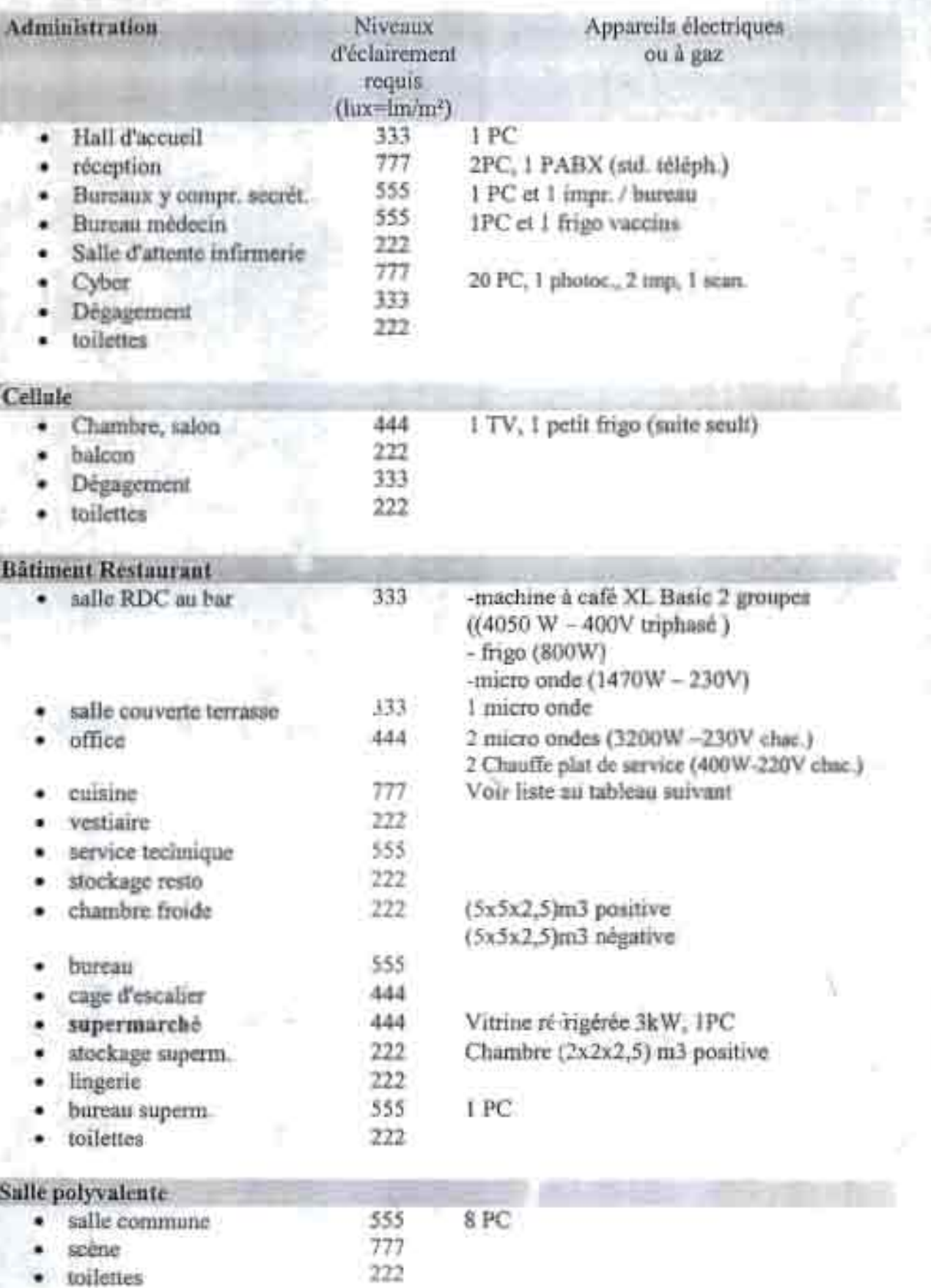

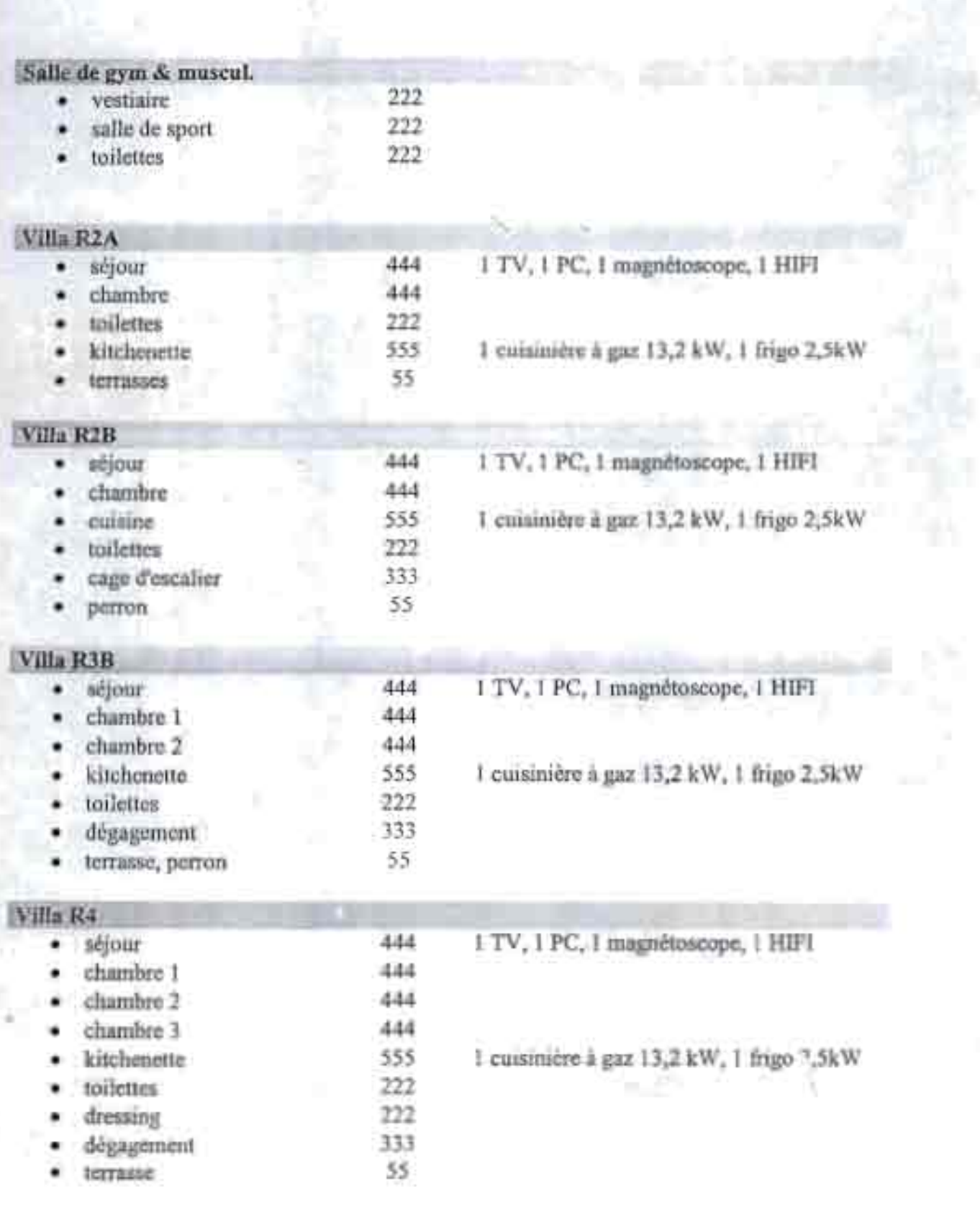

X

¥

### **Equipements cuisine Restaurant**

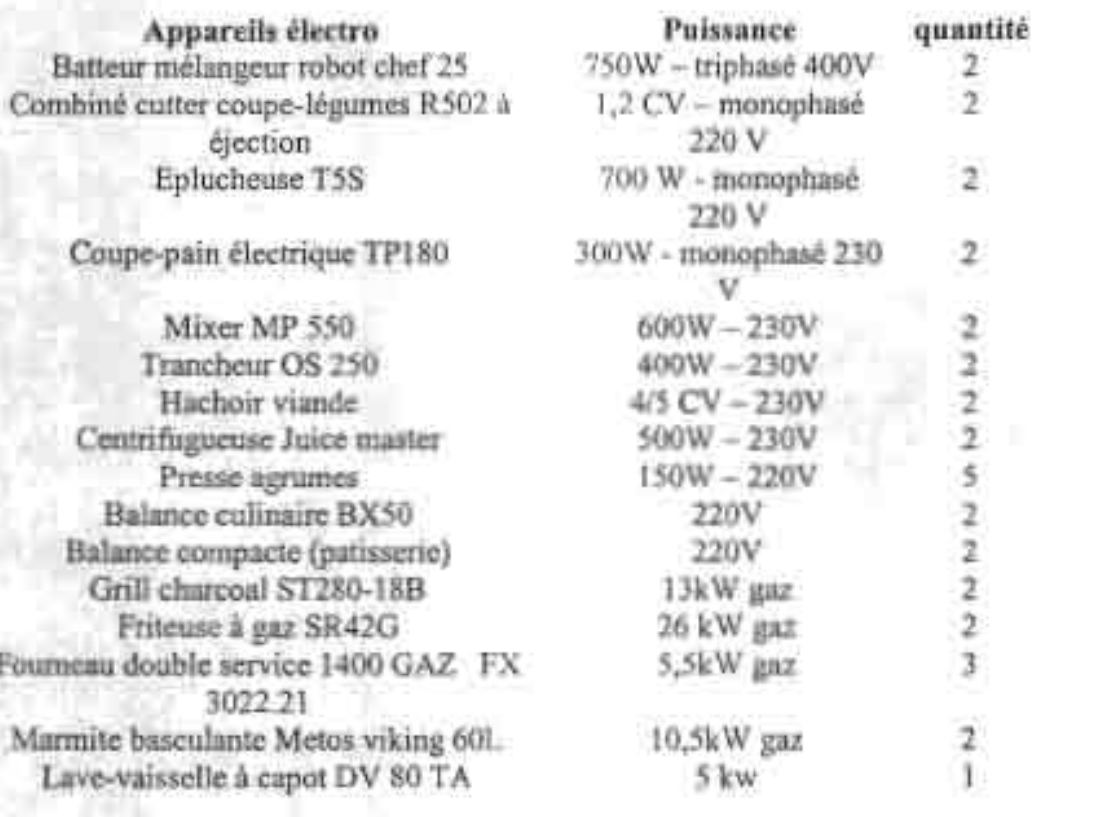

r d

### **Annexes 1.3**

Le tableau suivant donne la demande approximative en watts-heures pour des appareils domestiques d'usage courant,

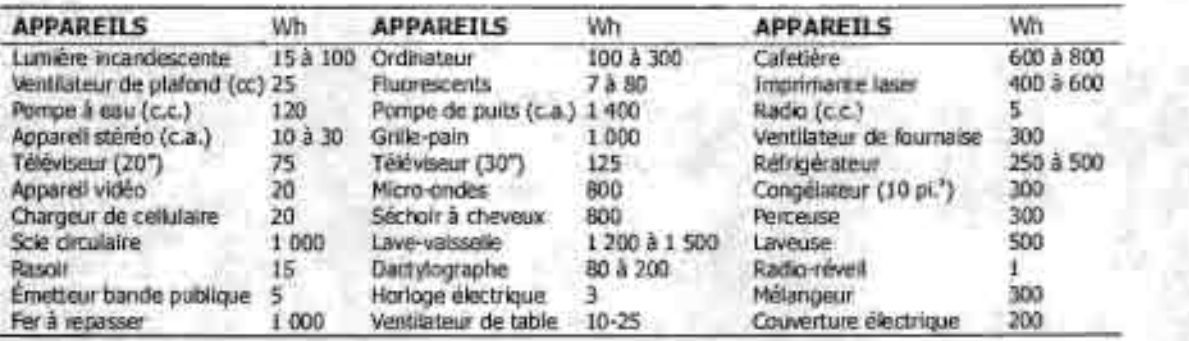

### Annexe 1.4 : Calcul des charges

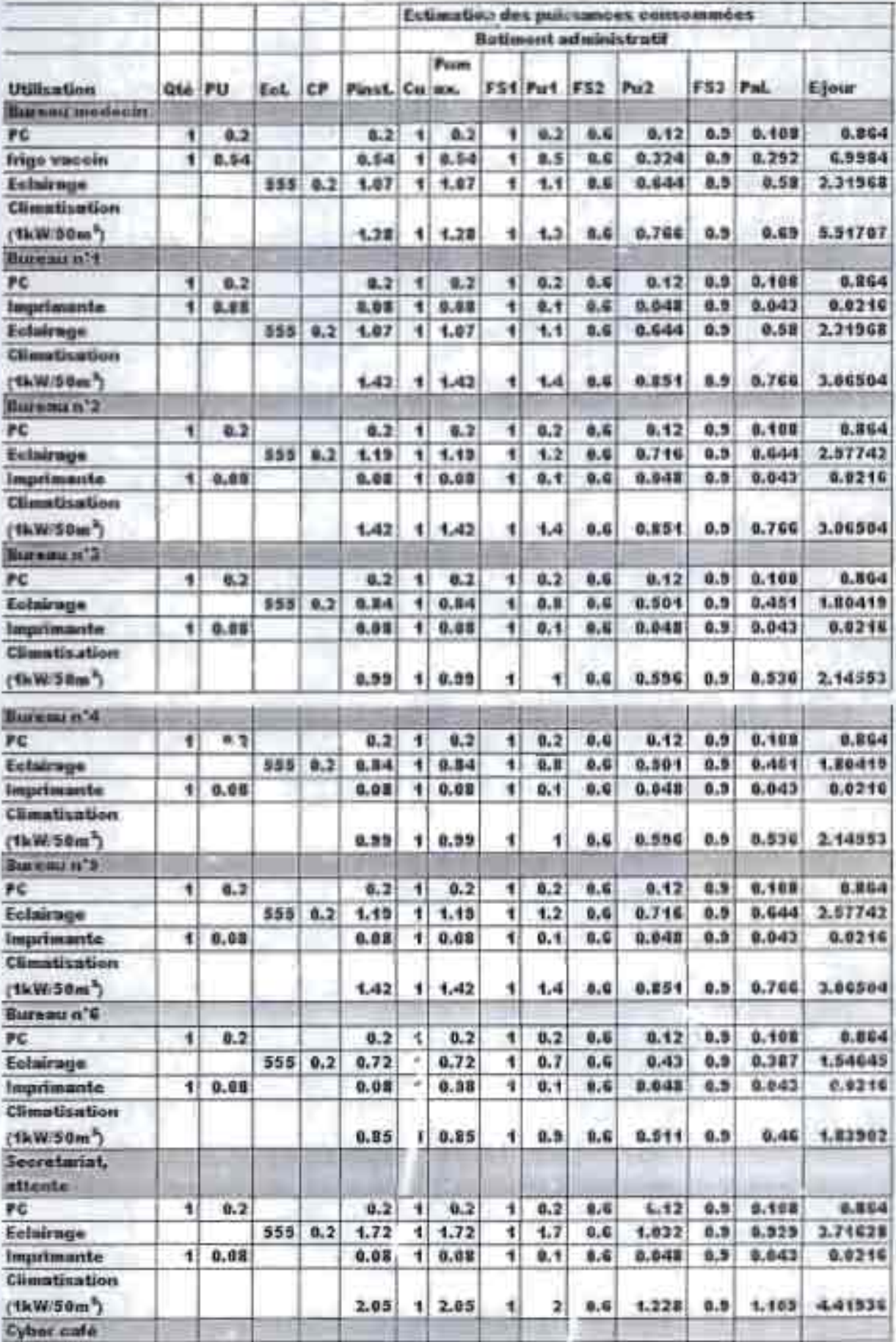

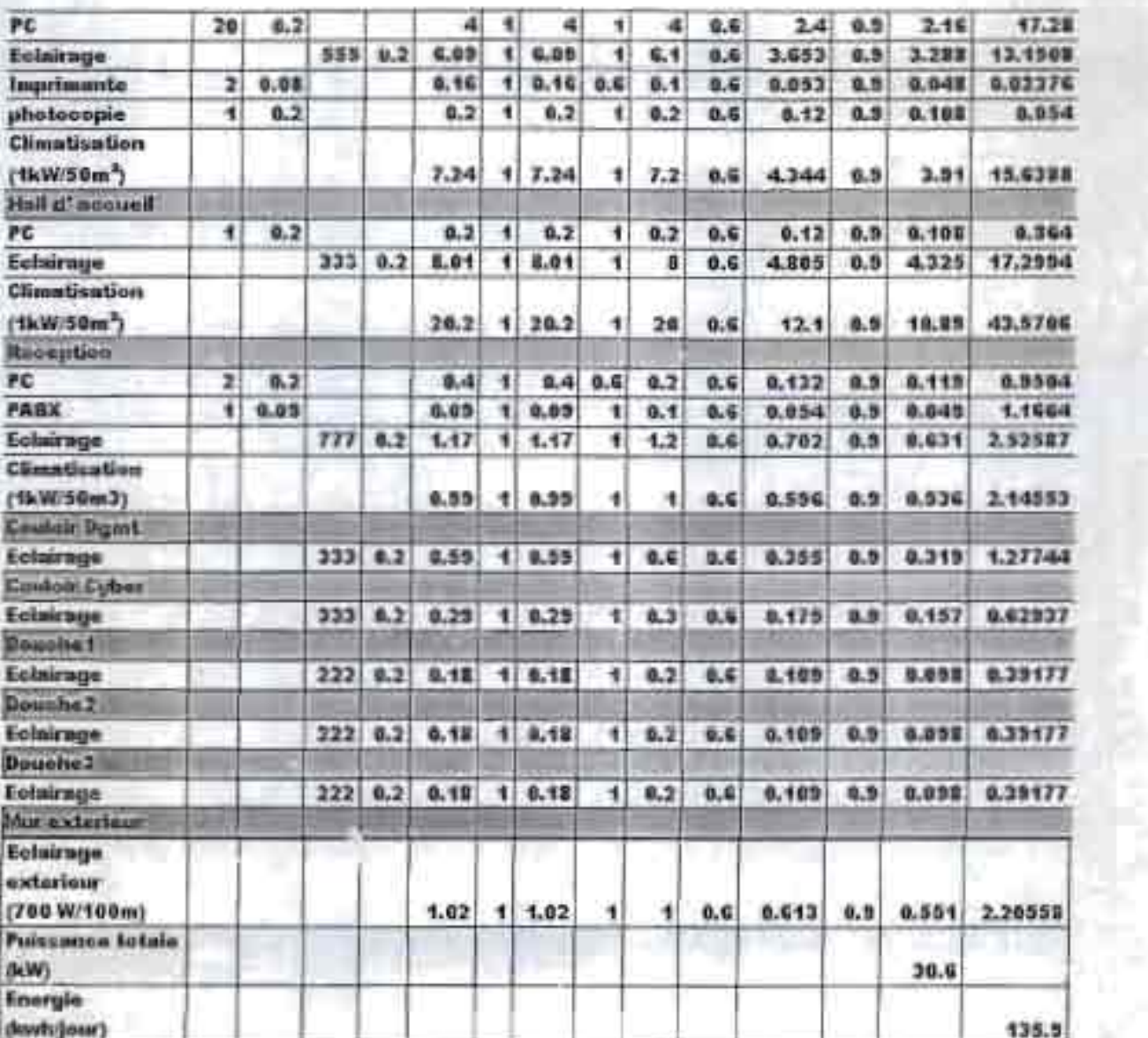

×

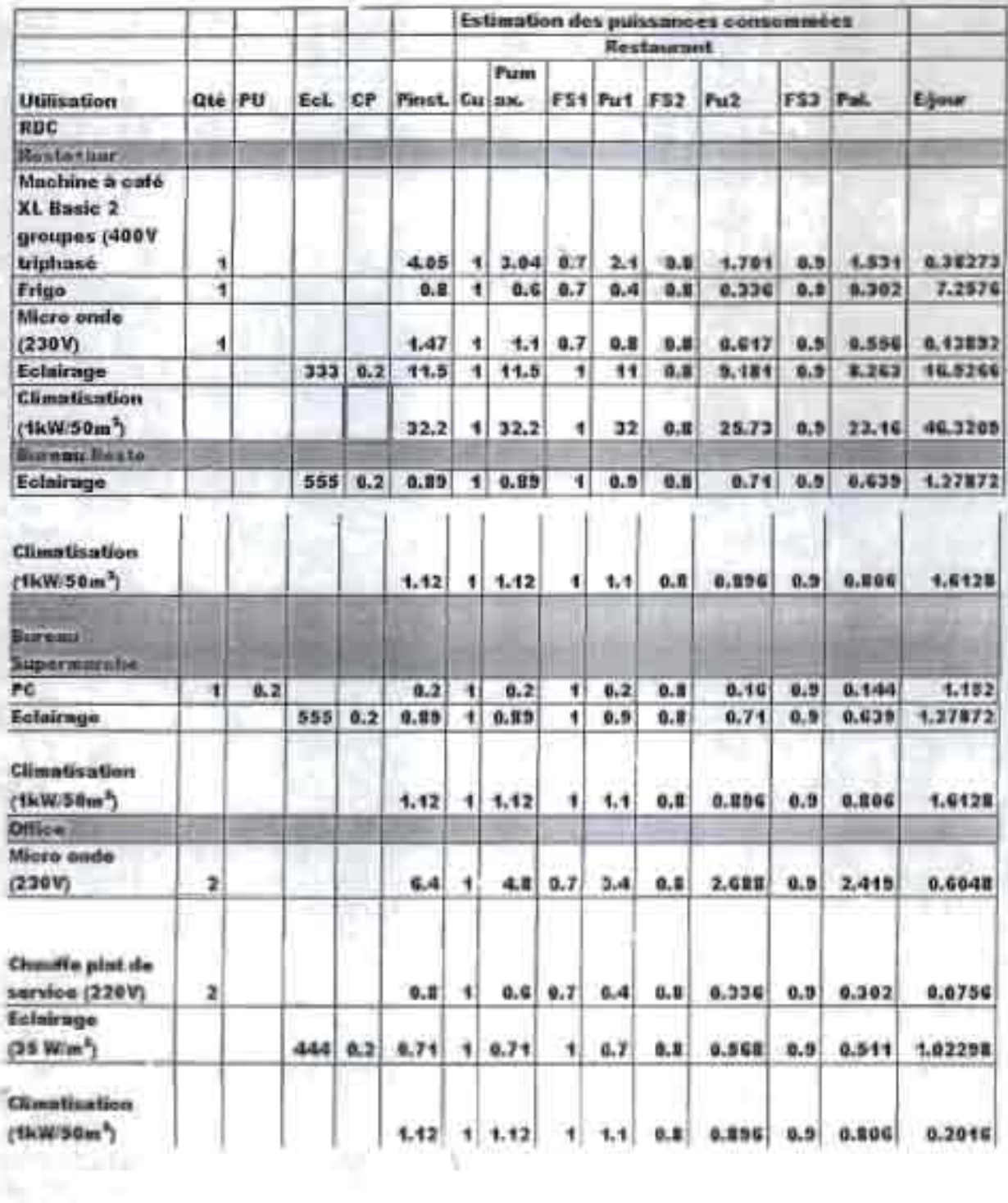

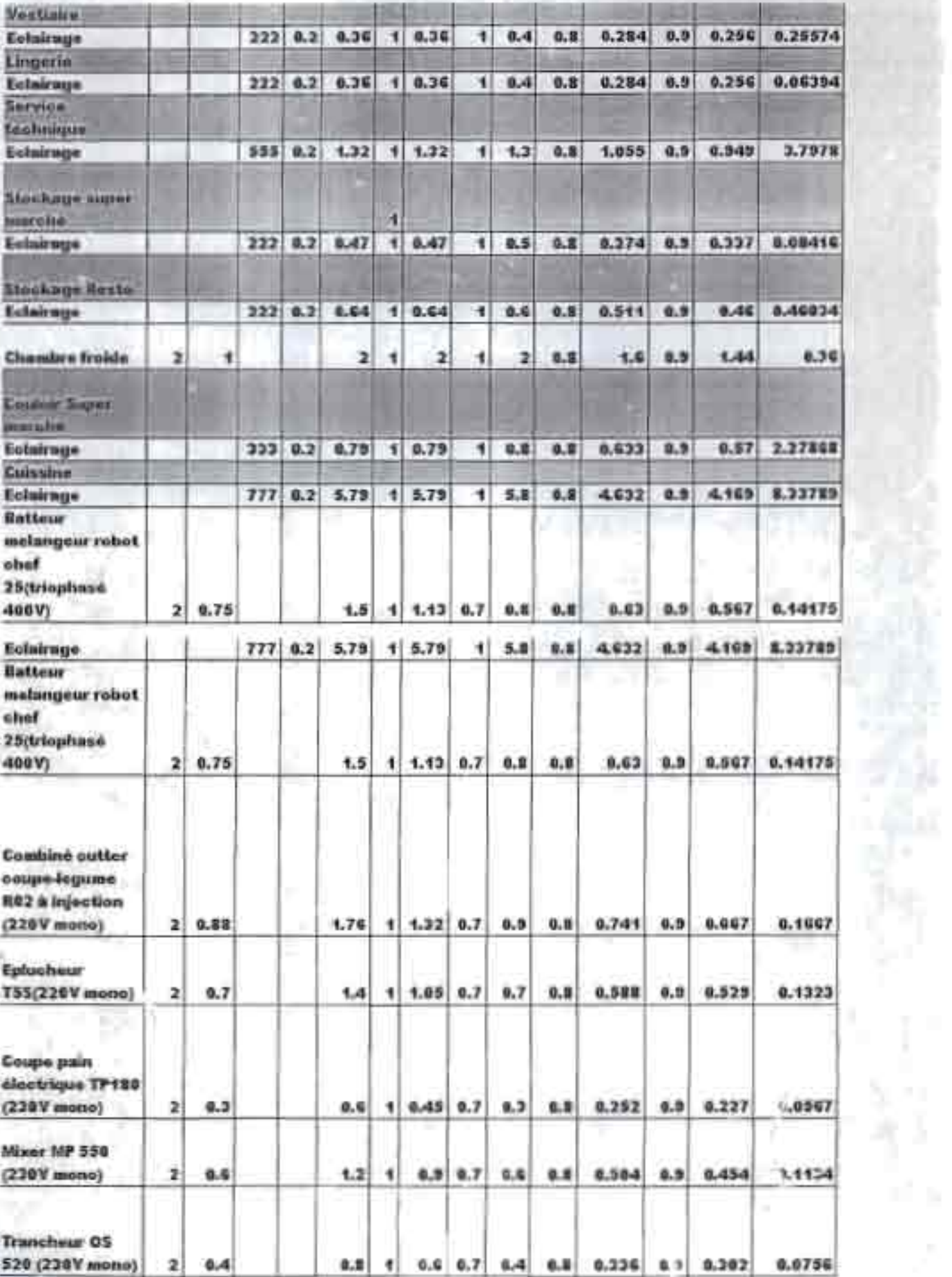

m

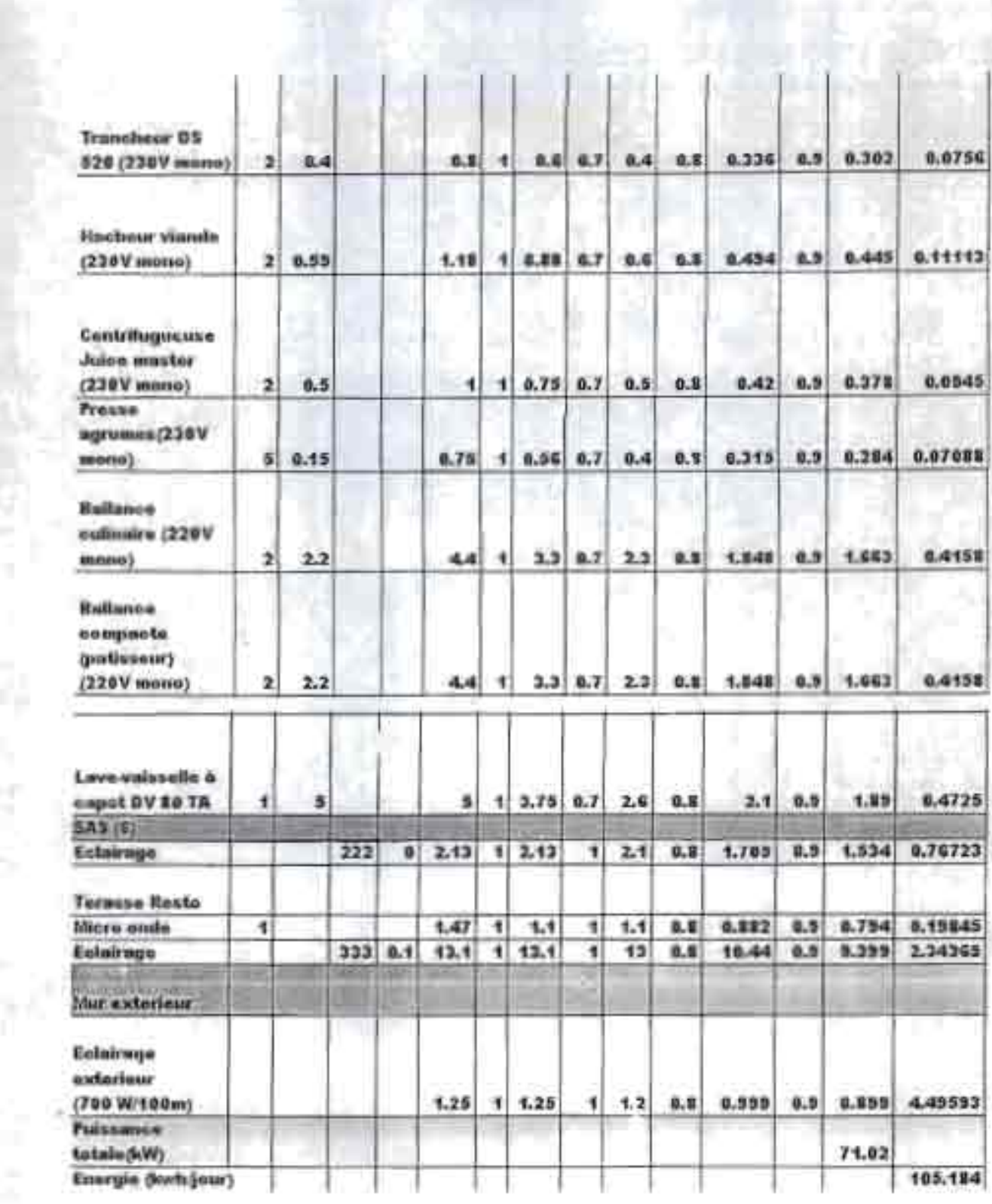

Ì.

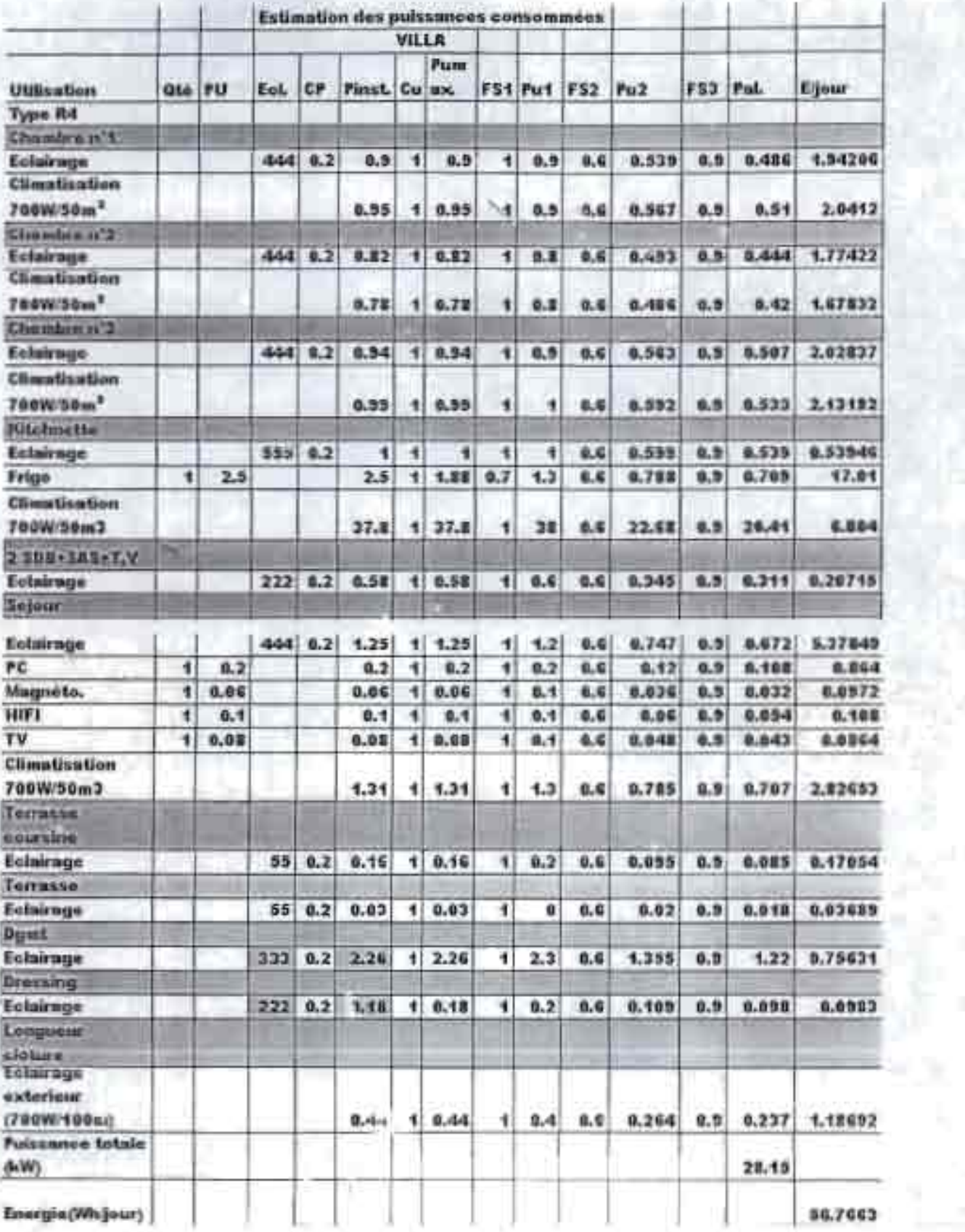

쾇

 $-27$ 

UR.

×

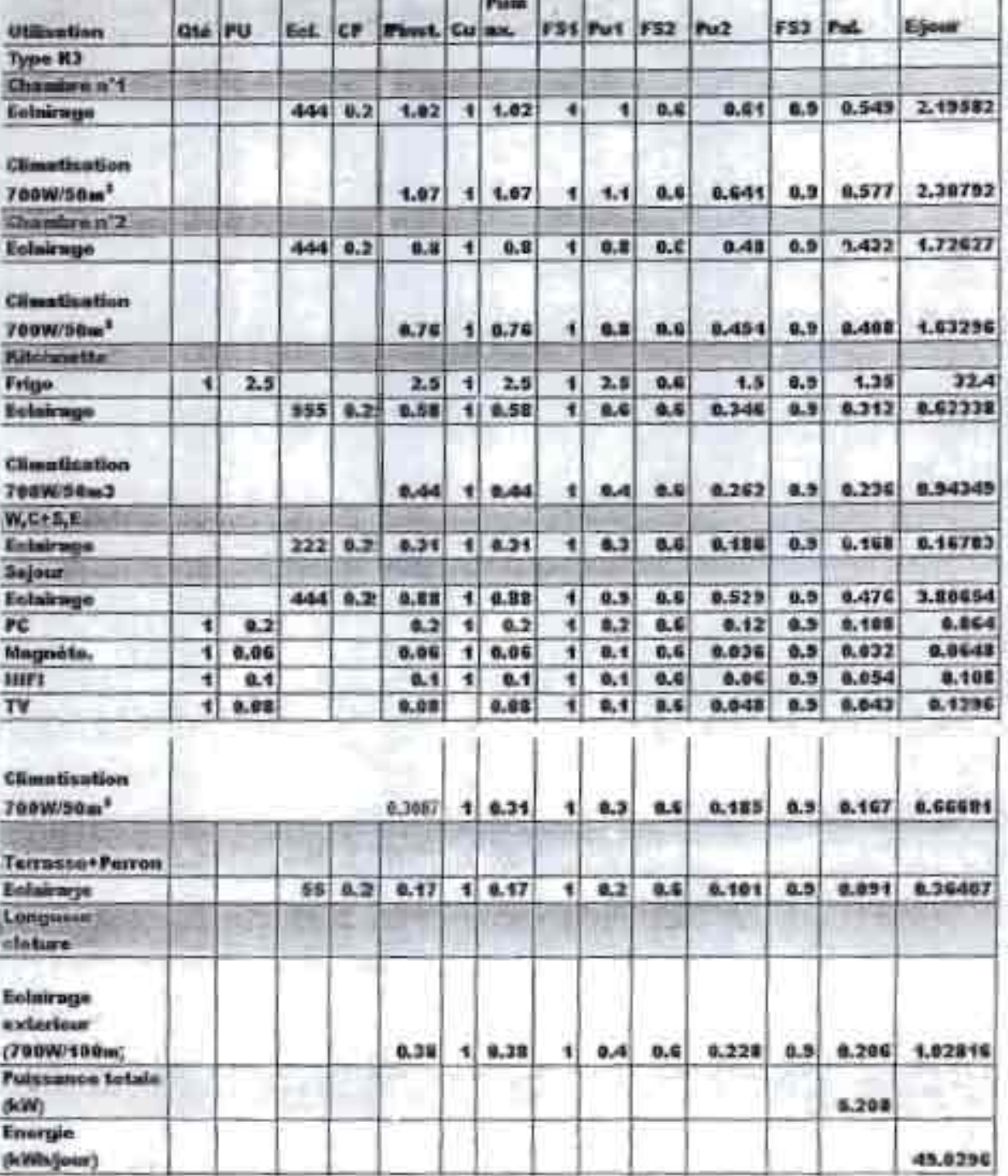

ï

ï

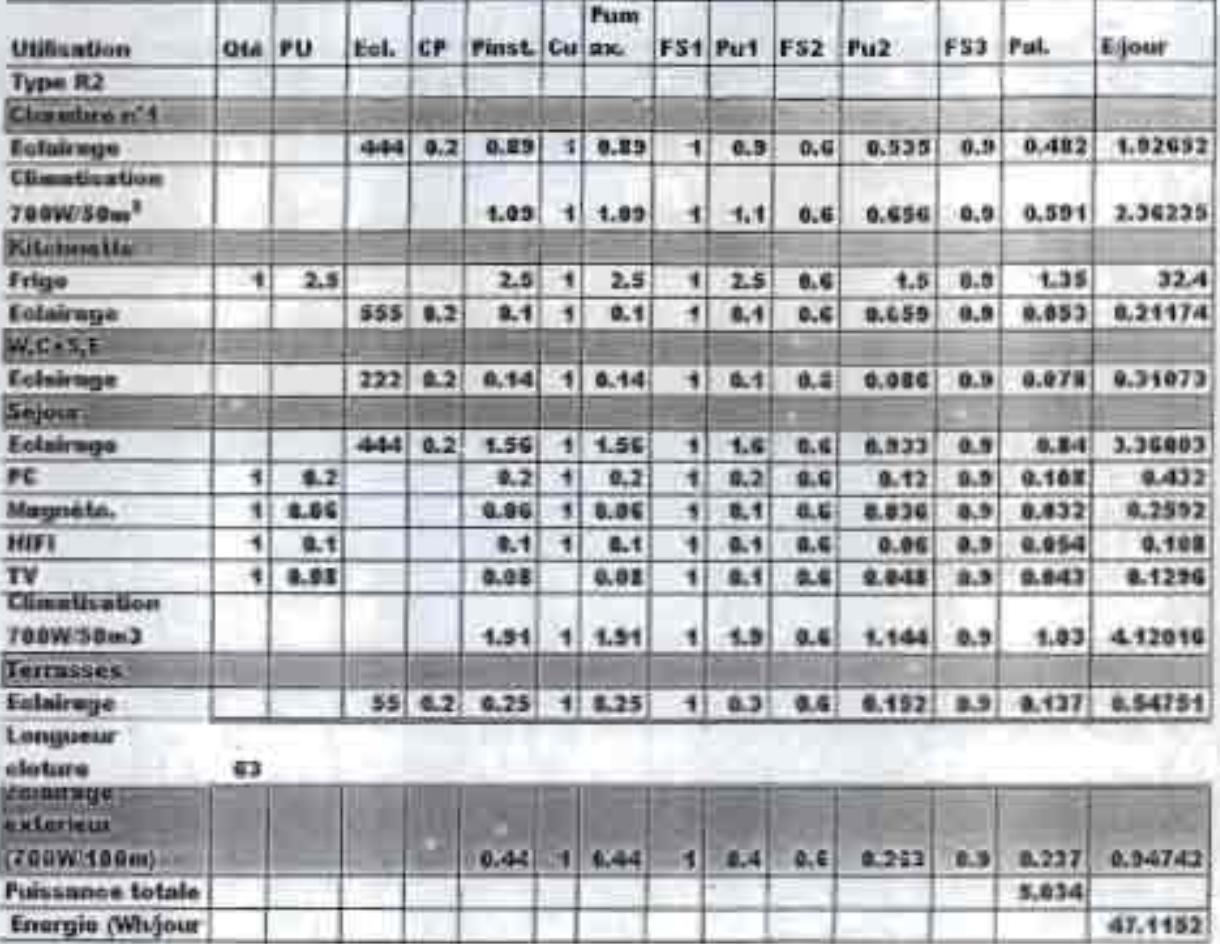

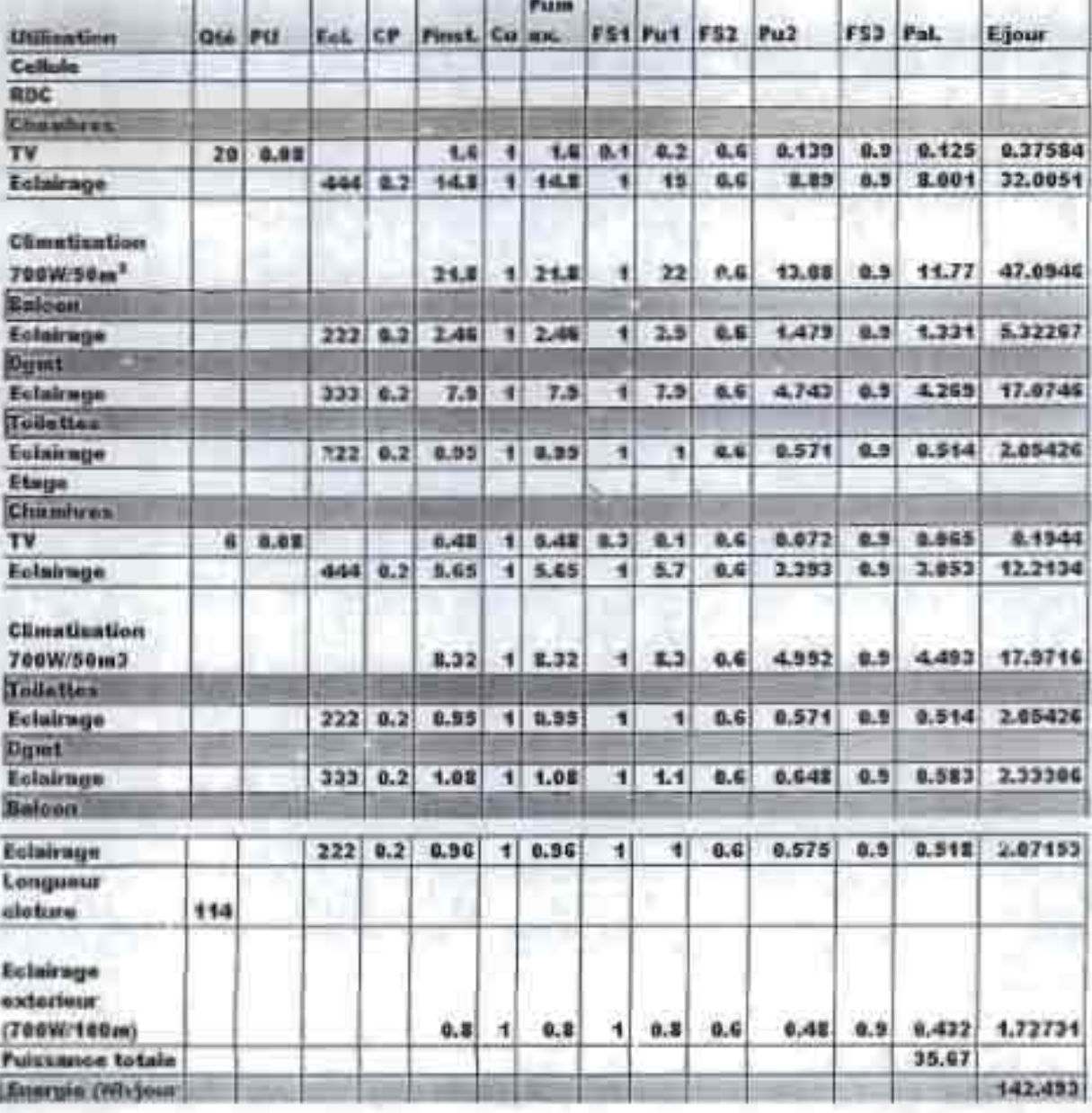

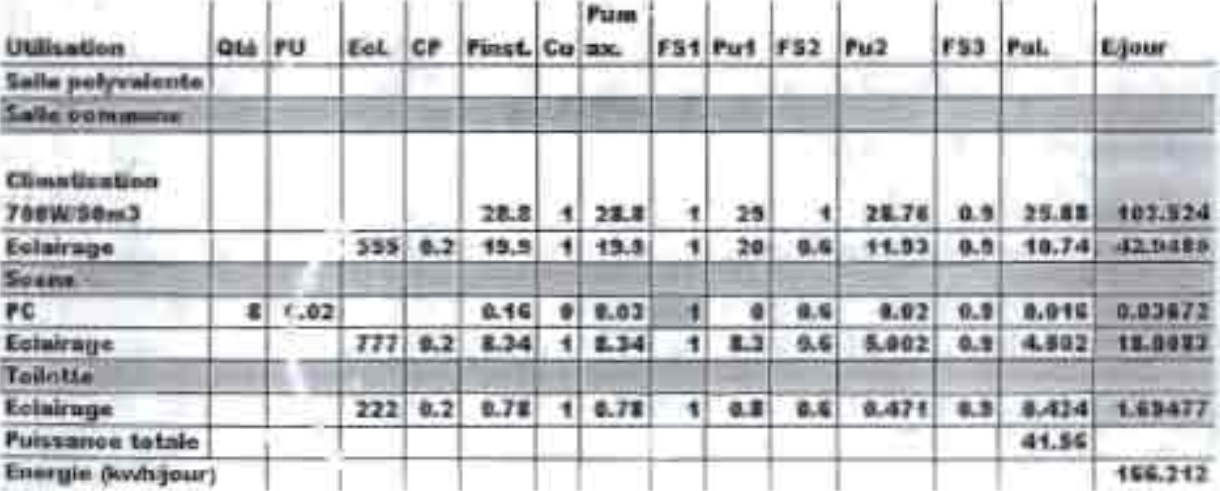

## Annexe 2

Données météorologiques et calcul de rayonnement

Stey RODIAN & Circlet 2, DF IP

in & THIES

## **ANNEXED1**

# Tableau de l'irradiation globale mensuelle à Dakar

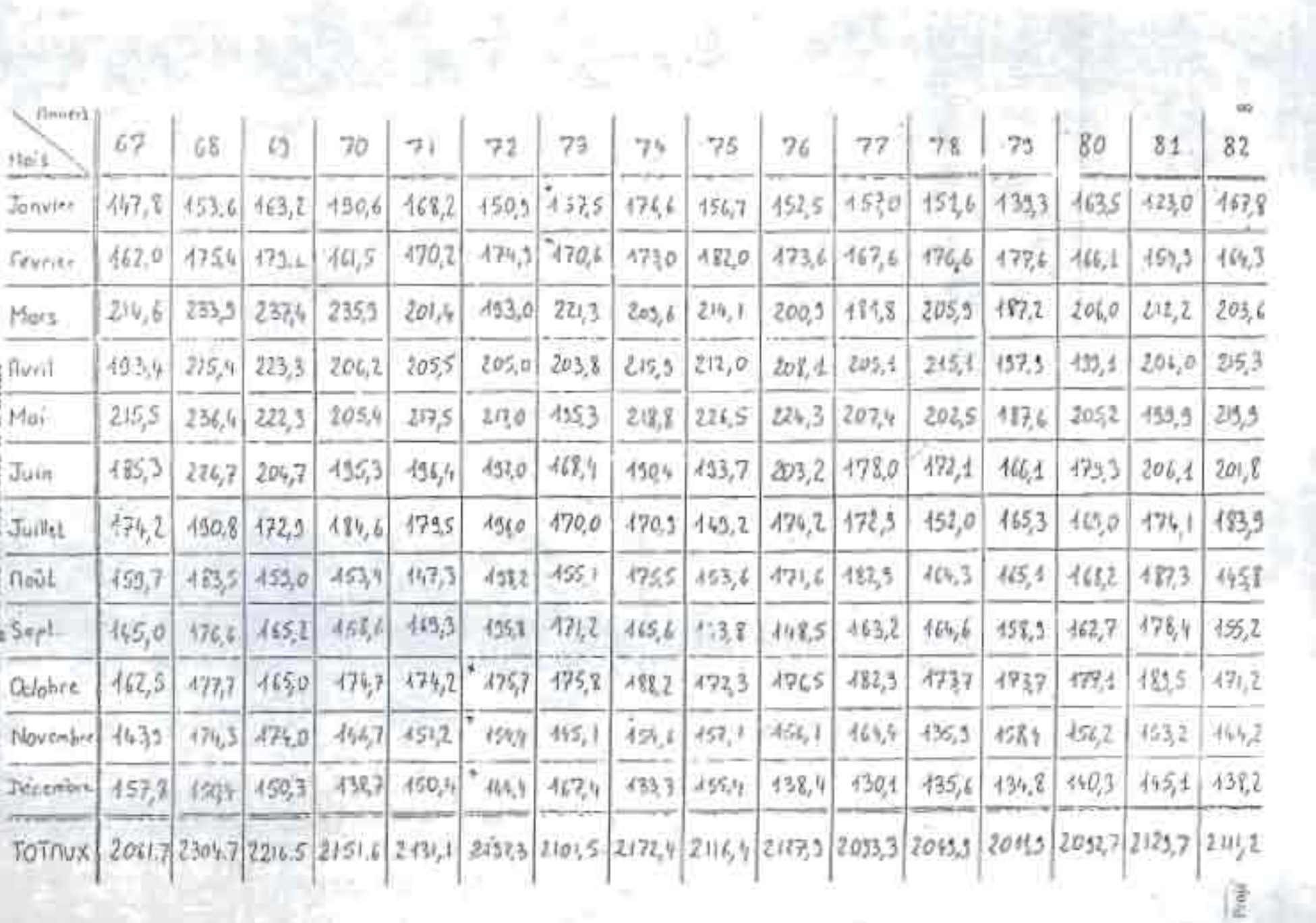

구

## ANNEXE.

## Tableau de la durée moyenne d'insolation

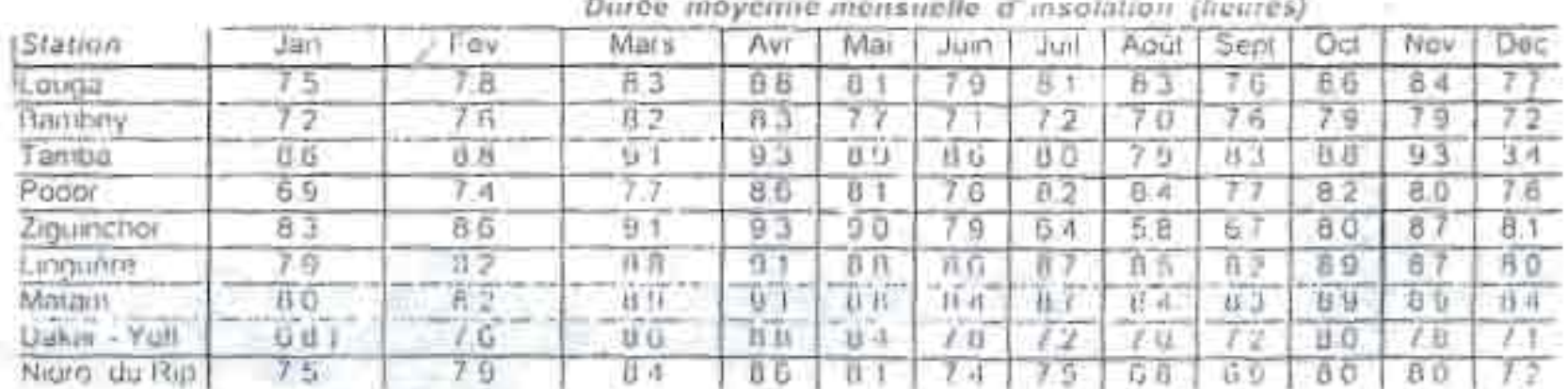

p.

K)

9

A

b

Ř

2000 / 3001 Finallit

### ANNEXE D3

### Tableau de la température minimale mensuelle

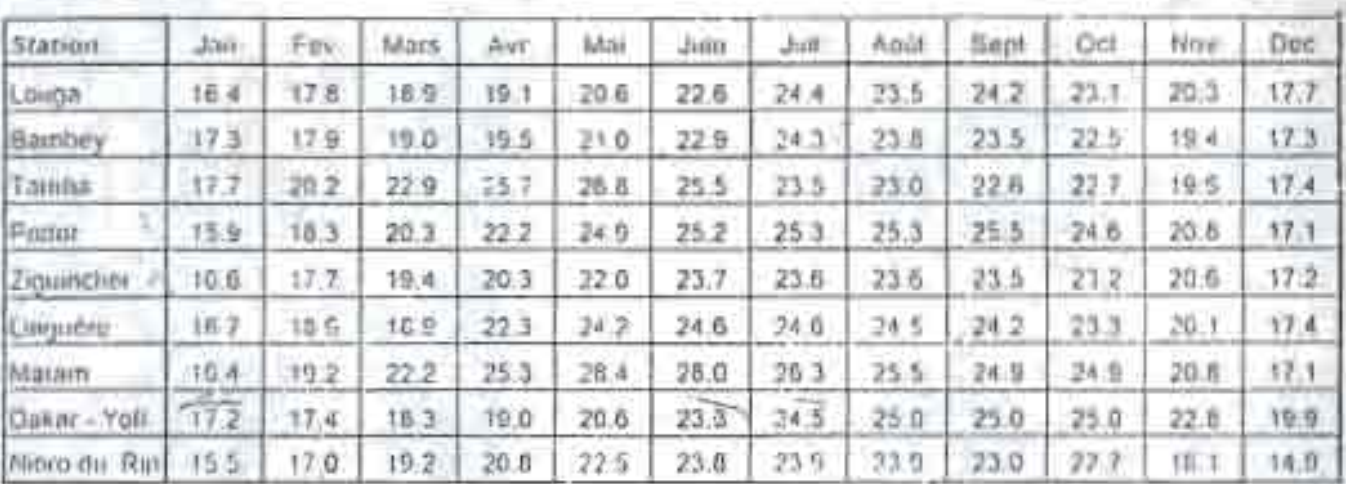

Pospecific Final Finales, 2008 / 2001

0.

### **3 ASPECTS ENERGETIQUES** 3

### $3.1$ L'atmosphère terrestre

### $3.1.7$ **Composition**

L'atmosphère est constituée de plusieurs couches de conctenstiques différentes, ce sont

- La troposphère, entre le sol et 15 km d'altitude.
- La stratosphère entre 15 ct 30 km d'altitude.
- L'ionosphère entre 80 et 200km d' altitude .

Les caractéristiques absorbantes de l'aunosphère sont déterminées par la présence de :

- CO2 (0,03%)
- Vapeur d'eau : en quantité variable caractérisé par l'épaisseur d'enu condensable qui est lépaisseur d'eau que l'on obtiendrait en condensant toute la vapeur d'eau contenue dans l'atmopsphère.
- Ozone OJ située entre 10 ct JO km d'altitude.
- Aérosols : grains de sable, poussières, fumées...

On trouvera sur la figure 1.7 la répartition spectrale du rayonnement solaire au niveau du sol terrestre avec indication des gaz partiellement opaques qui filtrent ce rayonnement selon la longueur d' onde.

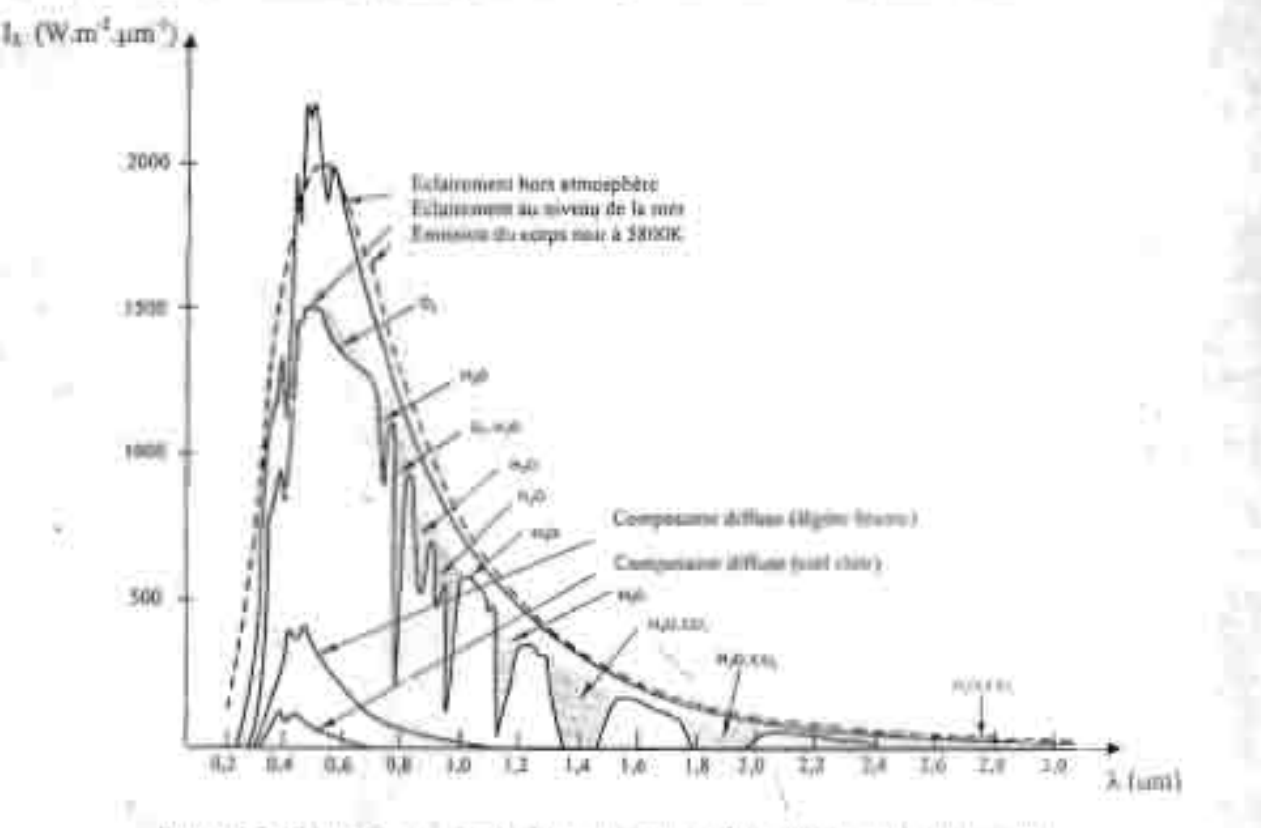

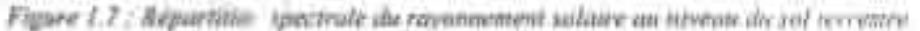

### $3.7.2$ Rayonnement du ciel e: de l'atmosphère

Less immunerents de l'a: nosphère (CO2, O2, H2O) émettent vers la Terre un rayonnement dans les c principales bandes suivantes : principales bundes suivantes :<br>- vers 14,7 um pour le CO<sub>2</sub>.

- 
- Entre 5 et 7 um et entre 14 · t 20 um pour la vapeur d'eau.
- Vers 9,6 im pour O

### *1.(' Rayonneri ent So la ire 9*

Ainta que le montre la figure 1.2, si a agrè d'un rayonnement émis dans les grandes longueurs d'onde le 2/100/ coursesment au reyenne-neut solaire émin dans des lungueurs d'ordes inférieures à 3 pm.

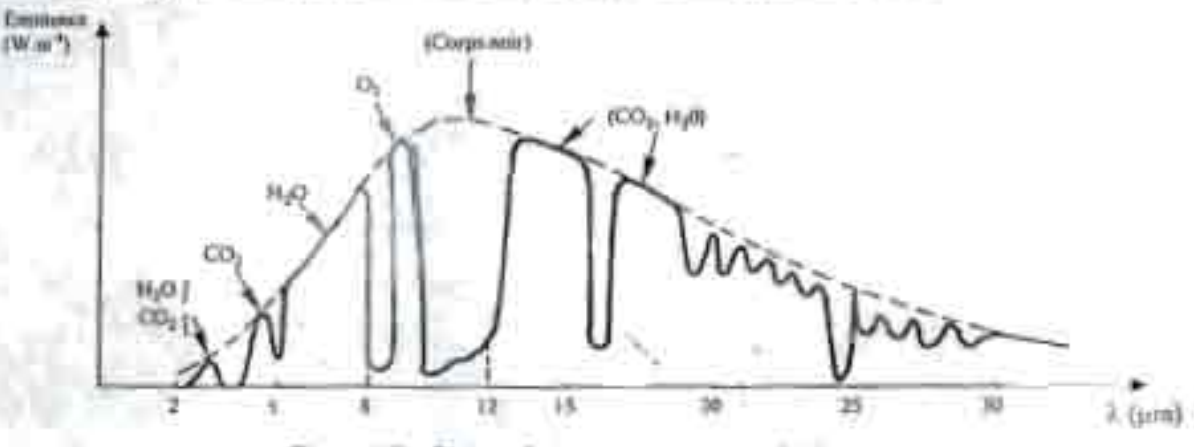

Figure 1.8: : Spectre du royonnement atmospherique.

Le flux W rayonné par le ciel et l'atmosphère vers la Terre peut être culculé par :

$$
W\circ\sigma T_c{}^4=\sigma\epsilon_a\,T_a{}^4\qquad \qquad (1.13)
$$

Où Te ou ze sont donnés par l'une des corrélations suivantes

$$
T_{\rm c}=T_{\rm e}\sim12\qquad \qquad (1.14)
$$

$$
\kappa_4 = 1 - 0.261 \exp\left[-7, 77.10^{-4} \left( T_0 - 273 \right)^2 \right] \tag{1.15}
$$

$$
E_{\rm g} = 0.787 + 0.764 \, \text{Im} \bigg( \frac{T_{\rm g}}{273} \bigg) \eqno{(1.16)}
$$

Température de roade de l'air en K Ou: л Température de l'air em K.

### $3.2$ Rayonnement solaire au sol

### $3.2.1$ Notations

Comme nous l'avons évoqué précédemment, l' «mosphère ne transme» pas au sol sa totalité du rayonnement solaire qu'elle reçoit

- Le rayonnesseer dévert est celui spiritrave: e l'atmosphère sans subir de modificationi.
- Le rayonnement diffus est la part du raye mement soluire diffusé par les particules solides ou isquides en suspension dans l'atmosphère. Il n'a pas - e direction privilégiée.
- Le repautrement global est la somme du rayonnebent direct et diffus.

Les notations atiliates pour les computantes du rayonnement selaire sur une surface horizontale sent données dans le tableau 1.

**Free JANNETT** 

| Irradiation solaire.<br>Energie reçue pendint une certaine durée<br>W.m. darde ' on kWh.m" durée | Directe  |    | $0 - 5 + D$       |
|--------------------------------------------------------------------------------------------------|----------|----|-------------------|
|                                                                                                  | Diffuse. | 0  |                   |
|                                                                                                  | Globula  |    |                   |
| Eclairement satuire<br>Flux instantané<br>W.m                                                    | Direct.  | 5* | $G^* = S^* + D^*$ |
|                                                                                                  | Diffus   | D* |                   |
|                                                                                                  | Global   | Ľ۴ |                   |

*Tableau 1* \_\_ *Rayonnement solaire sur lin plan horizontal* \_\_ *notations util isées.*

Le rayonnement direct reçu par une surface orientée en permanence vers le Soleil ct qui reçoit donc le ragut solaire sous une incidence normale est désigné par L Nous désignerons par :

- $\text{de}^3$  ou kWh.m<sup>-2</sup> .durée<sup>3</sup>
- -14 In flux reçu (éclairement) en W.m<sup>.</sup>

Nous avons la relation :

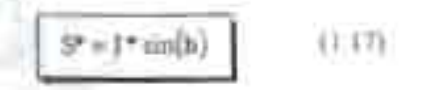

### $3.2.7$ 3.2.2 Rayonnement direct

### Eclairement S"

L'éclairement solaire direct S\* sur un plan horizontal peut être déterminé de plusieurs manières en fonction des données disponibles :

a. Par mesure de G" et D\*, on en déduit S\* = G\* - D\*

p. A partir de la mesure des irradiationsjournalières globales G et diffuse D sur un plan horizontal, on en déduit  $S = G - D$  et  $S^*$  par la fonction de répartition suivante :

$$
S^* = \frac{\pi}{24} \left[ x + \text{Kord}(\omega) \right] \frac{\cos(\omega) + \cos(\omega)}{\cot(\omega_1) - \frac{\pi}{180}} \leq \frac{1}{180} \tag{1.18}
$$

$$
\begin{array}{ll} O\bar{u} & = & 0.409 + 0.502 \sin(\omega_t - 60^\circ) \\ b = 0.661 + 0.478 \sin(\omega_t - 60^\circ) \end{array}
$$

, 1... A partir de la mesure de l'irradiation journali ère globale G, on évalue l'irradiation journalière diffuse D par la corrélation de Collares-Pereira et Rabl:

$$
D = 0.99 \text{ G}
$$
  
\n
$$
V = (1.188 - 2.272 \text{ K}_{\text{T}} + 9.473 \text{ K}_{\text{T}}^{-3} - 21.865 \text{ K}_{\text{T}}^{-4} = 12.548 \text{ K}_{\text{T}}^{-4} \text{ G}
$$
  
\n
$$
D = (-6.34 \text{ K}_{\text{T}} + 0.632) \text{ G}
$$
  
\n
$$
D = 0.2 \text{ G}
$$
  
\n
$$
B_{\text{C}} \ge 0.17
$$
  
\n
$$
B_{\text{C}} \ge 0.10
$$
  
\n
$$
B_{\text{C}} \ge 0.10
$$
  
\n
$$
B_{\text{C}} \ge 0.10
$$
  
\n
$$
D = 0.11 \text{ G}
$$
  
\n
$$
D = 0.11 \text{ G}
$$
  
\n
$$
D = 0.11 \text{ G}
$$
  
\n
$$
D = 0.11 \text{ G}
$$
  
\n
$$
D = 0.11 \text{ G}
$$
  
\n
$$
D = 0.11 \text{ G}
$$
  
\n
$$
D = 0.11 \text{ G}
$$
  
\n
$$
D = 0.11 \text{ G}
$$
  
\n
$$
D = 0.11 \text{ G}
$$
  
\n
$$
D = 0.11 \text{ G}
$$
  
\n
$$
D = 0.11 \text{ G}
$$
  
\n
$$
D = 0.11 \text{ G}
$$
  
\n
$$
D = 0.11 \text{ G}
$$
  
\n
$$
D = 0.11 \text{ G}
$$
  
\n
$$
D = 0.11 \text{ G}
$$
  
\n
$$
D = 0.11 \text{ G}
$$
  
\n
$$
D = 0.11 \text{ G}
$$
  
\n
$$
D = 0.11 \text{ G}
$$
  
\n
$$
D = 0.11 \text{ G}
$$
  
\n
$$
D = 0.11 \text{ G}
$$
  
\n
$$
D = 0.11 \text{ G
$$

Où :

 $\mathbf{E} = \frac{\mathbf{G} \cdot \mathbf{G}}{2}$  (as form  $\overline{G}_R$ 

Go étant l'irradiation journaliè re sur un plan horizontal placé au-dessus de l' atmosphère ca lculable par :

### **Le <sup>R</sup> oy o /l I1i' f11('11/** *Solaire* 1<sup>J</sup>

$$
G_{\phi} = 3.795.10^{+} \cos(1.3 \cos(6) \left[ \sin(\omega_{\perp}) - \frac{\pi \omega_{\perp}}{180} \cos(\omega_{\perp}) \right] \hspace{1cm} (1.21)
$$

Où to, est en dégré et Go en kJ.m<sup>2</sup>

On calcule ensuite S = G - D et on est rannené au cas précédent.

6. A partir de la commissance de la moyenne mensuelle de l'irradiation globale journalière G , on calcule l'irradiation diffuse journalière moyenne D par la corrélation de Collares-Pereira et Rabi :

 $D = \{0, 775 + 0,00606 \mid m_1 = 90^{\circ}\} - \{0, 505 + 0, 00455 \mid m_1 = 90^{\circ}\}\{\cos\left(115 \text{ K}_T - 103\right)\}\text{G}$  (1.22)

Et on est ramené au cas précédent.

A partir de la mesure du taux d'ensoleillement 0, on évalue G par:

$$
\begin{array}{ccc}\n\ddot{Q} &= \mathbb{G}_{0} \left[ 0.29 \cos(L) + 0.52 \text{ o} \right] & \text{Zome tropicale} \\
\ddot{Q} &= \mathbb{G}_{0} \left[ \sqrt{2\sigma + 1} - 0.72 \right] & \text{France} \\
\end{array}
$$
\n(1.23)

Et on est ramené au cas précédent.

E. On ne disp ose d' aucune mesure : on peut évaluer le rayonnement direct sur un plan perpendiculaire au ĸ. rayonnement solaire par la relation :

$$
I^4 \approx 1370 \exp\left[-\frac{TL}{0.9 + 9.4 \text{ mm(b)}}\right] \tag{1.24}
$$

Où TL est le facteur de trouble de Linke calculable par :

$$
\text{TL} = 2.4*14.6 \text{ B}*0.4(1+2.0) \ln(p_+). \tag{1.25}
$$

- est le coefficient de trouble atmosphérique (sur l'on peut prendre égal à : в
- $= 0.05$  en zone rurale В
- = 01 cn zone urbaine p и
- p = 0,2 en zone industrielle ou poJluée

, p, est la production partielle de vapeur de vapeur de vapeur de vapeur de vapeur de la

On en déduit S\* = I\* sin(h)

### Irradiativn directe journalière S

L' irra liation directe journalière S sur un plan horizonlai peut être déterminé de plusieurs manières en fonction des des donces des disponibles.<br>Des disponibles des des sées disponibles :<br>
p. Par mesure directe de G et D on en déduit S = G - D.

- 
- A partir de G, on calcula D par la formule et ou est ramené au cas précédent.
- ) . A partir de la mesure du taux d'ensoleillement s on évalue G par la formule et on est ramené au cas précédent de la précédent de la précédent de la précédent de la précédent de la précédent de la précédent de la<br>La précédent de la précédent de la précédent de la précédent de la précédent de la précédent de la précédent d
- o. Par intégration sur la journée des valeurs de S" == 1>1< sin(h), 1\* étan t calculé par la formule (1.24);

### 3.2.3 3.2.3 *Rayonnement* diffus

### Eclairement D\*

L'éclairement autaire diffus D<sup>e</sup> sur un plan horizontal peut être ditiennier de plusieurs manières en fonction des données disponibles

a. Par mesure directe.

~. A partir de la mesure de l'irradia tion journali ère diffuse D sur un plan horizontal, on déduit:

$$
D^* = \frac{\pi}{24} \left[ a + b \cos(\omega) \right] \frac{\cos(\omega) - \cos(\omega_1)}{\sin(\omega_1) - \frac{\pi w_1}{180} \cos(\omega_1)} \cdot D \tag{1.26}
$$

- X. A partir de la mesure de l'irradiation globale G sur un plan horizontal : on évalue D par la formule (1.22) et on est ramené au cas précédent .
- 8. A partir de la mesure du taux d'ennoieillement s, on évalue G par la formule (1.) et on est ramené au casprécédent.
- Par utilisation de la corrélation suivante en l'absence de toute mesure :

$$
D^* = 54.8 \sqrt{\sin(h)} \left[ T L - 0.5 - \sqrt{\sin(h)} \right] \tag{1.27}
$$

Où TL est le facteur de trouble de Linke calculable par la formule (1.25).

### Irrildiation D

L'irradiation diffuse journalière D sur un plan horizontal peut être déterminé de plusieurs manières en fonction des données disponibles :

- a. Par mesure directe.
- ~. A partir de la mesure de l'irradiati on globale G sur <sup>1111</sup> plan horizontal: on évalue D par la formule (1.22).
- X. A partir de la mesure du taux dcnsoleillement s, on évalue G par la formule (1.) et on est ramené au cas précédent.
- 8. Par intégration des valeurs de D° données por la corrélation (1.) en l'absence de toute donnée.

### $3.3$ **3.3 Rayonnement solail -: sur un plan quelconque**

### $3.3.1$ **Sclairement**

Soit u de surface plane inclinée d'un angle i par rapport à l'horizontale et orientée vers une direction faisant un angle g . vec la direction Sud (g compté positivement vers l'Ouest). Le rayonnement global G"(i,g) reçu par cette surface est la somme de 3 termes :

*Le* **<sup>R</sup> a.l'01:nCIIll'11 <sup>1</sup>** *Solai re*

$$
G^{\infty}(i,\gamma) = S^{\infty}(i,\gamma) + D^{\infty}(i,\gamma) + R^{\infty}(i,\gamma)
$$
 (1.23)

α

chacun des 3 termes se calculant de la façon suivante :
Eclairement direct :

$$
S^*(i, \gamma) = \frac{S^*}{\sin(h)} [\cos(h) \sin(h) \cos(\alpha - \gamma) + \sin(h) \cosh(\beta)] \tag{1.29}
$$

Eclairement diffus:

Eclairement réfléchi:

$$
D^* \left( i, y \right) = \frac{D^*}{2} \left[ i + \cos(i) \right] \tag{1.30}
$$
  

$$
R^* \left( i, y \right) = \frac{G^*}{2} \rho \left[ i - \cos(i) \right] \tag{1.31}
$$

Où p est le facteur de réflexion du sol vis-à-vis du rayonnement solaire, est appelé l'albedo. On trouvera ses valeurs en annexes A2.

#### $3.4$ **3.4 Variations types du rayonnement**

#### $3.4.7$ **3.4.1 Annuelle**

La valeur de l'irradiation globale annuelle sur un plan horizontid dépend fortement de la latitude comme le montre la carte de l'ensoleillement sur la figure 1.9.

La valeur mensuelle moyenne de l'irradiation globale sur un plan horizontal subit également des variations plus ou moins importantes au cours de l'année ainsi que l'indiquent les données du tableau 1.2.

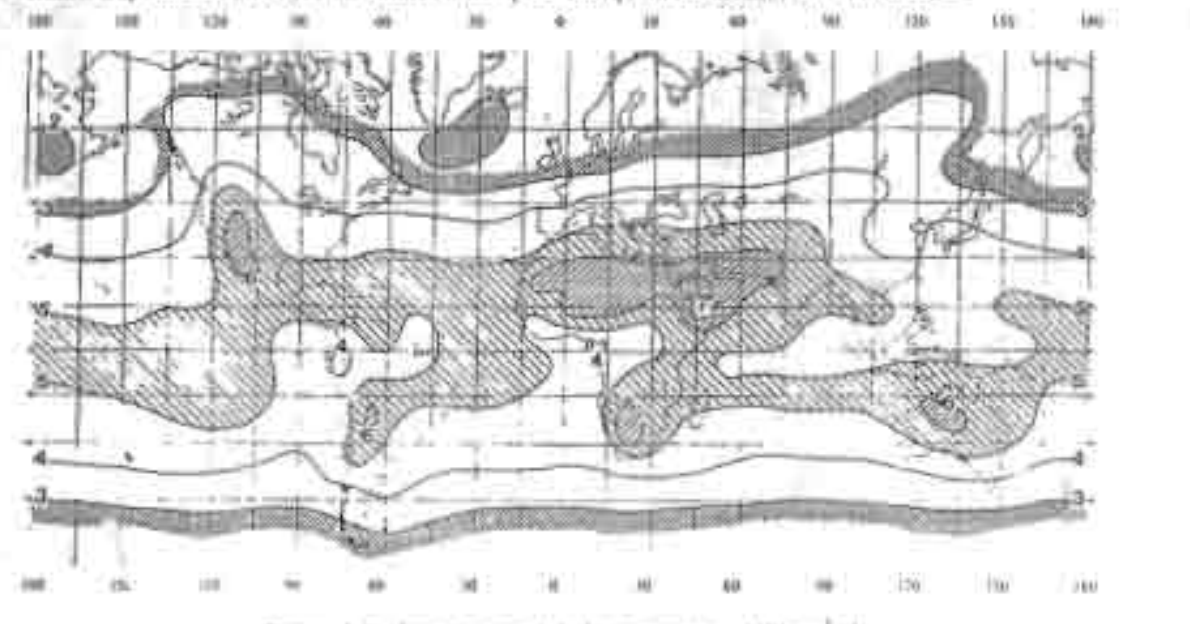

*Figu re J.Y* : *Irradiation globa le moy enne en kWh.m·*

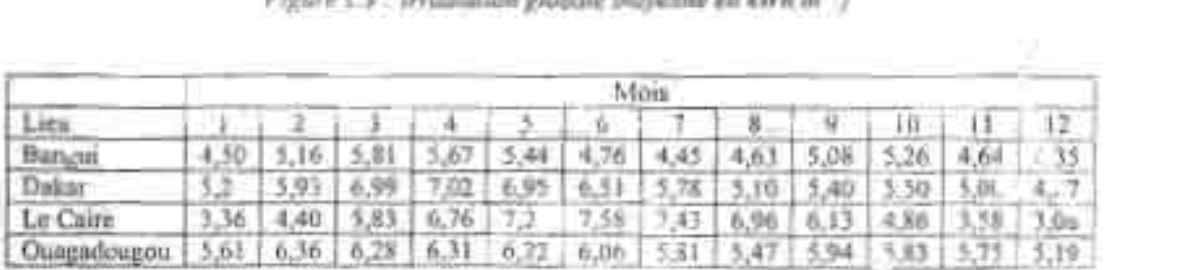

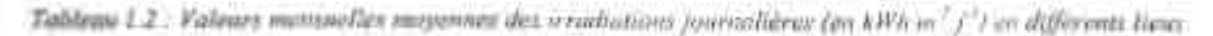

La valeur du flux est élevée et sa valeur minimale est relativement importante en zone tropicale ce qui peut permettre d'envisager des systèmes solaires autonomes sans stockage d'énergie sur une longue période. En dehors de la zone tropicale, les écarts de la valeur de l'irradiation entre le mois le plus ensoleillé et le mois le moins ensoleillé sont importants et il faudra prévoir soit une stockage d'énergie soit une énergie d'appoint pour couvrir un besoin énergétique donné (séchage de produits, production d'eau chaude sanitaire, pompage d'eau, ...).

#### $3.4.2$ 3.4.2 Mensuelle

En zone tropicale, l'irradiation globale journalière moyenne G sur un plan horizontal varie peu en saison sèche alors qu'elle subit des variations imp ortantes en saison pluvieuse ainsi que le montrent les valeurs de la station de Ouagadougou dans le tableau 1.3. '

| -Jour                                                              |  |  | $14$ $15$ $16$ $17$ |  |
|--------------------------------------------------------------------|--|--|---------------------|--|
| G (kJ.m -y )   9620   21430   16690   17450   9860   17820   19280 |  |  |                     |  |

*Tableau* 1.3 : *Valeur de* G *(/J.m·;-fi) à Ouagadougou en août* 1987.

Ceci pose le problème de la sécurité de l'institutement des systèmes solaires : si l'on veut assurer une couverture complète des besoins chaque jour de l'année, il faut une système de stockage d'énergie permettant de pallier à une période de non- ensoleillement limitée à 2 jours en zone tropicale sèche. Dans les autres zones où les périodes d'ensoleillement peuvent 'être de plus longue durée, il faut obligatoirement utiliser une autre source d'énergie en appoint. Exemple: chauffe-cau é!ectrosolaire où l'eau est chauffée dans un capteur solaire et par une résistance électrique si la température atteinte est insuffisante.

#### $3.4.3$ **Journalière**

L'éclairement solaire reçu par un capteur varie typiquement de la manière représentée sur la figure 1.10 au cours d'une journée non-perturbée : nul la nuit, il augmente dès le lever du jour pour attemdre un maximum au midi solaire avarr de décroître de nouveau jusu'à s'annuler à la tombée de la nuit.

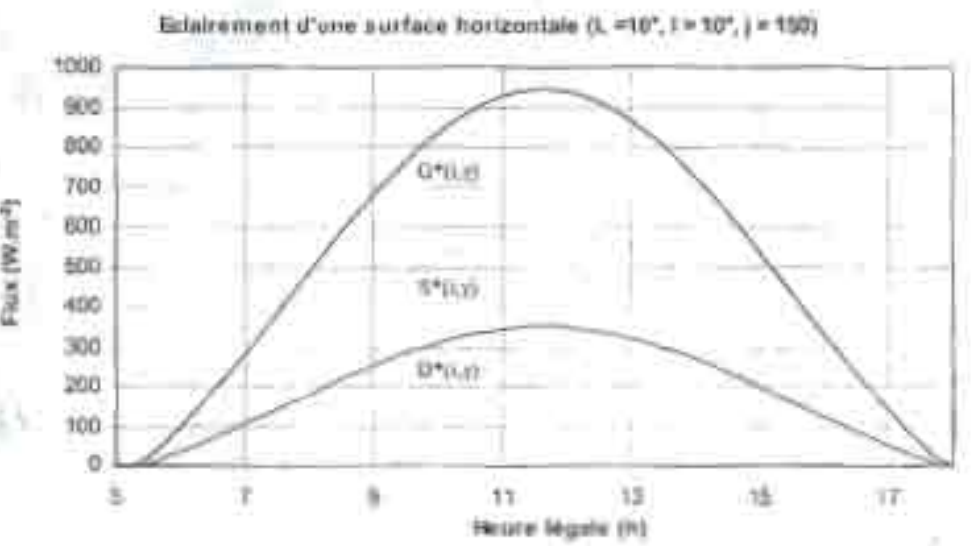

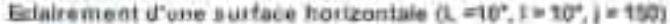

*Figure 1.10: Variation type de l'éclairement solaire sur un plan horizontal CIII cours d'une ourn éc nonperturb ée.*

L'utilisation de l'énergie solaire est donc bien adaptée aux applications dont les besoins criculisat avec les heures d'ensoleillement maximum. Dans la plupart des cas, il existe un décalage qui nécessite un sit ckage pour satisfaire les besoins de la période de non-ensuiellement : hallon d'eau chaude associée à un capteur solaire pour les besoins en eau chaude en début de matiné e, ch âteau d' eau associé à une po: rpc salam: pour les besoins nocturnes en en estados

#### *l.c Rovonncment Sola ire* 15

Ainsi que le montre la figura 1.8, il s'agit d'un rayonacrocot érne dans les grandes longueurs d'onde (> 3µm) contrairement au rayonnement solaire émus dans des longueurs d'ondes inférieures à 3 um

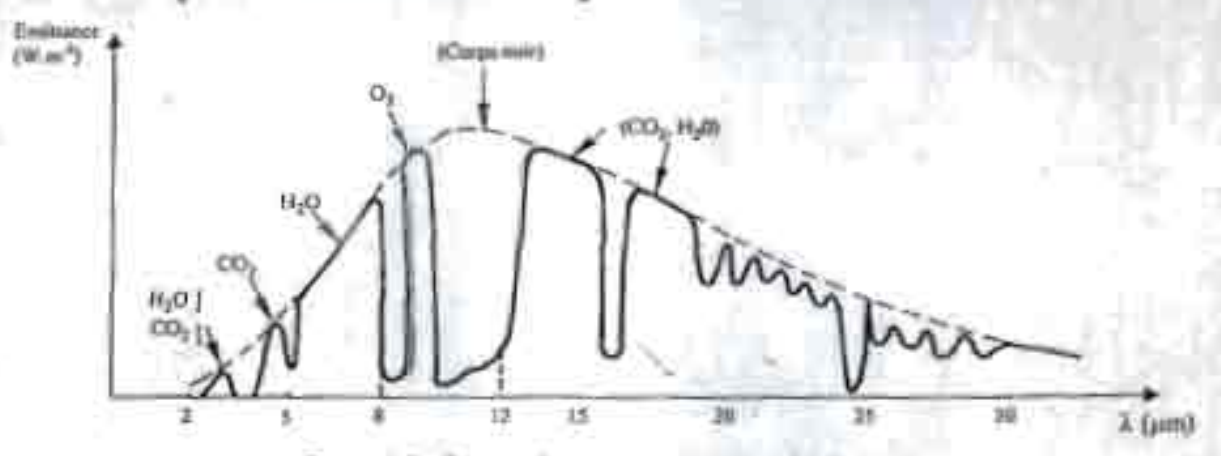

Figure 1.8 : Spectre du rayonnement atmospherique.

Le flux W raymund par le cief et l'atmosphère vent la Terre peut être calculé par :

$$
\mathbf{\bar{W}} = \sigma \, T_{\rm s}^{\ \ \, 4} = \sigma \, \varepsilon_{\rm s} \, T_{\rm s}^{\ \ \, 4} \qquad \qquad (1.13)
$$

Où T, ou e, sont donnés par l'une des correlations suivantes

$$
T_{\rm e}=T_{\rm e}-i2\tag{1.14}
$$

$$
\epsilon_n = 1 - 0.261 \exp\left[-7.77.10^{-4} \left(7n - 273\right)^2\right] \tag{1.15}
$$

$$
\pi_k = 0.787 + 0.764 \ln \left( \frac{T_{\alpha}}{273} \right) \tag{1.16}
$$

Température de rosée de l'air en K

Température de l'air em K.

#### $3.2$ Ra ronnement solaire au sol

#### $3.2.1$ Notations

Couune nous l'avons évequé précédemment, l'amasghère ne transnet pas au sol la totalité du ray... nematit solaire qu'elle monit :

- Le reponnament direct est celui qui traverse l'atmosphère sans sobir de modificatiers.
- Le reponnement diffax est la part du rayonnement solaire diffusé par les particules solide ou liquides en avapension dans l'atmosphère. Il n'a pas de direction privilégiée.
- Le reponnement glubsé est la societte du reyconcoust direct et diffus.

Les notations utilisées pour les composantes du rayonnement solaire sur une surface horizonnale a ett données dans se tableau 1

Valeurs de l'albedo pour le rayonnement solaire global

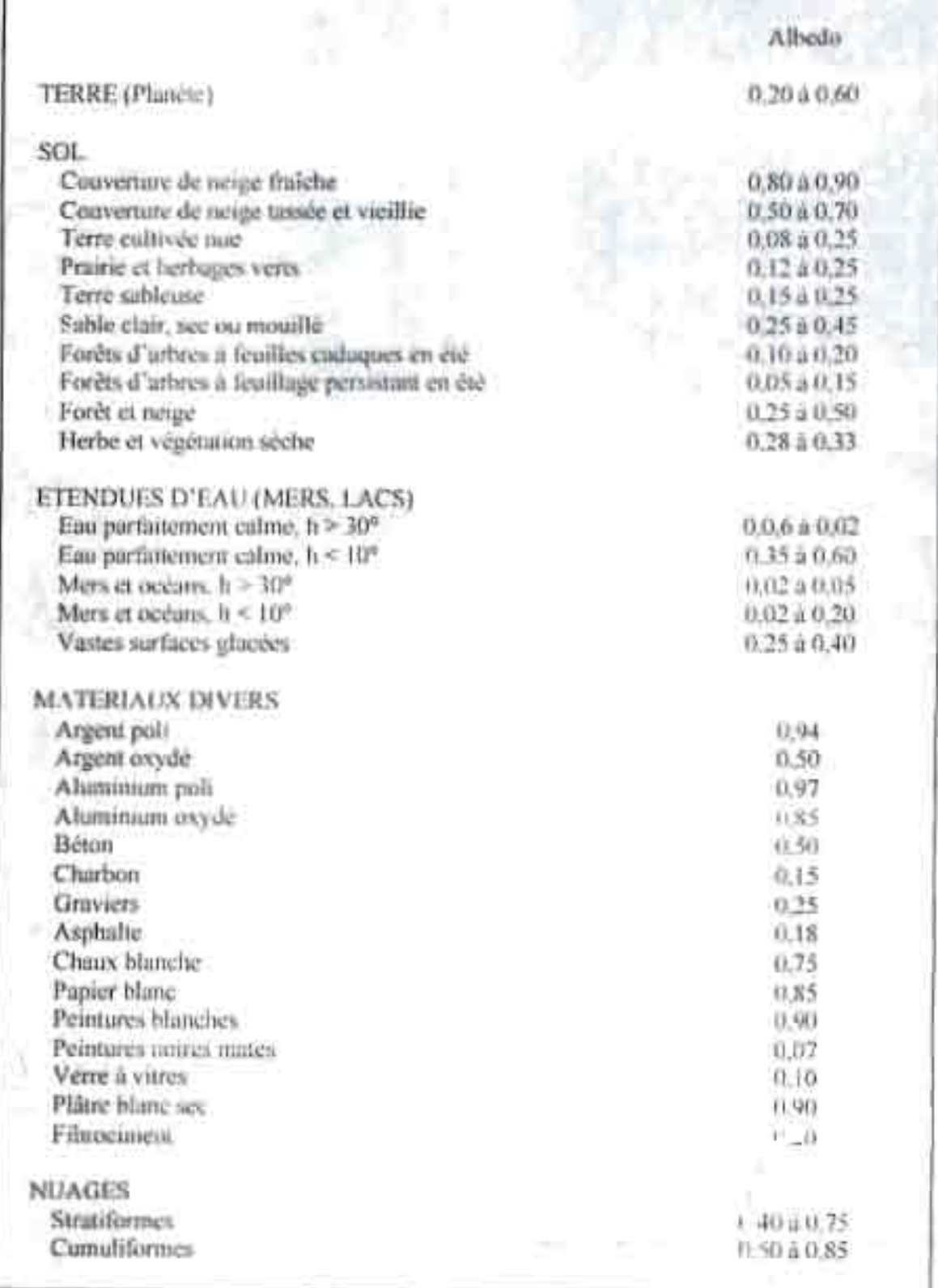

Annexe 3

**Caractéristiques des modules, des onduleurs et de la centrale d'acquisition**

# Les modules BP Solar : le polycristallin

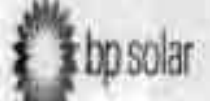

Le polycristallin

Avantages:

- Bon rendement dans sa catégorie (14.5%)
- Tolérance en puissance faible (+/-3-5%)
- Rendement kWh/kWc avantageux
- Versions existantes :
- Avec boite de jonction
- Avec connecteurs rapides
- Avec cadre bronze
- sans cadre

1004203314 47

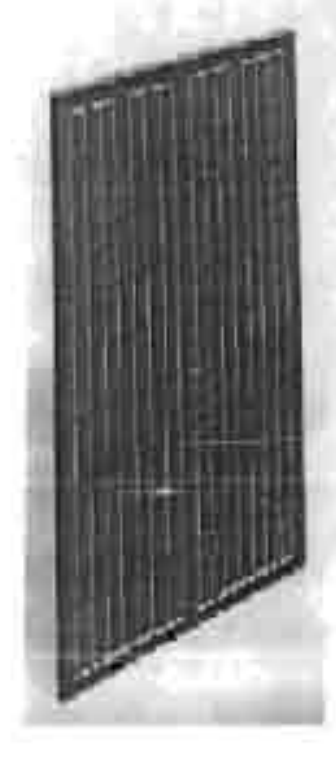

Alex EP Solv - manire du poupe \$7 - and 2002

\$

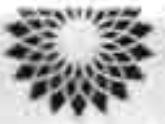

bp solar

160-Wan Multicrystallini Photovollane Mockile

The BP 3160 photovaltaic module is designed to provide superior value and performance for general use. With time-tested multicrystalline silicon solar cells and anataliation-speeding polarized connections, it provides cost-effective power for DC loads or, with an annerter, AC loads. With 72 enhanced-efficiency cells in series, it charges 24V batteries for multiples of 24V) efficiently in virtually any climate. With 160 watts of nominal maximum power, the BP 3180 is primarily used. in utility grid-supplemental systems for residences, commercial buildings, and centralized power generation. Remote applications include telecontimunication systems, pumping and imposition cathodic protection, remote villages and homes, and fand-based navigation aids.

Available versions include: BP 3160S - features the strongers frame in the industry and installation-speeding polarized connectors. BP 3160L - untramed larmitate tenturing installationspeeding polarized connectors.

## Proven Materials and Construction

BP Solar's quarter-century of field mperience shows in every aspect. of BP 3160 construction and trustedials:

- · 72 multicrystalline silicon sola cells in series, efficiency enhanced by improved cell coating:
- · Polarized weatherproof DC-rated plug-end-sucket connectors provide reliable low-resistance connections, eliminate winng errors, and speech installation;
- · BP 31605 frome strength exceeds requirements of certifying agencies
- · Cells are laminated between sheets of ethylene vinyl acetate (EVA) and high transmissivity low-iron 3mm tempered glass.

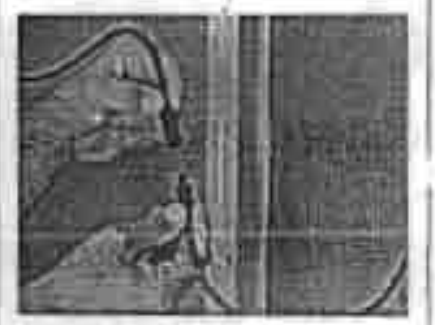

## **DC Connectors**

### **Limited Warranties**

- · Power output for 25 years.
- Freedom hum defects in materials and weaking many fur 3 years.

See our website or your local representative for full terms of these warranties.

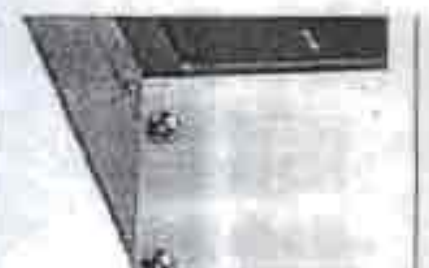

Clear-Anodized Universal Frame

### Quality and Safety

- Manufactured in ISO 9001certified factories:
- $-$  BP  $31605$  is usted by Underwriter's Laboratories for electrical and fire safety (Class C **Firm rating):**
- BP 31605 is certified by TUV Rheiniand as Class II equipment and for use in systems with voltage up to 1000 VDC:
- · BP 31605 complies with the requirements of IEC 61215. including:
	- · repetitive cycling between 40°C and 85°C at 85% relative **Inamidity:**
	- senatated impact of Zamm (one-inch) hall at terminal vetocity:
	- 2200 VDC Name/call string ideliation test:
	- static loading, front and back. of 2400 pascals (50 psf); front lasding (e.g. snow) of 5400 pascals (113 psf)

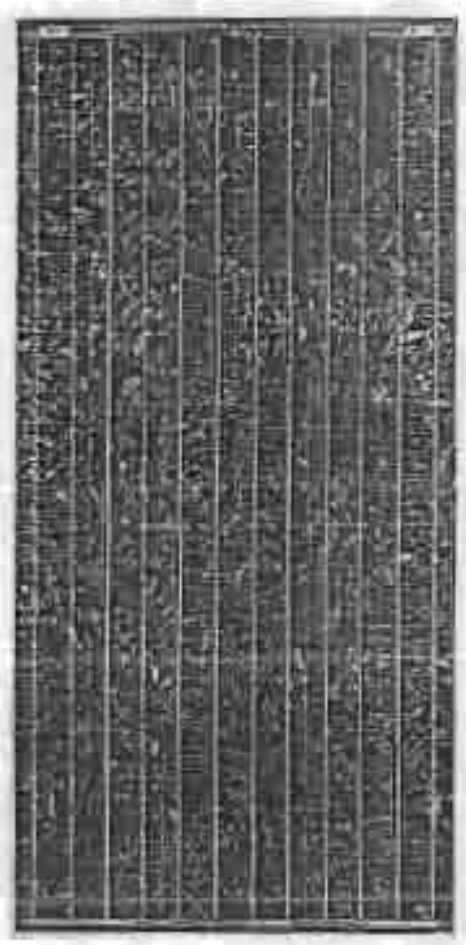

BP 3160S

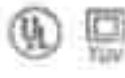

## Mechanical Characteristics

Weight<br>BP 31605 BP3160L

15.0 kg (33.1 pounds) 12.4 kg (27.3 pounds )

#### Dimensions

BP 31605: See drawing BP 3160L: 1580(62.2) x 783(30.8) x 19(n 75) Dimensions in brackets are in inches. undred dimensions are in millimeters. Overall to control to the state that the control of

#### **Output**

6000mm long RHW. Away 2000 and under the team of the team of the team of the team of the team of the team of the cable where we are the factors in the connection of

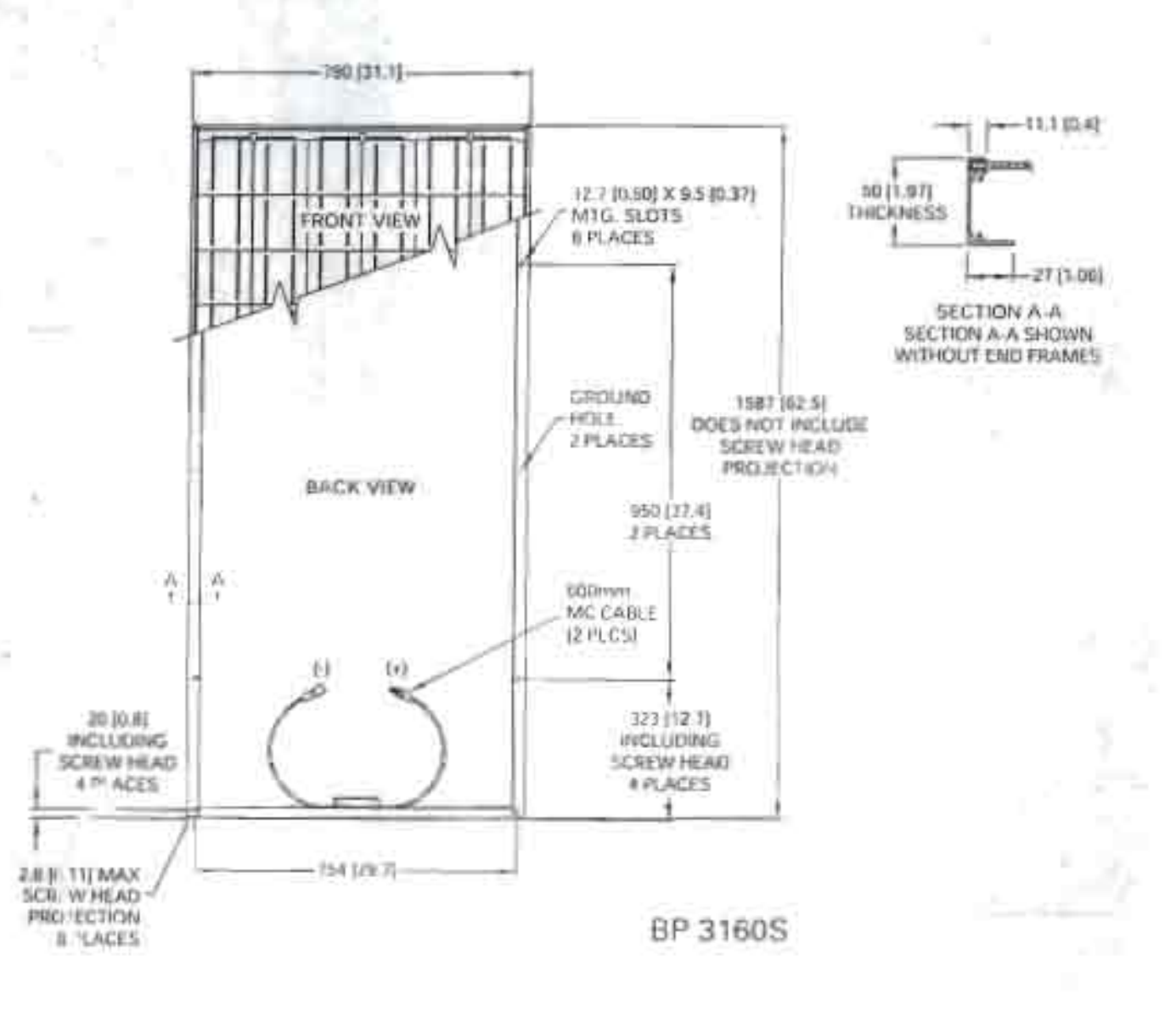

## Electrical Characteristics'

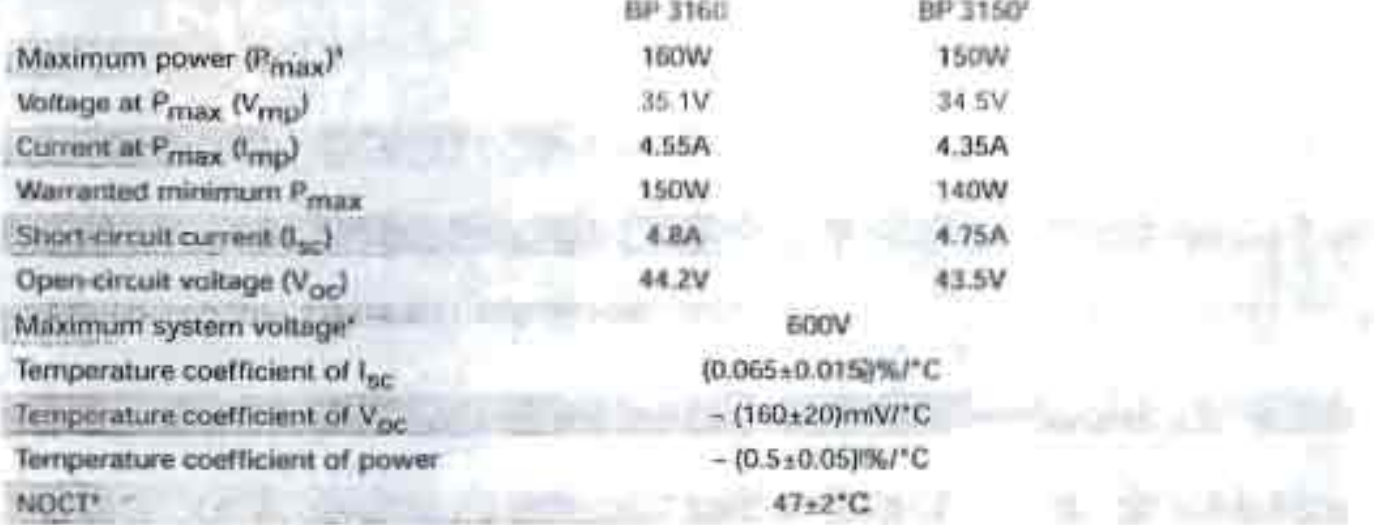

## **Notes**

- 1. These data represent the performance of typical BP 3160 and BP 3150 modules and laminates as measured at their output correctors. The data are based on measurements made in accordance with ASTM E1036 corrected to SRC (Standard Reporting Conditions, also known as STC or Standard Test. Commons), which are:
- · illumination of 1 NWm\* (1 swe) at spectral disantumon of AM 1.5 (ASTM E892 global speculal irradiance).
- cell temperature of 25°C.
- 2. The power of solar cells varies in the normal course of production; the SP 3150 is assembled using cells of slightly lower power than the BP 3180.
- 3. During the sudditiotion process witken occurs during stur first. few menths of deployment, mothile power may decrease approximately 3% from typical Parax-
- 4. U.S. NEC ming
- 5. The cells is an illuminated module special hotter than the are wet temporature. NOCT (Wemind Operating Cell) Temperature) is artindicater of this temperature differential, and is the cell temperature under Standard Operating Conditions wirst speed of Tim's.

BP 3160 I-V Curves

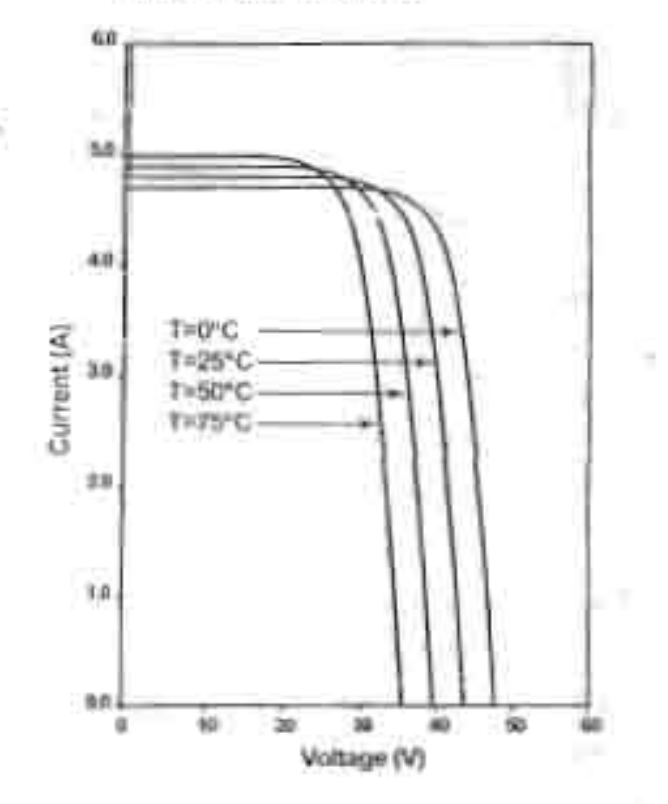

## Conversion d'énergie

an

- · Onduleur apécialement conçu pour la connexion sur réseau électrique
- · Etanche pour installation en extérieur (IP65)

bp

- · Raccordement d'une ou deux branche(s) de modules DC et d'une sortie AC
- · Lecture des paramètres de fonctionnement par liaison PC (RS485 ou RS232) : tension panneaux, courant panneaux, tension et fréquence de distribution, courant et puissance de sortie, rendement, état de l'onduisur, etc ...
- · Protégé contre les sur/sous fréquences, sur/sous tensions
- . Conformité CE et selon les normes EMC : EN 50081, part 1, EN60555, EN 55014), EN 50082, part 1

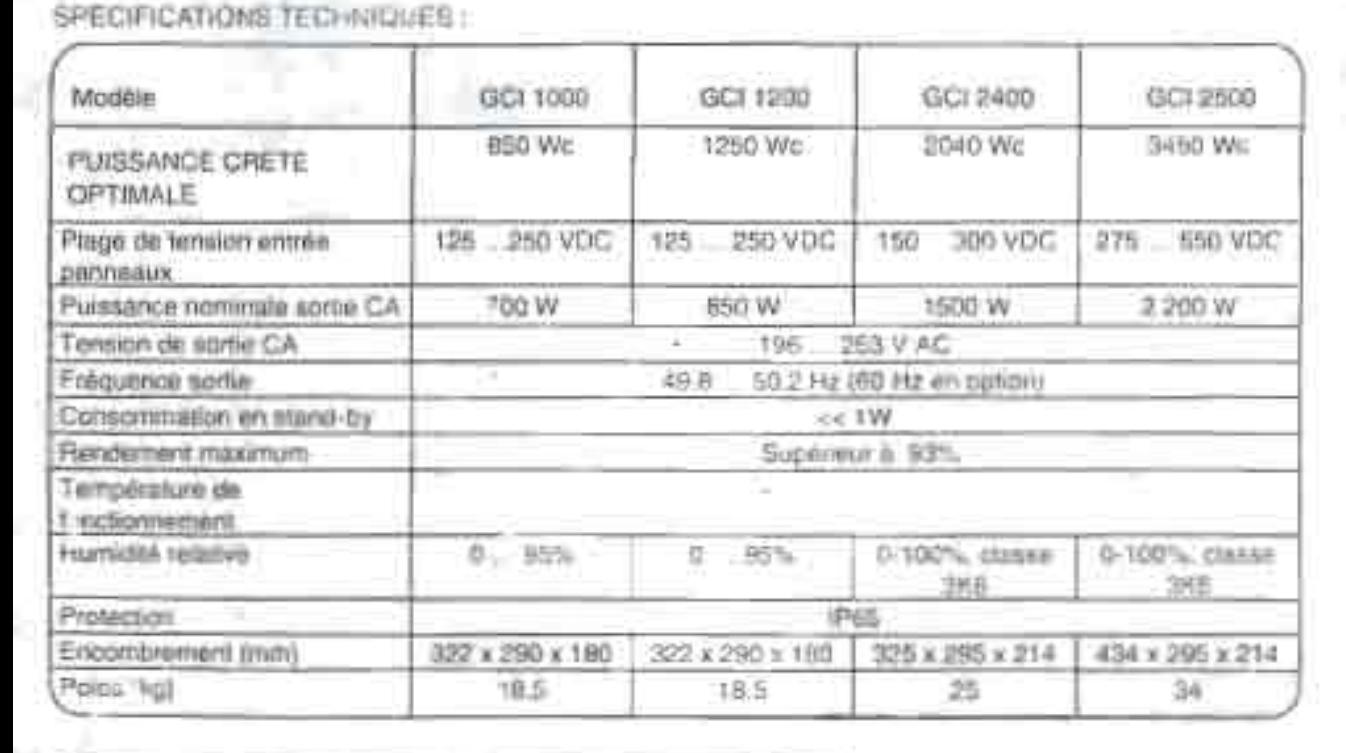

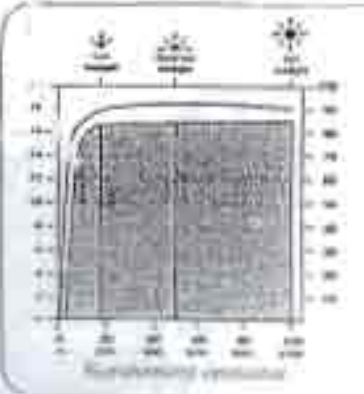

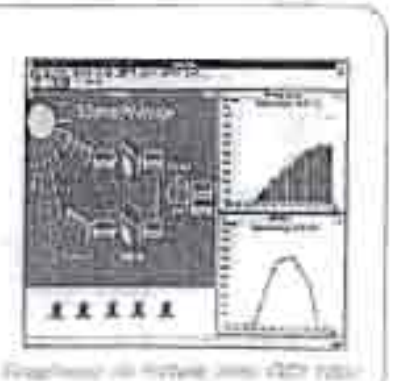

## Apex BP Solar

1. num du Grand Chérie 34270 Saint-Mathieu-de-Tréviers FRANCE

1416phone 30 (0) 499 522 622<br>553 553 699 (0) 53 sm

Garantie 5 ans

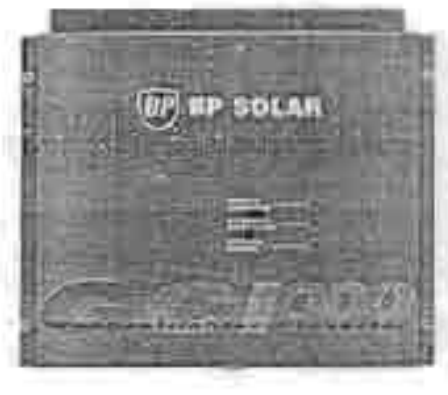

## Conversion d' énergie

a a copi

11,011,01

**CALL CALL** 

PV-

- 10

• Onduleur spécialement conçu pour la connexion sur réseau électrique

OUTLAST

- Courant alternatif de sortie 400 VAC triphasé (via un transformateur iso .é)
- Technologie IGBT et microprocesseur
- Etanche pour installation en extérieur (IP65)
- Raccordement jusqu'à 22 branches 300 V max. / 5A max .
- Rendement maximum 93% à 50% de charge (87% à 10% de charge, 91% à 100% de charge)
- Protégé contre les sur/sous fréquences, sur/sous tensions
- Intègre modem pour lecture de paramètres de fonctionnement instantanés ou stockés (tension amont/aval, courant amont/aval, fréquence, paramètres de défauts, etc ...)

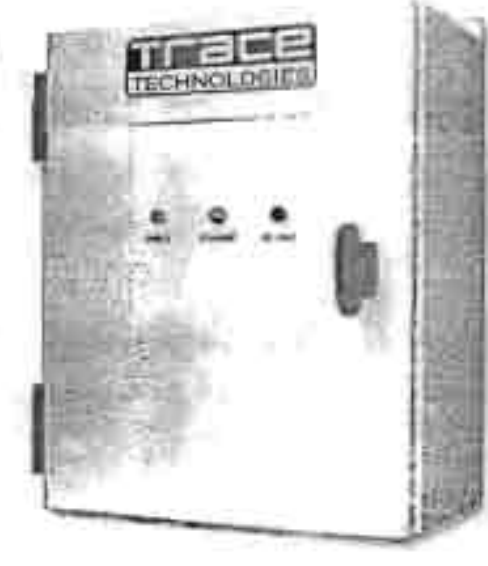

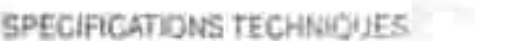

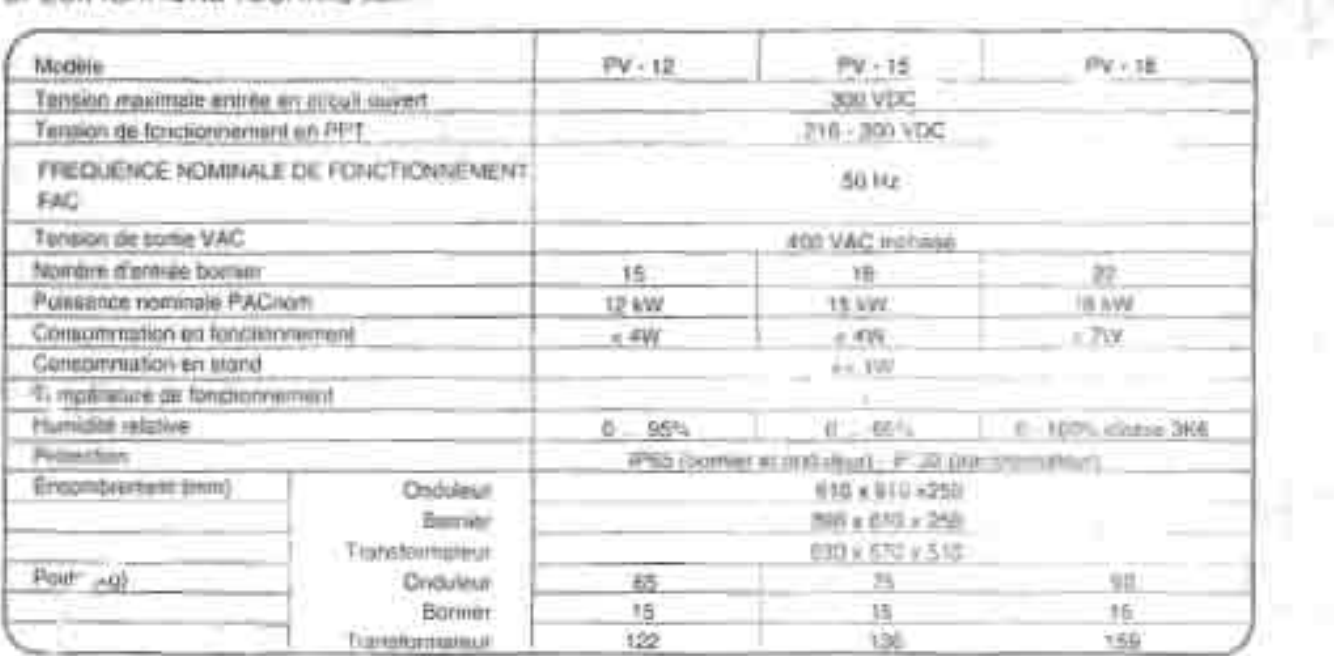

Garantie: 5 ans - Oplion 10 ans

BP Solar 342 Saint-Sain t-Mathies u-Gallace FRANCE

telephone 33 (0) ~99 622 622 fax 33 (0) 499 622 C23 bp solar

## **2. PRESE TATION**

#### **2.1 Généralités**  $2.1$

Le produit µDatas est une centrale d'acquisition de données dédié aux systèmes de production a'énergie photovoltaïque . Il peut néanmoins être utilisé pour d'autres sources tels que groupes électrogènes ou aérogénérateurs.

Il permet de mesurer, de stocker et de visualiser les différents paramètres significatifs d'un générateur photovoltaïque.

Ce boîtier vient en complément de la gamme modulaire d'appareils de gestion d'énergie développés par APEX dont le premier élément est l'automate µFonctions.

La présence d'un afficheur et d'un mini-clavier à 3 touches permet de visualiser les paramètres mesurés en temps réel et ceux stockés en mémoire.

La vidange des ces données peut être effectuée via un boîtier auxiliaire appelé uTransfert et ce à partir d'un PC muni du logiciel DATAPEX.

#### $2.2$ **2.2 Description**

La centrale d'acquisition de données se présente sous forme d'un boîtier modulaire (6 modules de largeur 17,5 mm) pour une intégration simple dans les coffrets électriques standards.

Chaque voie de mesure peut être indépendamment ccnfigurée et paramétrée. Votre appareil est livré préprogrammé dans la configuration correspondant à votre besoin. Seul APEX peut modifier ia configuration de votre boîtier.

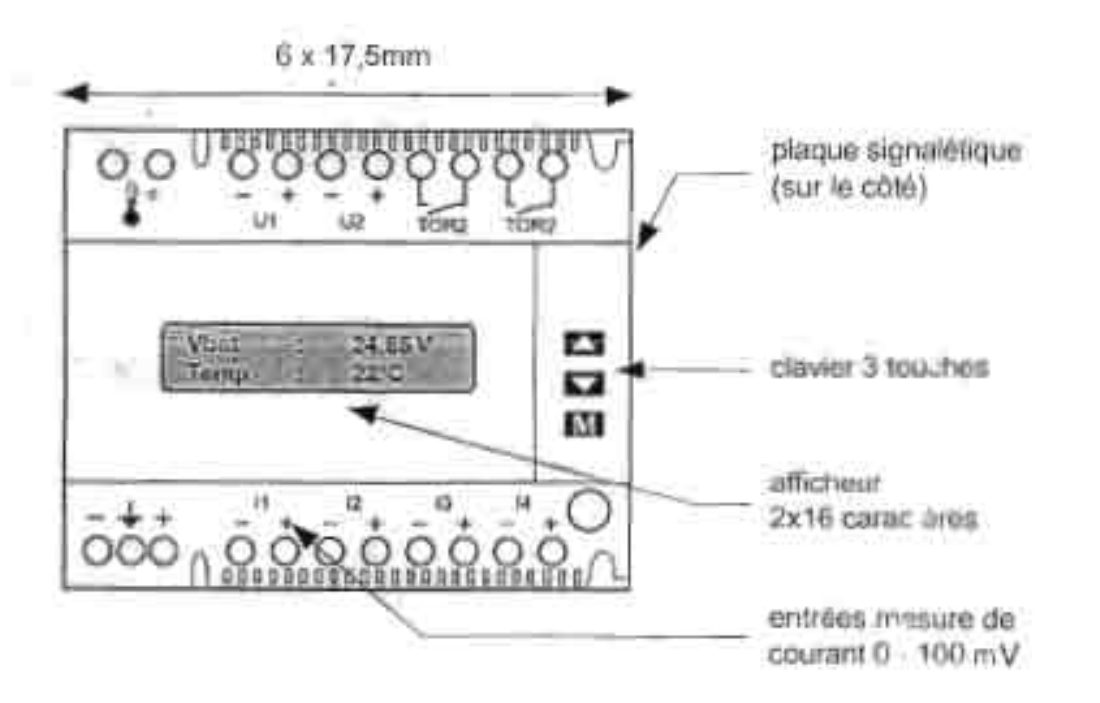

 $1 - 8 - 2$ 

**Notice d'utilisation** 

**bo** solar

## **2.3 Les voies de mesure**

## Le boîtier µDATAS possède :

- La mesure de la tension batterie sur les bornes d'alimentation.
- 3 voies de courant (entrée 0-100mV sur SHUNT externe)
	- $\rightarrow$  11 = courant panneaux
		- $\rightarrow$  12 = courant production auxiliaire
	- $\rightarrow$  13 = courant utilisation
- 1 voies de tension (0-80V)
	- $+$  U1 = tension panneaux (entre protection et relais de régulation)
- 1 entrée pour mesure de température sur sonde externe de type PT1000

Ces 8 voies de mesure permettent d'obtenir des informations sur 6 grandeurs significatives :

- La tension Batterie (bornes d'alim),
- La production OC des panneaux ainsi que leur énergie potentielle (11 et U1),
- Une production OC secondaire (chargeur, éolienne .....) (12),
- La Consommation DC (13 et U2),
- La température du local à batterie (Borne température).

## **Symbolique:**

- **VBat** : tension de la batterie
- courant production panneaux DC  $101$
- **Ip1P** : courant production potentielle panneaux OC lp1p
- (c'est **le**courant qui aurait été produit s'il n'y avait pas eu de régulation de charge)
- **Ip2** : courant production auxiliaire OC (chargeur, éolienne)  $1p2$
- **lu1** : courant utilisation OC tu1
- **Pa1** : puissance alternative 1 (par entrée Tout ou Rien) Pa1
- **Temp** : température du local à Batterie

## 2.4 La mémorisation

Le Boîtier µDATAS mémorise 5 types de données:

- des moyennes horaires sur 2 mois (mois actuel + mois précédent)
- des valeurs journalières sur 2 ans (année actuelle + année précédente) moyennes (VBat ,Temp) / sommes ( Ip1, Ip1p, Ip2, lu1)
- des maximums journaliers sur 2 ans (année actuelle + année orécédente)
- des mimimums journaliers sur 2 ans (année actuelle + année précédente)

Le tableau suivant donne pour chaque granceur. le type de données mémorisé :

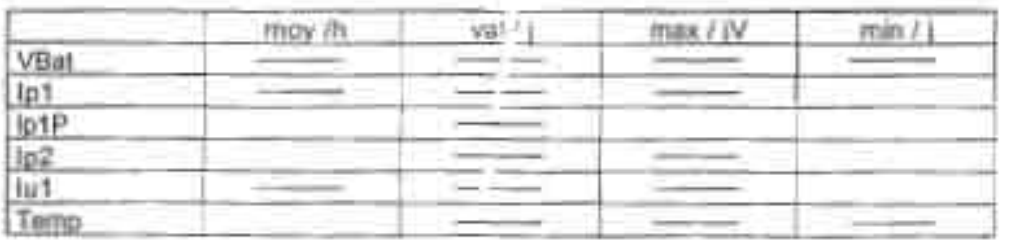

**Notice d'utilisation** 

Annexe 4

Données SENELEC

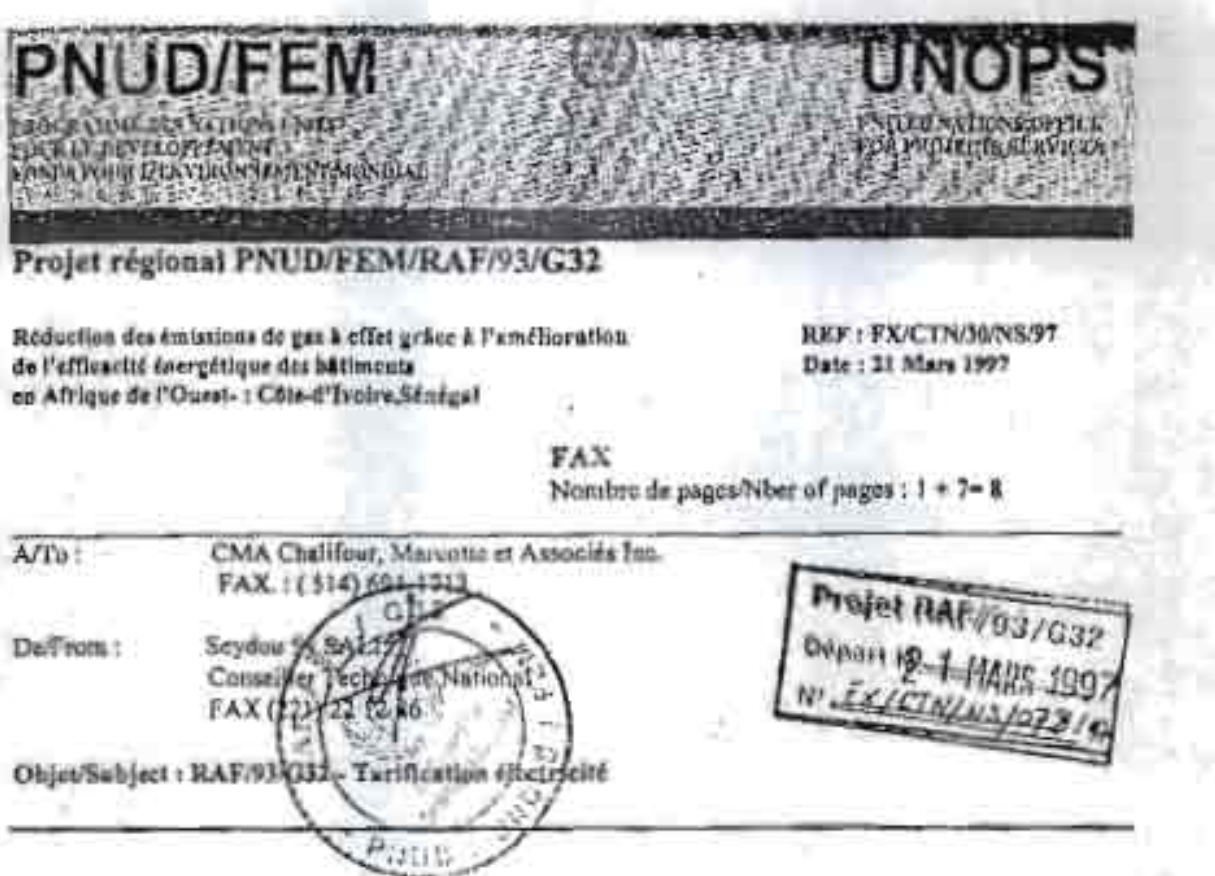

## **MESSAGE**

Comme convenu, je vous fais parvenir ci-joint, le document portant sur la tarification de l'électricité au Sénégal.

Salutations distinguies

ï

Th.

38apc du projet à Abidjan: Cital, Tour D, 12<sup>5</sup> dues UPV 153 - Tol . (225) 21-05-98/21-16-88 Fax (225) 21-06-90<br>Durant du poijot à Dakar : Did Ojily M'HAYZ, Immodile PAHD, 11º drage - Tol (221) 21 80 05 Fax (221) 22-12-88

## TARIFS D'ELECTRICITE HORS TAXES

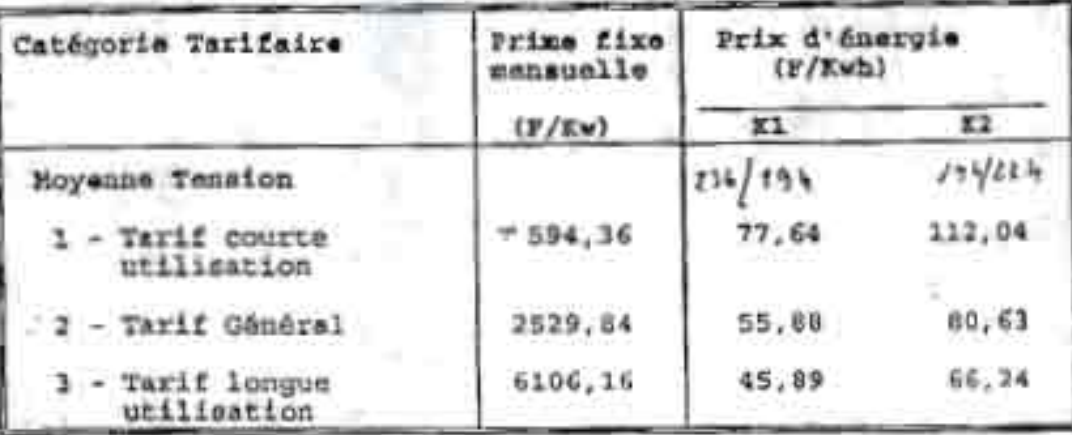

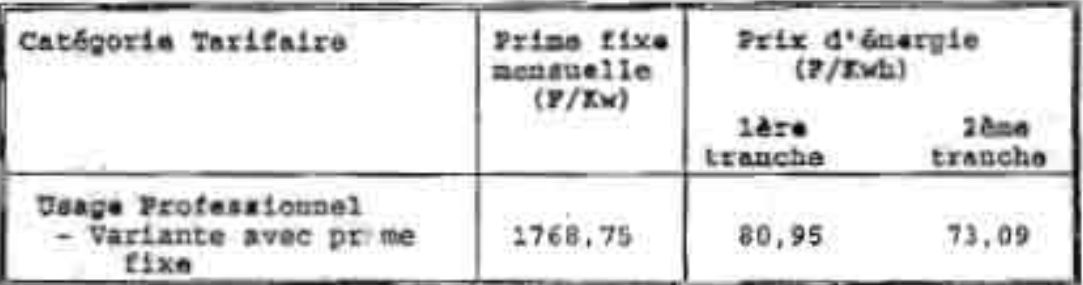

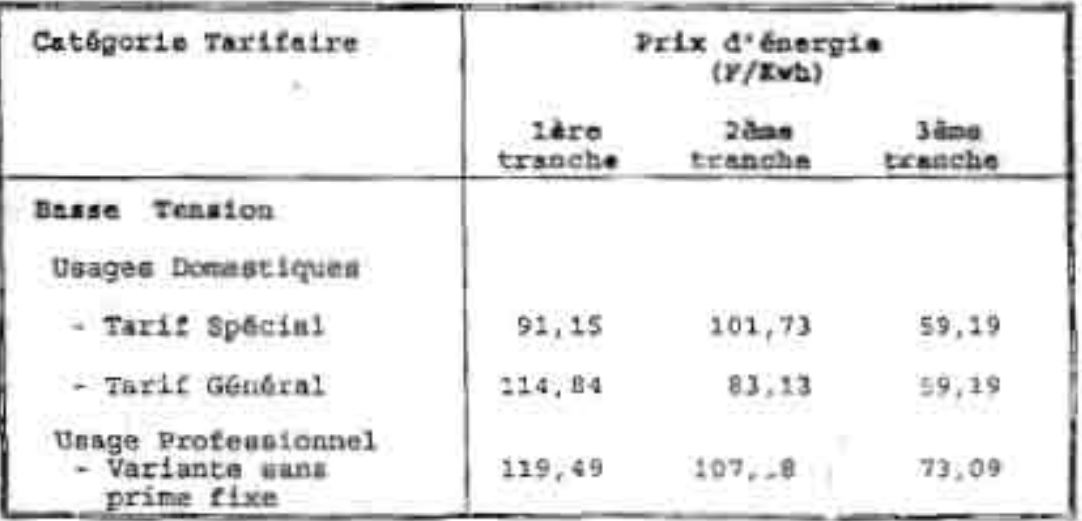

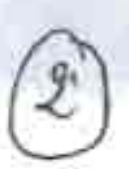

## METHODE DE FACTURATION

Voir copie facture.

## B1 - Factures

La périodicité des factures peut être mensuelle, binestrielle ou trimemtrielle. Pour les cas qui nous préoccupent, la facturation mensuelle est appliquée.

## Les factures comportant i

- La coût de l'énergie consemmée
- La quote part des primes annuelles ou primes fixes calcuides prorata temporis?
- Les majorations ou minorations relatives au cos V .
- Les taxes diverses au profit de l'Etat ou des collectivités.
- La Taxe à la Valeur Ajoutée.

## B2 - Horaires d'utilisation et méthode de thrification

- K1 = KWh consommes entro Ch.OO et 19h.OO et 23h.OO et 24 h.OO (hors pointe)
- K2 KVh consommés entre 19h.00 el 23h.00 (heuras de pointe).

Cas relovés étant effectués à l'aide de cadrans-horloges.

## 83 - Prime fixe

A raison de 9 000 FCFA par KW de pulssance souscrite. Un taux de dégressivité de faible ampleur ent appliqué à la prino fixe brute afhai cacemus.

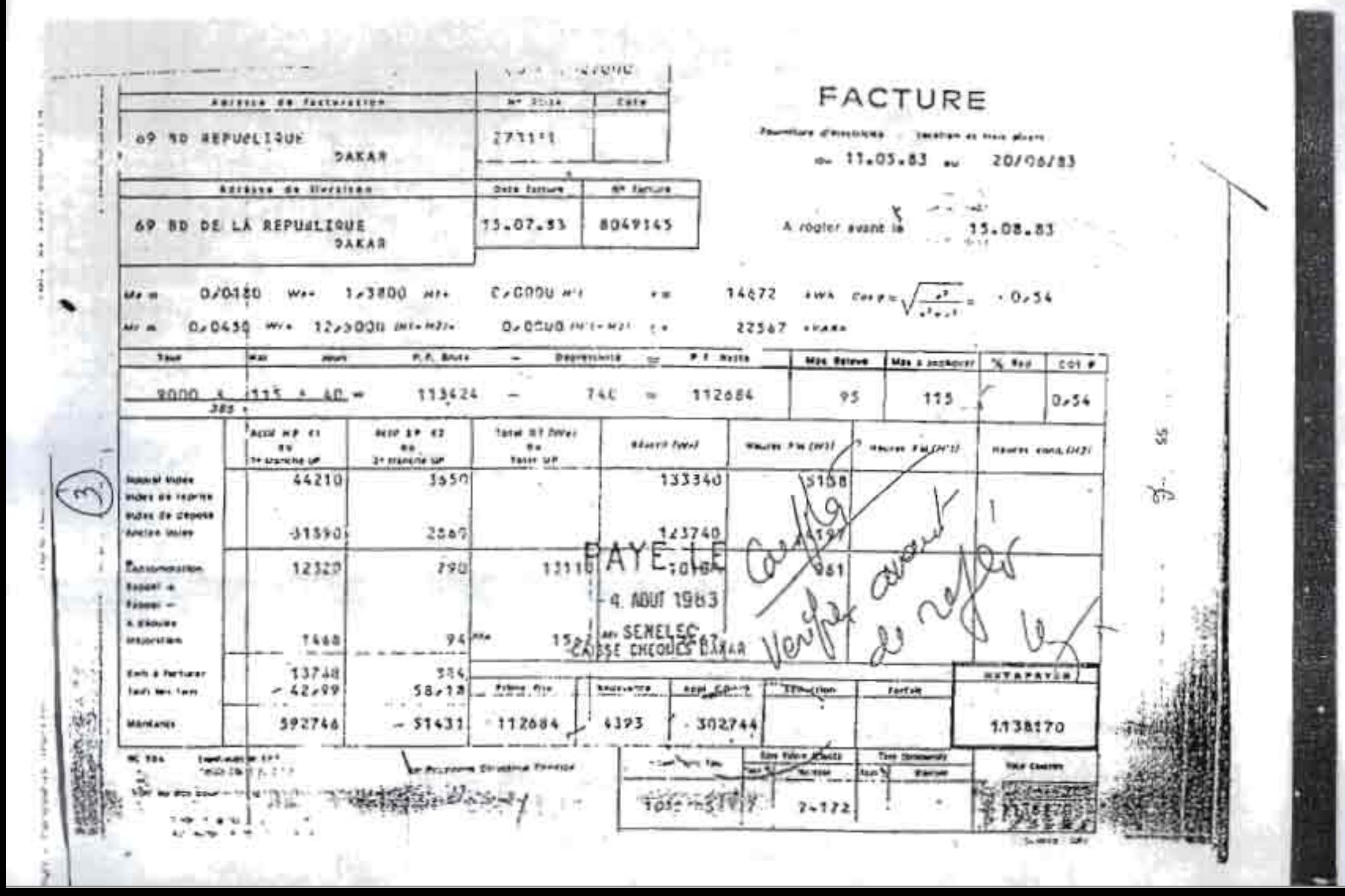

## B4 - Réactif

Energie réactive meaurée à l'aide d'un compteur de réactif.

## B5 - Compteur horaire H1

Compteur totalisant sur la période de facturation le totel des heures de mise sous tension du transformateur.

## B6 - Compteur horaire H2

Compteur totalisant le nombre d'heures de mise sous tension des condensateurs éventuels.

## 57 - Majorations sctives - Ma et réactives Mr

Pertes Imputables au transformateur et déterminées à partir de la relation :

Ms  $\frac{Pcc}{p}$  Wa  $\frac{PF}{T}$  Hj(KWh)

Pour l'énergie réactive :

n P(R1 - R2) (KVARh)

Bi= Le nombre d'heures pendant leque: le transformateur? est branché sur le réseau mesure par un compteur horaire et branché aux bornes du accondaire. Exceptionnellement, dans le cas où le iranaformateur est destind & Atre en service continu-llement, l'évaluation; de il peut être forfaltaire.

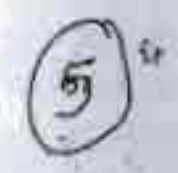

- Wa la quantité d'ónergie active résultant des lactures de compteur
- Wr La quantité d'énergie réactive résultant des lectures de compteur.
- Poo Pertes actives en court-circuit exprimées en KW dus transformateur.
- x La tension de court-circuit du transformateur expriméo en % de la tension nominale.
- PF = Pertes actives à vide, exprimées en KW du transformateur.
- n = L'intensité à vide exprimée en % do l'intensi minale.
- P La puissance nominale exprimée en KVA du transformateur, ou dans le cas d'un transformateur mixte, la puissance apparente calculée à partir de la puissance mouscrite pour con  $Q = 0.8$  et arrondie à la puissance normalisée immédiatement supérieure.

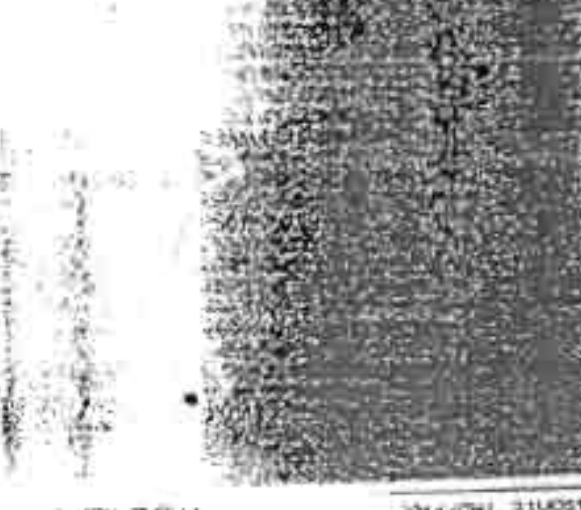

SH NUMBER 1661 12 '-RJ

FROM 1 Panasana TROAT

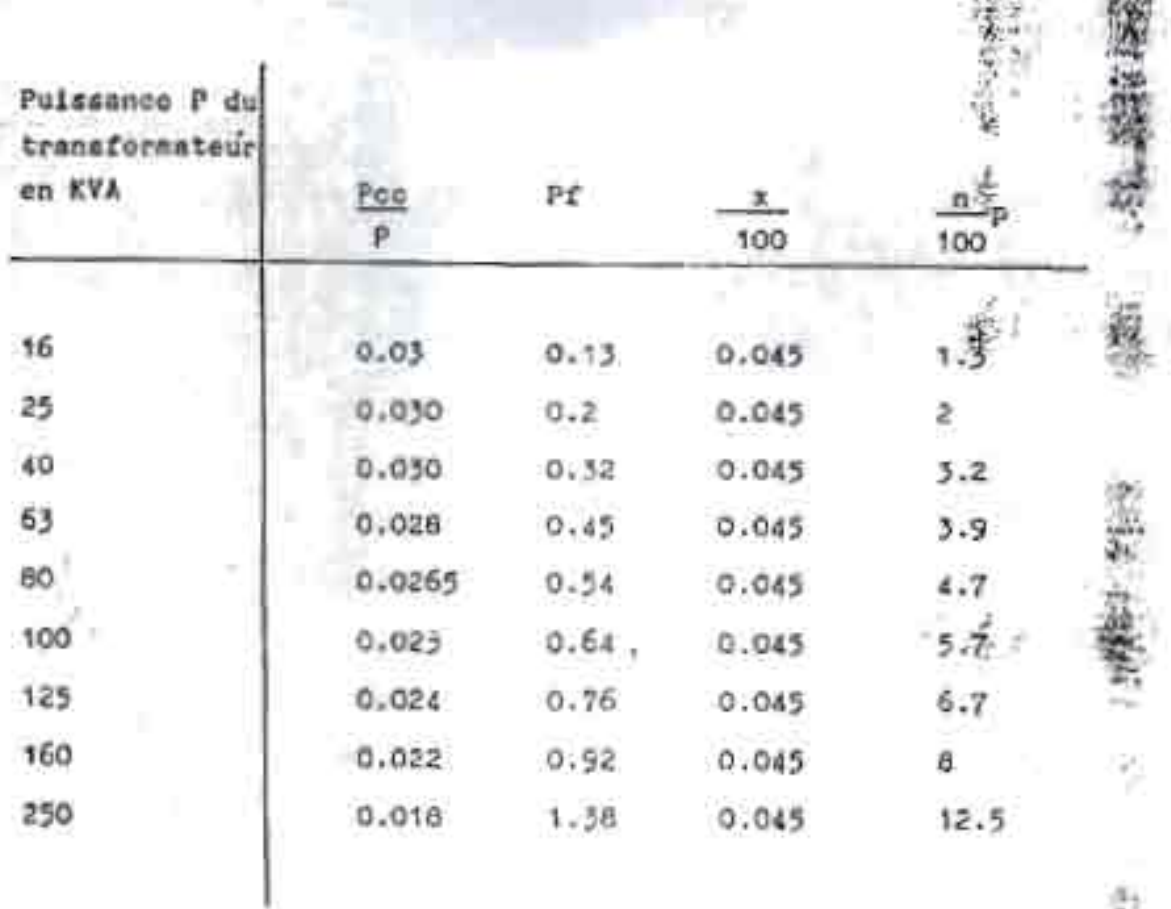

Foraule d'évaluation des pectes par des transformateurs modernes :

- A DATER DU 6 AVRIL 1957
	- Transformateur 16 KVA
	- Pertes actives :

Ma = 0.03 Wa = 0. 13 H1

- Pertes réactives :  $Mr = 0.045$  Va + 1.3 (H1 - H2)

MARCHI SILOERARE I NOME

ŧΣ.

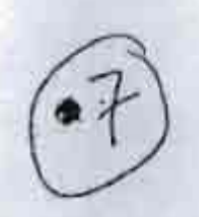

## 88 - Cos Y - Facteura de puissance

Les tarifs s'entendent pour un facteur de pulsannce égal à 0.80.

Le cos  $\psi$  est déterminé par les valeurs "a" et "c" de deux compteurs, l'un d'énergie active, l'autre d'énorgie réactive, ces valeurs étant majorées des résultats Ma et Mr tels que déterminés à partir de l'application des données précédentes (B7).

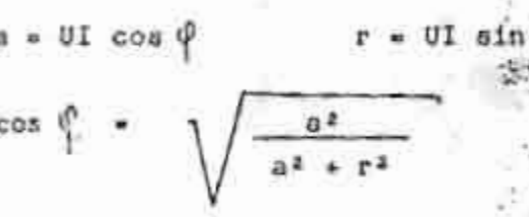

Pour les valeurs de cos  $\varphi$  au dessous de 0.80, les tacifs (primes fixes et prix d'énergio) sont majorées comme suit

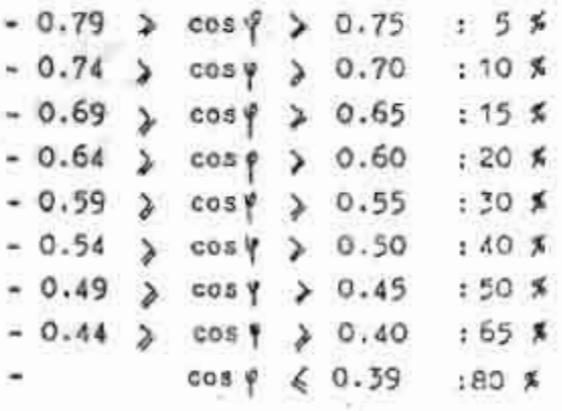

Une valeur "r" négative (cos  $\phi$  capacitif) entraine l'application d'une majoration forfaltaire des terifs (prime fixe et prix d'énergie) de 10%. Pour les valeurs de cos Ø supérieures à 0.9", les tarifs (prime fixe et prix d'énergie) sont minorés de 0.75 % pour chaque centième de cos y au dessus de cette valeur.